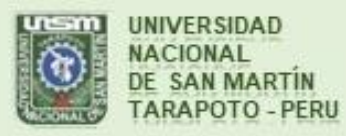

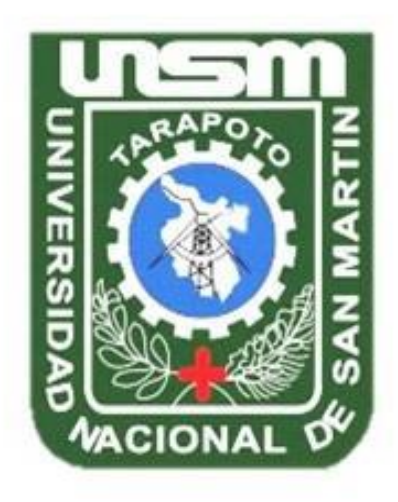

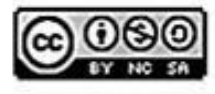

Esta obra está bajo una Licencia **Creative Commons Atribución-**NoComercial-Compartiriqual 2.5 Perú. Vea una copia de esta licencia en http://creativecommons.org/licenses/by-nc-sa/2.5/pe/

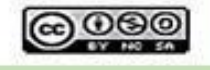

Obra publicada con autorización del autor

# **UNIVERSIDAD NACIONAL DE SAN MARTÍN TARAPOTO FACULTAD DE INGENIERÍA DE SISTEMAS E INFORMÁTICA ESCUELA PROFESIONAL DE INGENIERÍA DE SISTEMAS E**

**INFORMÁTICA**

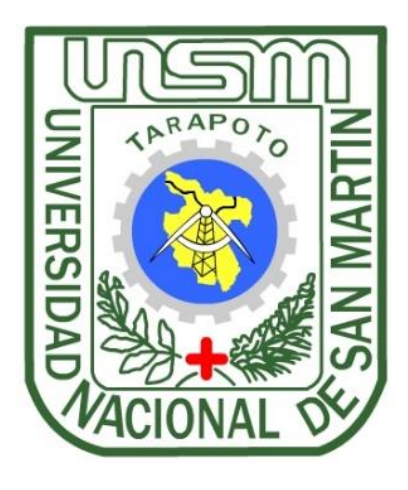

**Implementación de una aplicación móvil Android para mejorar la difusión de información turística en la ciudad de Tarapoto**

> **Tesis para optar el título profesional de Ingeniero de Sistemas e Informática**

> > **AUTOR:**

**Carlos Ritter Aranda Manchay**

**ASESOR:**

**Ing. Cristian Werner García Estrella**

**Tarapoto – Perú**

**2019**

# UNIVERSIDAD NACIONAL DE SAN MARTÍN TARAPOTO FACULTAD DE INGENIERÍA DE SISTEMAS E INFORMÁTICA ESCUELA PROFESIONAL DE INGENIERÍA DE SISTEMAS E **INFORMÁTICA**

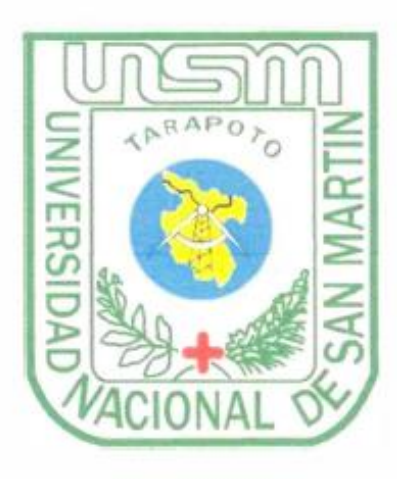

Implementación de una aplicación móvil Android para mejorar la difusión de información turística en la ciudad de Tarapoto

**AUTOR:** 

**Carlos Ritter Aranda Manchay** 

Sustentada y aprobada el 06 de mayo de 2019, ante el honorable jurado:

Ing. Richard Enrique Injante Oré

**Presidente** 

Ing. John Antony Ruiz Cueva

Ing. Carlos Francois Hidalgo Reátegui

Secretario

**Miembro** 

## Declaratoria de autenticidad

Yo, Carlos Ritter Aranda Manchay, con DNI Nº 73071195, bachiller de la Facultad de Ingeniería de Sistemas e Informática, Escuela profesional de Ingeniería de Sistemas e Informática de la Universidad Nacional de San Martín - Tarapoto, con la tesis titulada: Implementación de una aplicación móvil Android para mejorar la difusión de información turística en la ciudad de Tarapoto.

Declaro bajo juramento que:

- 1. La tesis presentada es de mi autoría.
- 2. He respetado las normas internacionales de citas y referencias para las fuentes consultadas. Por tanto, la tesis no ha sido plagiada ni total ni parcialmente.
- 3. La tesis no ha sido auto plagiado; es decir, no ha sido publicada ni presentada anteriormente para obtener algún grado académico previo o título profesional.
- 4. Los datos presentados en los resultados son reales, no han sido falseados, ni duplicados, ni copiados y por tanto los resultados que se presenten en la tesis se constituirán en aportes a la realidad investigada.

De considerar que el trabajo cuenta con una falta grave, como el hecho de contar con datos fraudulentos, demostrar indicios y plagio (al no citar la información con sus autores), plagio (al presentar información de otros trabajos como propios), falsificación (al presentar la información e ideas de otras personas de forma falsa), entre otros, asumo las consecuencias y sanciones que de mi acción se deriven, sometiéndome a la normatividad vigente de la Universidad Nacional de San Martín - Tarapoto.

Tarapoto, 28 de mayo de 2019

Bach. Carlos Ritter Aranda Manchay DNI Nº 73071195

Formato de autorización NO EXCLUSIVA para la publicación de trabajos de investigación, conducentes a optar grados académicos y títulos profesionales en el Repositorio Digital de Tesis.

1. Datos del autor:

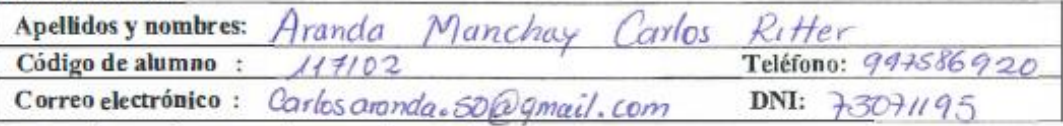

(En caso haya más autores, llenar un formulario por autor)

## 2. Datos Académicos

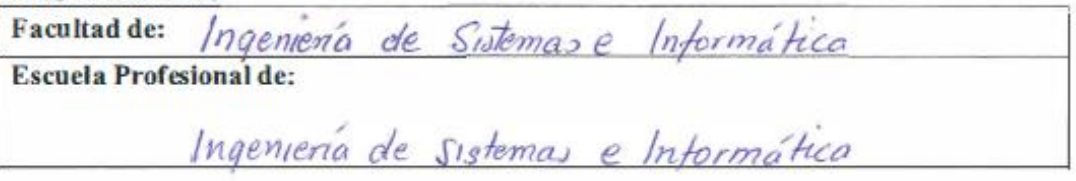

#### 3. Tipo de trabajo de investigación

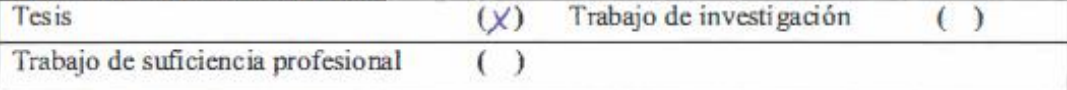

## 4. Datos del Trabajo de investigación

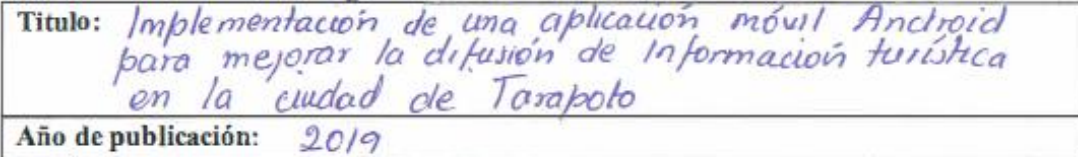

## 5. Tipo de Acceso al documento

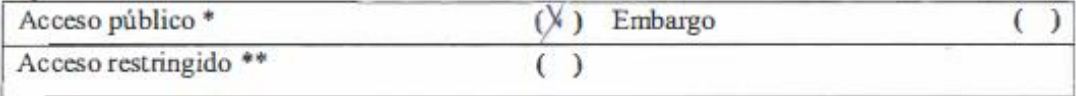

Si el autor elige el tipo de acceso abierto o público, otorga a la Universidad Nacional de San Martin - Tarapoto, una licencia No Exclusiva, para publicar, conservar y sin modificar su contenido, pueda convertirla a cualquier formato de fichero, medio o soporte, siempre con fines de seguridad, preservación y difusión en el Repositorio de Tesis Digital. Respetando siempre los Derechos de Autor y Propiedad Intelectual de acuerdo y en el Marco de la Ley 822.

En caso que el autor elija la segunda opción, es necesario y obligatorio que indique el sustento correspondiente:

### 6. Originalidad del archivo digital.

Por el presente dejo constancia que el archivo digital que entrego a la Universidad Nacional de San Martín - Tarapoto, como parte del proceso conducente a obtener el título profesional o grado académico, es la versión final del trabajo de investigación sustentado y aprobado por el Jurado.

## 7. Otorgamiento de una licencia CREATIVE COMMONS

Para investigaciones que son de acceso abierto se les otorgó una licencia Creative Commons, con la finalidad de que cualquier usuario pueda acceder a la obra, bajo los términos que dicha licencia implica

https://creativecommons.org/licenses/by-nc-sa/2.5/pe/

El autor, por medio de este documento, autoriza a la Universidad Nacional de San Martin - Tarapoto, publicar su trabajo de investigación en formato digital en el Repositorio Digital de Tesis, al cual se podrá acceder, preservar y difundir de forma libre y gratuita, de manera íntegra a todo el documento.

Según el inciso 12.2, del artículo 12º del Reglamento del Registro Nacional de Trabajos de Investigación para optar grados académicos y títulos profesionales - RENATI "Las universidades, instituciones y escuelas de educación superior tienen como obligación registrar todos los trabajos de investigación y proyectos, incluyendo los metadatos en sus repositorios institucionales precisando si son de acceso abierto o restringido, los cuales serán posteriormente recolectados por el Repositorio Digital RENATI, a través del Repositorio ALICIA".

ma del Autor

8. Para ser llenado en la Oficina de Repositorio Digital de Ciencia y Tecnología de Acceso Abierto de la UNSM-T.

Fecha de recepción del documento: m  $106$ Firma del Responsable de Repossitorio Digital de Ciencia y Tecnología de Acceso Abierto de la UNSM-T

\*Acceso abierto: uso lícito que confiere un titular de derechos de propiedad intelectual a cualquier persona, para que pueda acceder de manera inmediata y gratuita a una obra, datos procesados o estadísticas de monitoreo, sin necesidad de registro, suscripción, ni pago, estando autorizada a leerla, descargarla, reproducirla, distribuirla, imprimirla, buscarla y enlazar textos completos (Reglamento de la Ley No 30035). \*\* Acceso restringido: el documento no se visualizará en el Repositorio.

## **Dedicatoria**

<span id="page-6-0"></span>Me resulta sumamente grato dedicarles el fruto de mi esfuerzo y perseverancia a mis padres Carlos Leonardo y Nélida Silvia, quienes son el impulso necesario para seguir creciendo en el aspecto académico día a día, esperando que el esfuerzo plasmado en la realización de esta tesis, se constituya en estímulo y ejemplo también para todos mis hermanos.

A mi novia, por su paciencia y comprensión, que me motivó a conseguir este nuevo logro, muchas gracias.

## **Carlos Ritter Aranda Manchay**

## **Agradecimiento**

<span id="page-7-0"></span>Agradezco a Dios por darme vida y salud, a mis padres, a mis hermanos, a mi novia por formar parte de lo que ahora estoy obteniendo, ellos forman un pilar enorme en mi formación.

Agradezco a la Universidad Nacional de San Martin, en especial a la escuela profesional de Ingeniería de Sistemas e Informática, por abrir sus puertas y forjar mi formación profesional.

Agradezco a todos los docentes que fueron parte de mi formación, al ing. Cristian Werner García Estrella, por su apoyo y comprensión en el desarrollo de la presente tesis, quien como asesor ha permitido realizar las actividades y alcanzar el objetivo final.

Y un agradecimiento a todas las personas que una u otra manera formaron parte de mi formación académica.

El trabajo de investigación recibió el apoyo financiero del instituto de investigación y desarrollo de la UNSM-T, concurso de proyectos de tesis de pregrado, periodo 2018.

## **El autor.**

## Índice general

## Pág.

<span id="page-8-0"></span>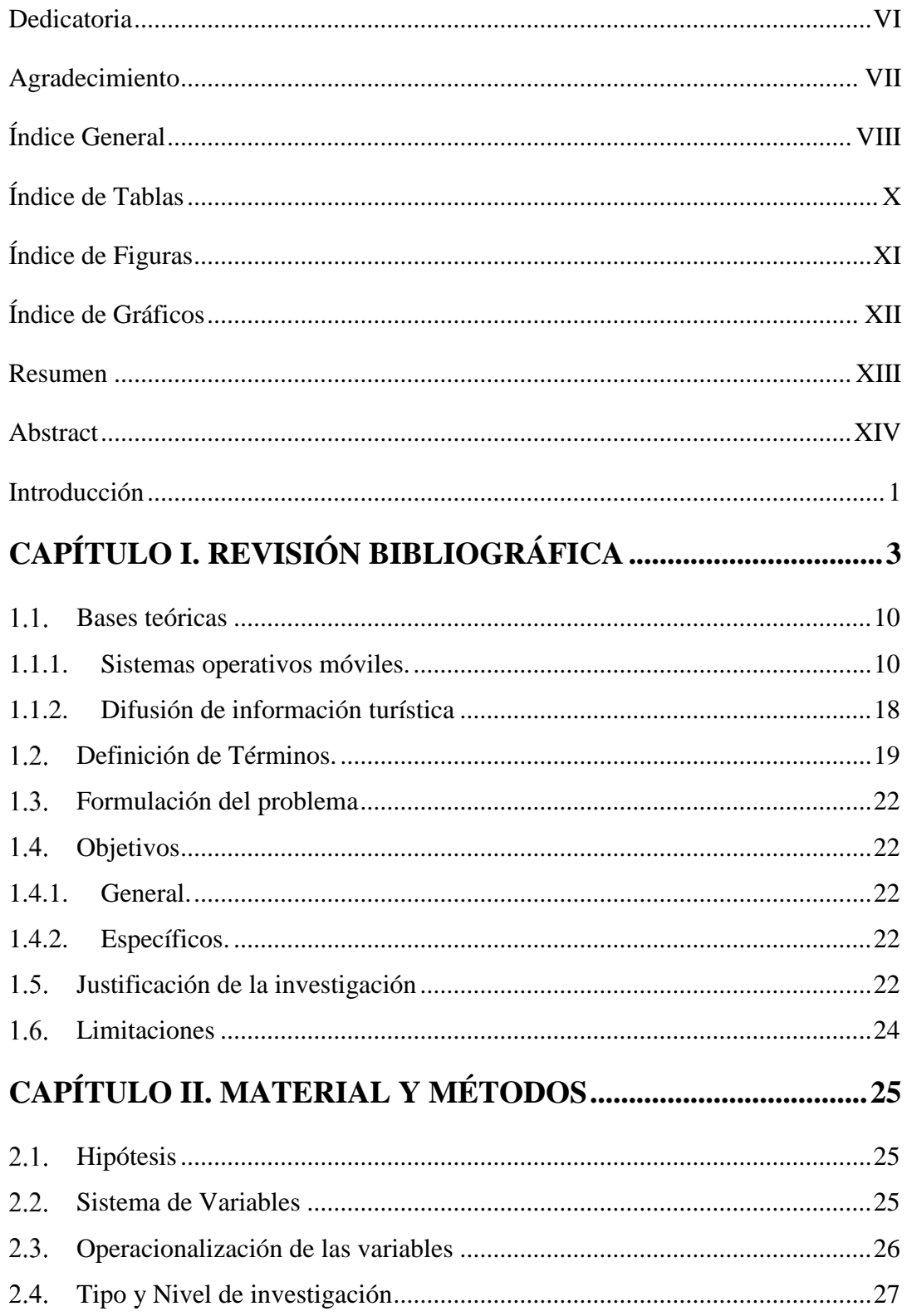

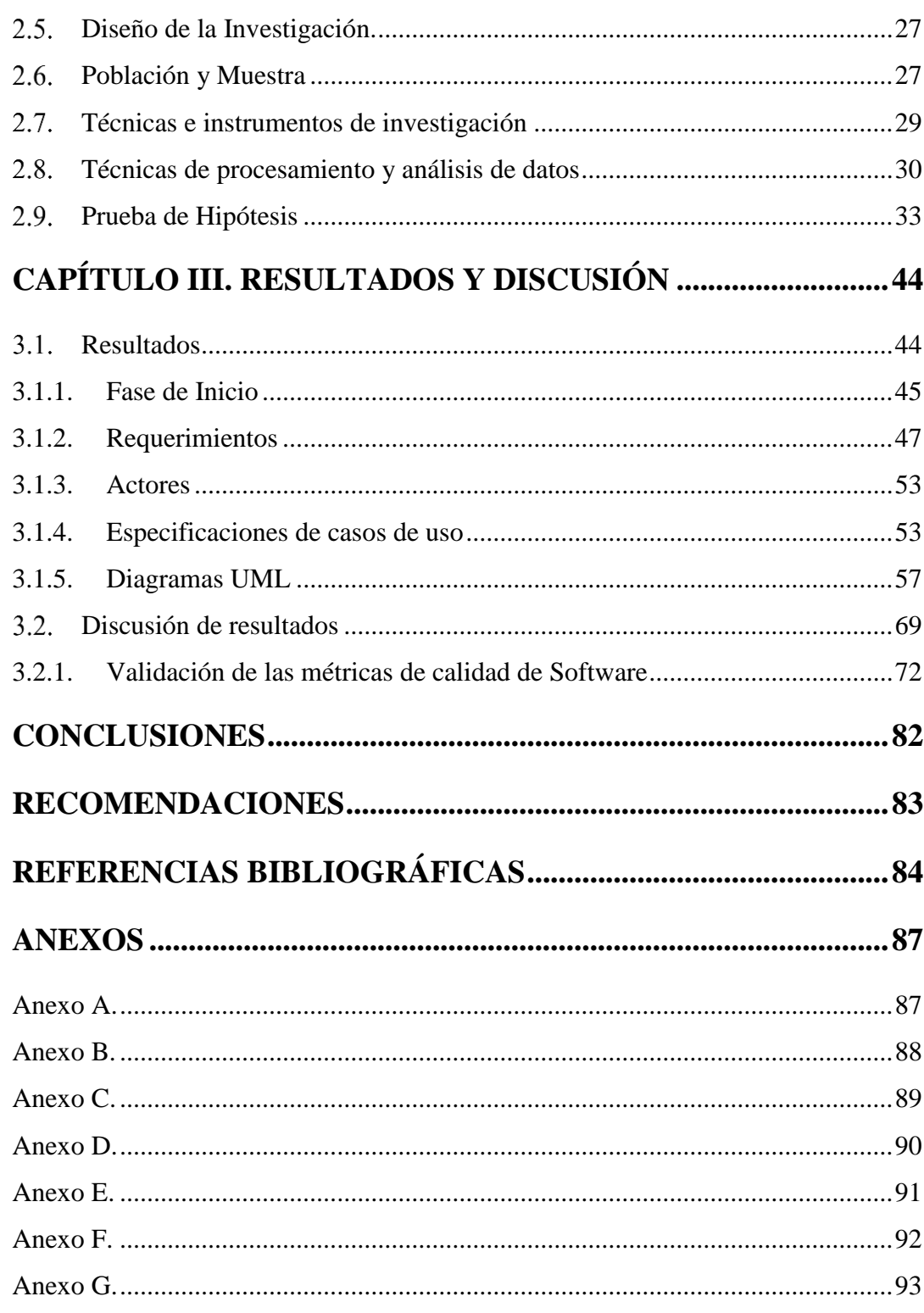

## **Índice de tablas**

<span id="page-10-0"></span>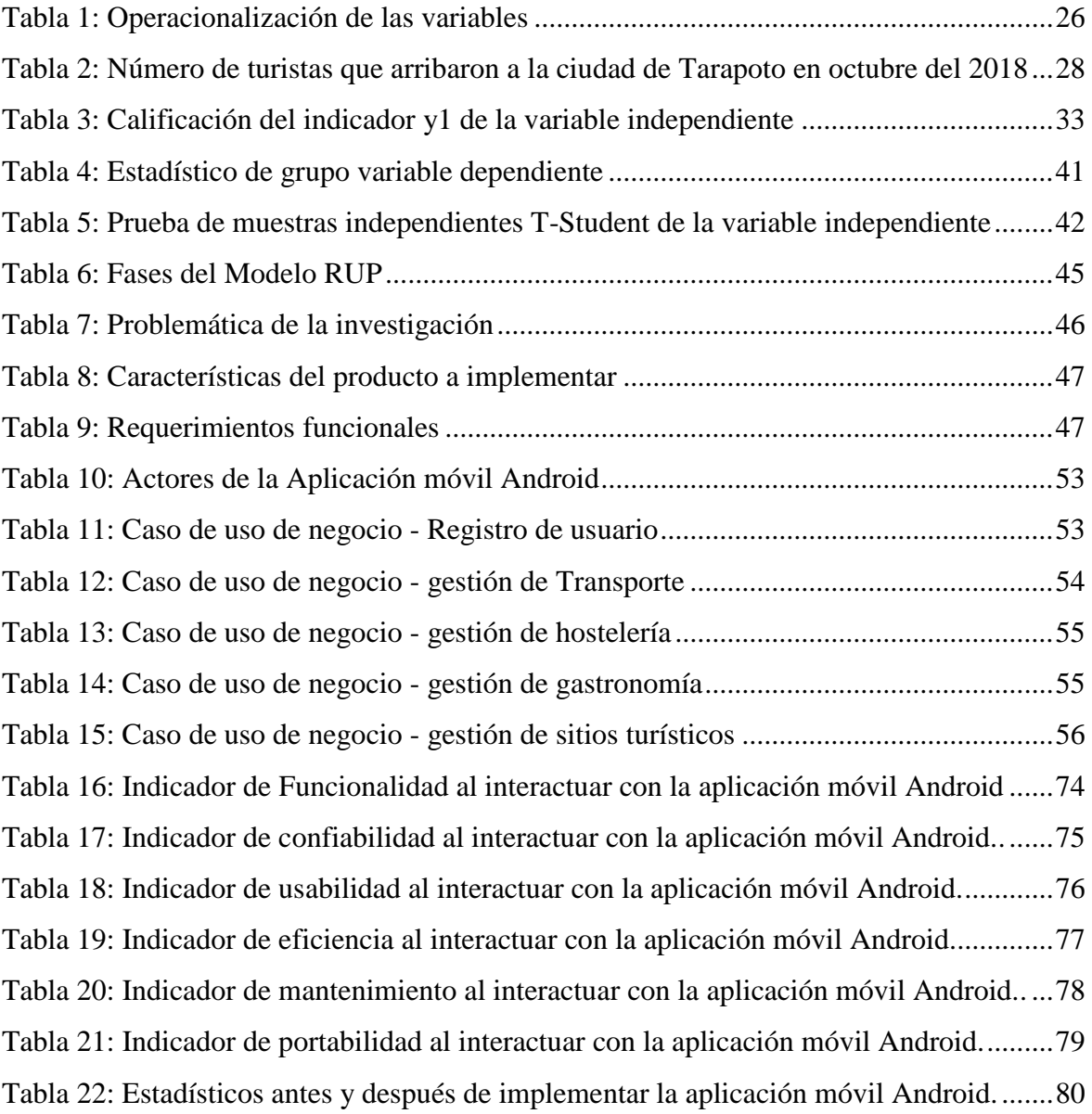

## **Índice de figuras**

<span id="page-11-0"></span>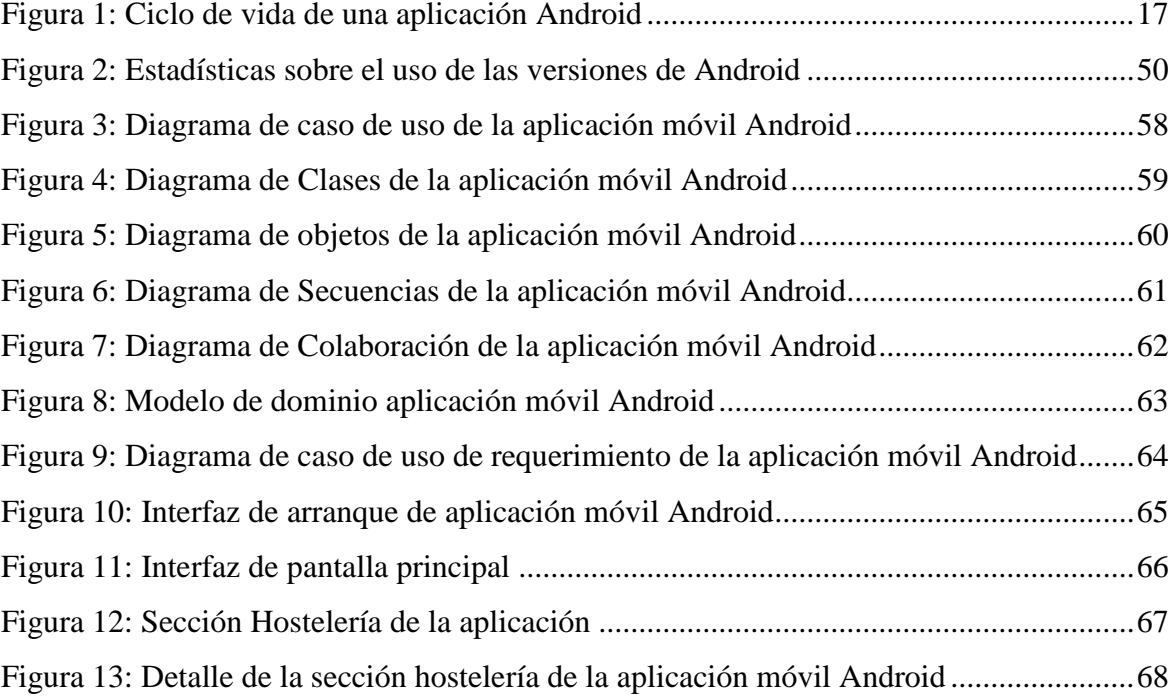

## **Índice de gráficos**

<span id="page-12-0"></span>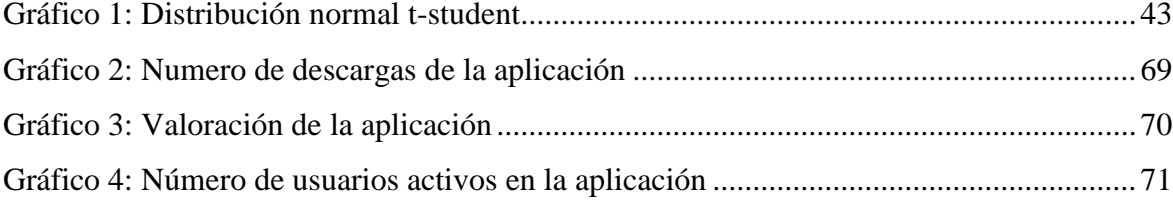

## **Resumen**

<span id="page-13-0"></span>Difusión de la información turística de la ciudad de Tarapoto mediante el uso de una aplicación móvil Android estudia el problema de la deficiente difusión de información turística de la ciudad de Tarapoto que los agentes y operadores turísticos poseen ante la competencia y el no tener una presencia sólida y confiable en el mundo globalizado para difundir información actualizada de todos los atractivos turísticos, transporte, hostelería y gastronomía de la ciudad de Tarapoto. La implementación de una aplicación móvil Android fue usada en la investigación como una herramienta estratégica para mejorar la difusión de la información turística de la ciudad de Tarapoto. La población utilizada fueron los turistas nacionales y extranjeros ubicados en la ciudad de Tarapoto; una parte de estos turistas se tomó como muestra, primero se aplicó una encuesta previa a la utilización de la aplicación, luego se realizó una pos encuesta, implementando la aplicación móvil Android. Esto se hizo con el fin de calificar la calidad de información turística que se está difundiendo, estos datos fueron usados posteriormente para la verificación de hipótesis, donde se demostró que la implementación de una aplicación móvil Android mejoró significativamente la difusión de la información turística de la ciudad de Tarapoto.

**Palabras clave:** Android, Aplicación, Información, turismo, tecnología.

## **Abstract**

<span id="page-14-0"></span>Dissemination of tourist information of the city of Tarapoto through the use of an Android mobile application studies the problem of the deficient diffusion of tourist information of the city of Tarapoto that agents and tour operators have before the competition and not having a solid presence and reliable in the globalized world to disseminate up-to-date information on all the tourist, transport, hospitality and gastronomy attractions of the city of Tarapoto. The implementation of an Android mobile application was used in research as a strategic tool to improve the dissemination of tourist information in the city of Tarapoto. The population used were domestic and foreign tourists located in the city of Tarapoto; a part of these tourists was taken as a sample, first a survey was applied prior to the use of the application, then a post survey was carried out, implementing the Android mobile application. This was done in order to qualify the quality of tourist information that is being disseminated, these data were later used for the verification of hypotheses, where it was demonstrated that the implementation of an Android mobile application significantly improved the dissemination of tourist information of the city of Tarapoto.

**Keywords:** Android, Application, Information, tourism, technology

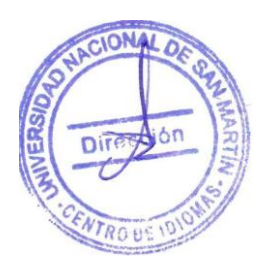

## **Introducción**

<span id="page-15-0"></span>La investigación aborda el problema fundamental: La deficiente difusión de información turística de la región San Martín. Este aspecto despertó el interés de la investigación por tratarse de un tema de gran relevancia en la sociedad. La implementación de una aplicación móvil Android busca aumentar la difusión de la información turística a niveles globales, es usada en la investigación como variable estímulo para ver su influencia en la difusión de información turística de la región San Martín.

La hipótesis que se plantea es: La aplicación móvil Android mejorará significativamente la difusión de la información turística de la ciudad de Tarapoto, que después de la recolección de datos de campo fue sometida a su respectiva verificación usando la distribución de T de Student. Los resultados obtenidos permitieron reafirmar la hipótesis.

La población y muestra utilizada fueron los turistas nacionales y extranjeros que arriban en la ciudad de Tarapoto mensualmente, de los cuales se dividieron en dos grupos de datos. A la muestra se le aplicó un pre encuesta después de difundir la información turística de manera tradicional, luego se aplicó una post encuesta después de utilizar la aplicación móvil Android. Con el fin de calificar la calidad de información turística que se está difundiendo, estos datos fueron usados posteriormente para la verificación de hipótesis.

El trabajo de investigación se divide en cinco capítulos fundamentales:

• Capítulo I, denominado El Problema, en donde se expone los antecedentes del problema, definición del problema, la justificación, el alcance y limitaciones.

• Capítulo II, denominado Marco teórico, comprende los antecedentes del problema, las bases teóricas, la hipótesis, sistemas de variables y los objetivos.

• Capítulo III, denominado Materiales y Métodos, Comprende la metodología realmente aplicada, las técnicas y herramientas empleadas, donde además se hace la prueba de hipótesis.

• Capítulo IV y V, denominado Resultados y Discusión de los Resultados, respectivamente, en donde se describe el comportamiento de las variables, el resultado de ambas y contraste entre ellas.

Finalmente se presentan las conclusiones que vienen a ser las consecuencias lógicas, las

deducciones y los logros más importantes del trabajo de investigación realizado; al final las recomendaciones, en donde se redactan un conjunto de sugerencias dirigidas a las agencias y/u operadores turísticos de la Ciudad de Tarapoto y también a los usuarios finales de la aplicación móvil Android.

## **CAPÍTULO I**

## **REVISIÓN BIBLIOGRÁFICA**

<span id="page-17-0"></span>En la ciudad de Tarapoto que representó el universo del proyecto se cuenta con una gran variedad de atractivos turísticos, hospedajes, restaurantes y medios de transporte, ya que por ser el centro del mercado comercial de la región San Martín acapara la mayoría de las características mencionadas anteriormente.

Según el Gobierno Regional de San Martin - GORESAM (2015) mencionó que, en el Inventario Turístico de la Región para el año 2015 se habían registrado 472 recursos turísticos. De estos, 56% correspondían a la categoría de sitios naturales, principalmente cascadas, cuevas, ríos, lagunas, afluentes de aguas termo-minero-medicinales, áreas naturales protegidas, etc. Esto constituye un gran potencial para modalidades de turismo de naturaleza y aventura. 20% correspondían a la categoría folclor -música, danza, artesanía, gastronomía, etnología y creencias populares-, lo que nos permite ofrecer actividades propias de la región tales como turismo cultural, gastronómico, vivencial y turismo rural comunitario. La calidez de la población contribuye al éxito de estas actividades. Las manifestaciones culturales representan 14% de dicho total: sitios arqueológicos, museos, pueblos tradicionales, etc.

En la provincia de San Martín, 69% de la planta turística está conformada por el rubro de restaurantes. Los establecimientos de hospedaje representan 23%, y las agencias de viajes y turismo, 3%. De estos totales mencionados en la ciudad de Tarapoto existen 164 establecimientos de hospedaje, 230 empresas de Restaurantes y 72 agencias de turismo, además 32 empresas de transporte (Gobierno Regional de San Martín, 2015)

En Tarapoto existen una gran variedad de lugares turísticos creados con la finalidad de impulsar este sector, pero también existen un gran número de lugares los cuales han quedado en la sombra por diferentes circunstancias que salen del alcance de este proyecto, así como el poco desarrollo visible que el sector turístico ha experimentado en comparación a otras ciudades han relegado esta actividad, puesto que el principal problema es que sus propios habitantes desconocen los lugares destinados para el desarrollo del turismo, por ende la problemática parte de aquí definiendo como problema principal el desconocimiento y la escasa difusión de lugares turísticos en la ciudad de Tarapoto.

La poca difusión existente de los lugares turísticos de Tarapoto afecta de manera directa a pequeños, micro y grandes empresarios que desean invertir capital en este sector, ocasionando un grave problema para el desarrollo turístico de esta ciudad.

La carencia de iniciativas y herramientas tecnológicas claras que puedan significarles a las empresas turísticas un inmenso valor agregado y un recurso fundamental para afrontar la competencia tanto a nivel nacional como internacional.

La necesidad de un guía turístico que integre información actualizada y detallada de los lugares turísticos de la ciudad ubicaría a Tarapoto como uno de los principales atractivos turísticos de San Martín y del Perú.

La presente investigación planteó desarrollar una aplicación móvil Android teniendo en cuenta que para este año 2018 en el Perú existen 39,1 millones líneas de celulares de las cuales el 32% de estas son líneas con Smartphone, de estos equipos el 85% tienen el sistema operativo Android. (Marcela, 2018)

De otro lado Salazar (2018) mencionó "El turismo en Perú es una actividad muy importante y es reconocido a nivel mundial debido a la gran variedad de atractivos turísticos. Sin embargo, esto no es motivo para no seguir innovando y encontrar la manera como mejorar la forma de llevar la información turística al usuario, haciéndola manera más interactiva y llamativa. Es aquí donde se junta la tecnología y el turismo."

Mientras que Rubial & Calleja (2017) mencionaron que Android es el sistema operativo más comercializado y utilizado a nivel mundial, abarcando el 80% del mercado global, mientras que iOS su principal competidor solo abarca el 13%, otro punto a tener en cuenta es el coste de las herramientas para desarrollar, mientras iOS requiere una computadora personal Mac y pagar una licencia anual de 99\$, en Android sirve cualquier equipo actual, sin importar marca o modelo, y la licencia es de 25€ en un único pago para publicar en Google Play que es la plataforma en donde almacena todas las aplicaciones desarrolladas a nivel mundial, permitiéndose distribuir también por canales alternativos como Amazon, además, en Android se permite hacer casi cualquier app que se te ocurra y en iOS la plataforma te va a impedir hacer ciertos tipos de desarrollos y sobretodo la programación utilizada fue nativa y las librerías que se emplearon no existen en las demás plataformas tales como Graddle, Butter Knife, las cuales son librerías indispensables en el desarrollo del proyecto que se culminó.

Con todo ello Android permitió crear una aplicación que reunió las principales causas

y características del sector turismo en la ciudad de Tarapoto, tales como transporte, hostelería, gastronomía y sitios turísticos, a través de la cual se pudieron obtener datos beneficiando a muchos turistas y al público en general, cabe mencionar que el universo a que se estudió es la ciudad de Tarapoto y se aplicó una encuesta para medir el impacto que va a tuvo la mejora de difusión turística mediante la aplicación móvil creada.

No sin antes se mencionan investigaciones similares en torno al tema que se estudió ya que estas representaron un gran valor y se nos permitió tener una visión clara de lo que se estudió, debido a esto se detallan las más importantes.

Arenas (2013), en su tesis desarrollada para obtener el título de diseñador gráfico en la universidad de Chile, titulada: *"Giffic, Diseño de aplicación móvil para Smartphones"*  al estudiar el uso de las aplicaciones para Smartphones llega a las siguientes conclusiones, de las cuales se rescataron las más importantes para lo que se estuvo investigando, estas se detallan de la siguiente manera.

- El éxito de una aplicación móvil, o cualquier plataforma digital, siempre está relacionado a un diseño de interfaz y usabilidad eficiente. Indicadores que reflejan una falla de diseño de interfaz, serían, por ejemplo, usuarios enfrentándose a una plataforma sin saber qué hacer primero, que no encuentren lo que están buscando, que no sepan cómo regresar al home principal, entre otros escenarios. Es labor del diseñador comprender cómo piensa el usuario y por qué podría interactuar con la plataforma. A modo que siempre debiera diseñar sistemas en función de las necesidades y comportamientos de uso del usuario.
- La tendencia de usuarios será más femenina que masculina y el rango etario ideal será entre 20 y 35 años. En una primera etapa, Giffic estará disponible para usuarios chilenos, específicamente de Santiago, la App estará mayoritariamente dirigida a usuarios con un perfil que se preocupa y dedica al momento de querer efectuar un regalo.
- Esta aplicación tiene un carácter de utilidad, donde la comunidad de usuarios comparte contenido útil y práctico para ideas de obsequios.
- Antes de comenzar a diseñar la App propiamente tal, se pasó por varias etapas. Primero, se construyó la imagen de marca, donde se optó por resaltar la

propiedad cursiva que tiene una cinta de regalo como concepto. Después, existió una etapa de experimentación cromática y de recursos gráficos; donde finalmente se seleccionó una paleta cromática asociada a lo vintage y uno de los recursos visuales más relevantes en el diseño en general, fueron las costuras visuales, aludiendo a un concepto home made.

Se muestran también los resultados obtenidos en la investigación de la siguiente manera

Fortalecer lo local, por ejemplo, de una ciudad, es fundamental dentro de los objetivos de la aplicación. Se desea que el usuario pueda estar más cercano de su localidad. Para una primera etapa de Giffic, se lanzará la App solamente en la ciudad de Santiago de Chile, sin embargo, para una próxima etapa del proyecto, se desea ampliar el alcance de Giffic a un mercado nacional e incluso internacional, obteniendo resultados positivos durante esta primera etapa, por lo tanto, ahora se debe iniciar con la segunda etapa.

Es uno de los conceptos más significativos con que se desea posicionar a Giffic. Se refleja al haber diseñado una interfaz que estimule la constante muestra de imágenes, de productos comerciales, con el fin de entregar ideas para realizar un obsequio. Esta metodología es bastante aceptada por el usuario final, permitiendo quedarse por más tiempo en la aplicación y optando por una compra.

Salazar (2013), en su tesis para optar el título de ingeniero de telecomunicaciones en la Pontificia Universidad Católica del Perú titulada: *"diseño e implementación de un sistema para información turística basado en realidad aumentada"* al estudiar la realidad aumentada en la información turística, llega a las conclusiones de las cuales solo se han tomado las que constan en este resumen.

> Los sistemas operativos Android e iOS son los más apropiados para desarrollar aplicaciones si se quiere llegar a un gran número de usuarios, ya que abarcan el 82.9% del mercado de dispositivos móviles, liderando Android con un 65% del mercado.

- La herramienta de desarrollo para Realidad Aumentada NyARToolkit, resultó funcionar de manera óptima ya que permitió no solo la inclusión de imágenes 3D sino también que se ejecutaran archivos de audio al mismo tiempo.
- Los marcadores son un elemento importante ya que el diseño de estos influye directamente en el resultado de la aplicación. Los marcadores no deben ser ni muy simples ni muy complejos, el que no tengan detalle alguno hace que lo confunda con cualquier elemento capturado por la cámara; el que tenga muchos detalles hace que el reconocimiento sea deficiente. Así mismo es importante tener el marcador dentro del cuadro capturado por la cámara para su óptimo reconocimiento.
- Los usuarios manifestaron en un 87% que el sistema cumple con los requisitos funcionales, es decir reconoce los marcadores, muestra las imágenes en 3D, ejecuta archivos de audio, muestra la galería de imágenes y muestra el texto informativo.

Además, el autor llega a resultados que se describen a continuación

El 87% de los usuarios encontraron muy fácil el uso de la aplicación, mientras que un 13 % la encontró fácil. Esto demuestra que el acceso y uso de la aplicación no representa ninguna dificultad por lo tanto puede estar destinado a cualquier usuario

El 100% de los usuarios contesto que la aplicación nunca dejó de funcionar repentinamente lo que garantiza que esta es fiable ya que puede ejecutarse sin algún cierre repentino.

Para el módulo de Realidad Aumentada el 87% de usuarios contestó que funcionó correctamente; para el módulo de imágenes y texto el 100% de usuarios contesto que funcionó correctamente

Aguirre y Sinche (2013), en su tesis para optar el título de ingeniero sistemas en la Universidad tecnológica del Perú, titulada: *"diseño de una aplicación móvil para la consulta académica de la FIIS-UTP"* al estudiar el diseño de una aplicación móvil para la consulta de todos los aspectos académicos de los alumnos de la FIIS – UTP, de los más de 20 mil alumnos, de la universidad tecnología de Perú, la población tomada en cuenta serán

los alumnos que pertenecen a la Facultad de Ingeniería Industrial y de Sistemas que son 3550 alumnos, de los cuales se obtendrán los datos necesarios para realizar nuestras encuestas, el autor llega a diferentes conclusiones que constan de la siguiente manera.

- Esta aplicación fue desarrollada en el lenguaje de programación Android, y se escogió dicho lenguaje porque se quería realizar una aplicación portable, para una gran cantidad de usuarios. Además, porque es un software libre y ofrece muchas facilidades a la hora de desarrollar el código.
- Esta aplicación se le puso el nombre de EasyMarket, el objetivo fue de simular compras permitiéndole al usuario disponer de más información de los productos de cada supermercado sin tener que ir a ellos directamente a consultarlos y además le proporciona la oportunidad de poder efectuar una compra, poder efectuar una opinión de qué centro sería el mejor para realizar una compra, estableciendo así preferencias iniciales en el programa. Además, llegan a los siguientes resultados.
- Con esta aplicación el usuario puede comentar, valorar, actualizar todos los tipos de productos y supermercados que existen con tal de compartir entre todas las personas sus criterios para lograr así una amplia diversidad de opiniones para consultar.
- Esta aplicación permitía administrar los avances de las obras de construcción, utilizando para ello planos digitales. Esta herramienta le permite al usuario realizar anotaciones sobre el plano digital, pudiendo de esta forma registrar los avances y las observaciones necesarias. Se consideraron dos tipos de anotaciones, la primera era delimitar las zonas dentro del plano y la segunda era el ingreso de texto a mano alzada.

Gonzales (2015), en su tesis para optar el título de Ingeniero de Sistemas e Informática en la Universidad Nacional de San Martín, titulada: *"Uso del E-Marketing para la venta de paquetes turísticos de a la empresa SACHA RUNA Tarapoto - San Martín"* en esta investigación se hace énfasis en el modo de utilizar el marketing digital para atraer al público, de la cual se pudo rescatar información valiosa que sirvió como apoyo en la investigación. Esta se detalla a continuación.

La población a estudiar estará conformada por los turistas locales, nacionales e internacionales que compran paquetes turísticos en la empresa Sacha Runa Tarapoto – San Martín. Y la muestra Se tomó una muestra representativa de 20 turistas locales, nacionales y extranjeros (30.76%) que compran paquetes turísticos en la empresa Sacha Runa.

- Después que se crea un sitio web es recomendable medir los resultados, se debe incluir en la página el código de google analytics, esto es primordial para poder monitorear el rendimiento del sitio web, ciertos indicadores de los turistas como son: país que proviene el tráfico, número de visitas diarias, porcentajes de rebotes, número de visitas nuevas o recurrentes, fuentes que genera tráfico, porcentaje de rebotes, navegador por el cual ingresan, idioma, dispositivos de ingreso, palabras claves, páginas que tiene más porcentaje de ingreso, y mucho más.
- La publicidad digital debe ser actualizada constantemente como por ejemplo la información en el sitio web, fotos en Facebook; para que demuestre presencia online y sea más confiable para los usuarios, ya que si un usuario encuentra un sitio web con información desactualizada no tendrá confiabilidad por mejor estrategia de marketing que se use.

También llega a los siguientes resultados

La implementación del E – Marketing en la agencia de turismo Sacha Runa en el periodo de estudio influyo en las ventas de paquetes turísticos incrementando las ventas en un 36.36% gracias a que el E – marketing representa un medio de publicidad flexible y segmentación a los potenciales clientes.

La agencia de Turismo Sacha Runa contaba con una página web estática que no permitía realizar una adecuada publicidad de sus paquetes turísticos, sin embargo, después de la implementación del E – Marketing la página mejoró en aspectos como el diseño, información más organizada y actualización frecuente. Estos aspectos se midieron en una escala de 0 a 56 puntos, la página web estática (sin el E - Marketing) obtuvo un puntaje promedio de 13,1 y la página web (con el E - Marketing) obtuvo un puntaje de 36.7, es decir, la página web de la Agencia de Turismo Sacha Runa mejoró en un 35.7% ayudando a incrementar las ventas de paquetes turísticos.

Pinedo (2014), en su tesis para optar el título de Ingeniero de Sistemas e Informática en la Universidad Nacional de San Martín titulada: *"Mejoramiento de la difusión de la información turística de la región San Martín mediante el uso del e-marketing"* durante el desarrollo de esta investigación se plantea puntos significativos que de cierta forma ayudan y orientan mi investigación, estos puntos se detallan a continuación.

- El uso del E- Marketing tuvo una gran influencia en la difusión de la información turística de la región San Martín. Al realizar la prueba de tstudent de contrastación de hipótesis que permitió rechazar la hipótesis nula y aceptar la hipótesis alternativa a un nivel de significancia de 0.05 esto confirmó que el uso del E- Marketing mejorará significativamente la difusión de la información turística de la región San Martín con respecto a las páginas web estáticas.
- Además de la investigación puede decirse, que el uso del e marketing, mejoró significativamente la difusión de la información turista de la región San Martín. Validando de esta forma la hipótesis planteada en la investigación.

Además, menciona que se llegaron a los siguientes resultados.

El uso del e – marketing mejoró significativamente en la difusión de la información turística de la región San Martín.

#### <span id="page-24-0"></span> $1.1.$ **Bases teóricas**

## <span id="page-24-1"></span>**Sistemas operativos móviles.**

Un sistema operativo móvil o SO móvil es una tecnología que controla un dispositivo móvil al igual que las computadoras utiliza Windows o Linux entre otros. Sin embargo, los sistemas operativos móviles son mucho más simples y están más orientados a la conectividad inalámbrica, los formatos multimedia para móviles y las diferentes maneras de introducir información en ellos.

Citado el 14 de octubre de 2017 (http://ingenieria-dispositivosmoviles.blogspot.pe/2012/02/hola.html)

### **Características básicas**

### Kernel

El núcleo o kernel proporciona el acceso a los distintos elementos del hardware del dispositivo. Ofrece distintos servicios a las superiores como son los controladores o drivers para el hardware, la gestión de procesos, el sistema de archivos y el acceso y gestión de la memoria.

## Middleware

El middleware es el conjunto de módulos que hacen posible la propia existencia de aplicaciones para móviles. Es totalmente transparente para el usuario y ofrece servicios claves como el motor de mensajería y comunicaciones, códecs multimedia, intérpretes de páginas web, gestión del dispositivo y seguridad.

Entorno de ejecución de aplicaciones

El entorno de ejecución de aplicaciones consiste en un gestor de aplicaciones y un conjunto de interfaces programables abiertas y programables por parte de los desarrolladores para facilitar la creación de software.

## Interfaz de usuario

Las interfaces de usuario facilitan la interacción con el usuario y el diseño de la presentación visual de la aplicación. Los servicios que incluye son el de componentes gráficos (botones, pantallas, listas, etc.) y el del marco de interacción.

### **Sistemas Operativos más utilizados.**

ANDROID: actualmente Android pertenece a Google, pero es un sistema abierto cualquier fabricante puede desarrollar en él sus productos.

IOS: (Anteriormente denominado iPhone OS) es un sistema operativo móvil de Apple desarrollado originalmente para el iPhone siendo después usado en el iPod Touch y en el iPad.

MAEMO: Basado en Linux Debían (casi todo en código abierto) y desarrollado por Nokia para Smartphone y tabletas.

PALM WEB: aprovecha tecnología web como XHTML, Java Script Y CSS pertenece a HP.

RIM: este sistema operativo ha sido pionero en la gestión del correo electrónico y está muy orientado a un uso profesional.

SYMBIAN: Symbian es el sistema más extendido, nacido de la alianza de varias compañías de móviles. El actual propietario es Nokia.

WINDOWS: La mayor ventaja de este sistema es la de cualquier producto de Microsoft compatibilidad, facilidad de uso, integración con los sistemas Windows.

## **Definición del sistema operativo móvil Android**

Citado el 14 de octubre de 2017 (http://ingenieria-dispositivosmoviles.blogspot.pe/2012/02/hola.html) El sistema operativo Android es sin duda el líder del mercado móvil en sistemas operativos, está basado en Linux, diseñado originalmente para cámaras fotográficas profesionales, luego fue vendido a Google y modificado para ser utilizado en dispositivos móviles como los teléfonos inteligentes y luego en tabletas como es el caso del Galaxy Tab de Samsung , actualmente se encuentra en desarrollo para usarse en netbooks y PCs, el desarrollador de este S.O. es Google, fue anunciado en el 2007 y liberado en el 2008; además de la creación de la Open Handset Alliance, compuesto por 78 compañías de hardware, software y telecomunicaciones dedicadas al desarrollo de estándares abiertos para celulares, esto le ha ayudado mucho a Google a masificar el S.O, hasta el punto de ser usado por empresas como HTC, LG, Samsung, Motorola entre otros.

Android Inc. es la empresa que creó el sistema operativo móvil, se fundó en 2003 y fue comprada por Google en el 2005 y 2007 fue lanzado al mercado. Su nombre se debe a su inventor, Andy Rubin. Originalmente era un sistema pensado para las cámaras digitales.

Android está basado en Linux, disponiendo de un Kernel en este sistema y utilizando una máquina virtual sobre este Kernel que es la responsable de convertir el código escrito en Java de las aplicaciones a código capaz de comprender el Kernel.

Las aplicaciones para Android se escriben y desarrollan en Java, aunque con unas APIS propias por lo que las aplicaciones escritas en Java para PC y demás plataformas ya existentes no son compatibles con este sistema.

Una de las grandes cualidades o características de este sistema operativo es su carácter abierto. Android se distribuye bajo dos tipos de licencias, una que abarca todo el código del Kernel y que es GNU GPLv2 ( implica que su código se debe poner al alcance de todos y que todos podremos hacer con este código lo que nos parezca oportuno, modificarlo, ampliarlo, recortarlo, pero siempre estaremos en la obligación de volver a licenciarlo con las misma licencia) Google también por supuesto tiene otra licencia para el resto de componentes del sistema que se licencia bajo APACHE v2 (implica que este código se pueda distribuir para ser modificado y usado a antojo del que lo utilice, pero a diferencia del primer caso, las modificaciones y el código resultante no es obligatorio el licenciarlo bajo las mismas condiciones en las que se encontraba). Del cual existen diferentes interfaces según la compañía del teléfono.

## **Características del sistema operativo móvil Android**

Los componentes principales del sistema operativo de Android (cada sección se describe en detalle):

Aplicaciones. - Las aplicaciones base incluyen un cliente de correo electrónico, programa de SMS, calendario, mapas, navegador, contactos y otros. Todas las aplicaciones están escritas en lenguaje de programación Java.

Marco de trabajo de aplicaciones. - Los desarrolladores tienen acceso completo a las mismas Apis del Framework usadas por las aplicaciones base. La arquitectura está diseñada para simplificar la reutilización de componentes. Cualquier aplicación puede publicar sus capacidades y cualquier otra aplicación puede luego hacer uso de esas capacidades (sujeto a reglas de seguridad del Framework). Este mismo mecanismo permite que los componentes sean remplazados por el usuario.

Bibliotecas. - Android incluye un conjunto de bibliotecas de C/C++ usadas por varios componentes del sistema. Estas características se exponen a los desarrolladores a través del marco de trabajo de aplicaciones de Android. Algunas son: System C Library (implementación biblioteca C estándar), bibliotecas de medios, bibliotecas de gráficos, 3D y SQLite, entre otras.

Runtime de Android. - Android incluye un set de bibliotecas base que proporcionan la mayor parte de las funciones disponibles en las bibliotecas base del lenguaje Java. Cada aplicación Android corre su propio proceso, con su propia instancia de la máquina virtual Dalvik. Dalvik ha sido escrito de forma que un dispositivo puede correr múltiples máquinas virtuales de forma eficiente. Dalvik ejecuta archivos en el formato DalvikExecutable (. dex), el cual está optimizad o para memoria mínima. La Máquina Virtual está basada en registros y corre clases compiladas por el compilador de Java que se transformaron al formato. dex por la herramienta incluida "dx".

Núcleo Linux. - Android depende de Linux para los servicios base del sistema como seguridad, gestión de memoria, gestión de procesos, pila de red y modelo de controladores. El núcleo también actúa como una capa de abstracción entre el hardware y el resto de la pila de software.

## **Estructura de un proyecto Android.**

Citado el 12 de mayo de 2017 [\(http://androidzone.org\)](http://androidzone.org/)

Para poder trabajar con Android se tiene que instalar el entorno de desarrollo Eclipse3 y el SDK4 de Android

Para poder comprender cómo se construye una aplicación Android vamos a revisar como es la estructura general de un proyecto.

Cuando creamos un nuevo proyecto Android en Eclipse se genera automáticamente la estructura de carpetas necesaria para poder generar

posteriormente la aplicación, esta estructura será común a cualquier aplicación, independientemente de su tamaño y complejidad.

### Carpeta /src/

Contiene todo el código fuente de la aplicación, código de la interfaz gráfica, clases auxiliares, etc. Inicialmente, Eclipse creará por nosotros el código básico de la pantalla (Activity) principal de la aplicación, siempre bajo la estructura del paquete java definido.

Carpeta /res/

Contiene los ficheros de recursos necesarios para el proyecto: imágenes, vídeos, cadenas de texto. Los diferentes tipos de recursos se distribuyen en las siguientes carpetas:

- /res/drawable/. Contiene las imágenes de la aplicación. Se puede dividir en /drawable-ldpi, /drawable-mdpi y /drawable-hdpi, para utilizar diferentes recursos dependiendo de la resolución del dispositivo.

- /res/layout/. Contiene los ficheros de definición de las diferentes pantallas de la interfaz gráfica. Se puede dividir en */layout y /layout-land*, para definir distintos layouts dependiendo de la orientación del dispositivo.

-/res/anim/. Contiene la definición de las animaciones utilizadas por la aplicación.

- /res/menú/. Contiene la definición de los menús de la aplicación.

-/res/values/. Contiene otros recursos de la aplicación como por ejemplo cadenas de texto, estilos, colores, etc.

- /res/xml/. Contiene los ficheros XML utilizados por la aplicación.

- /res/raw/. Contiene recursos adicionales, normalmente en formato distinto a XML, que no se incluyan en el resto de carpetas de recursos.

Carpeta /gen/

Contiene una serie de elementos de código generados automáticamente al compilar el proyecto. Cada vez que generamos nuestro proyecto, la maquinaria de compilación de Android genera por nosotros una serie de ficheros fuente en java dirigido al control de los recursos de la aplicación. El más importante es el fichero R.java, y la case R.

Esta clase R contendrá en todo momento una serie de constantes con los ID de todos los recursos de la aplicación incluidos en la carpeta /res/, de forma que podamos acceder fácilmente a estos recursos desde nuestro código a través de este dato. Así, por ejemplo, la constante R.drawable.icon contendrá el ID de la imagen "icon.png" contenida en la carpeta /res/drawable.

### Carpeta /assets/

Contiene todos los demás ficheros auxiliares necesarios para la aplicación, como ficheros de configuración, de datos, etc.

La diferencia entre los recursos incluidos en la carpeta /res/raw/ y los incluidos en la carpeta /assets/ es que para los primeros se generará un ID en la clase R y se deberá acceder a ellos con los diferentes métodos de acceso a recursos.

Para los segundos sin embargo no se generarán ID y se pondrá acceder a ellos por su ruta como a cualquier otro fichero del sistema. Se usará uno u otro según las necesidades de la aplicación.

Fichero AndroidManifest.xml

Contiene la definición en XML5 de los aspectos principales de la aplicación, como por ejemplo su identificación (nombre, versión, icono), sus componentes (pantallas, mensajes, etc.), o los permisos necesarios para su ejecución.

Algunas de las opciones que se pueden definir en el manifest son:

- Package: Situación de los ficheros que se ejecutan.

- Uses-permission: Permisos que se le otorgan a la aplicación que por defecto no tiene.

- Uses-library: Librerías de Google.

- Activity: Permite que se inicie una actividad. Todas las actividades deben estar especificadas en el AndroidManifest.xml.

#### **Ciclo de vida de una aplicación Android.**

El principal componente de una aplicación Android es el Activity, que representa a la capa de presentación de una aplicación Android. El ciclo de vida de una aplicación está determinado por el ciclo de vida de una actividad.

En la figura, se muestra el ciclo de vida de una actividad. El Activity inicia cuando se ejecuta la aplicación, en ese instante se ejecutan tres métodos los cuales son onCreate(), onStart() y onResume(). El objetivo de estos tres métodos es proveer todos los recursos necesarios para que se visualice una interfaz de la aplicación y ésta cuente con interacción de usuario. Si el usuario inicializa otra interfaz en forma de ventana emergente, entonces el primer Activity pasará a un estado de pausa mediante el método onPause().

Por otro lado, si el usuario accede a otra interface que implique ocultar el primer Activity y mostrar una nueva interfaz. El primer Activity pasa a un estado de stop mediante el método onStop(). Cada Activity que se encuentre en estado pausa o stop puede volver a ser visible mediante los métodos onResume() o onRestart(), según sea el caso.

El sistema puede eliminar Activities cuando requiera recursos de memoria y lo realiza mediante el método onDestroy(). Luego de ello si el usuario accede a un Activity eliminado, la aplicación volverá a ejecutar el ciclo completo de vida.

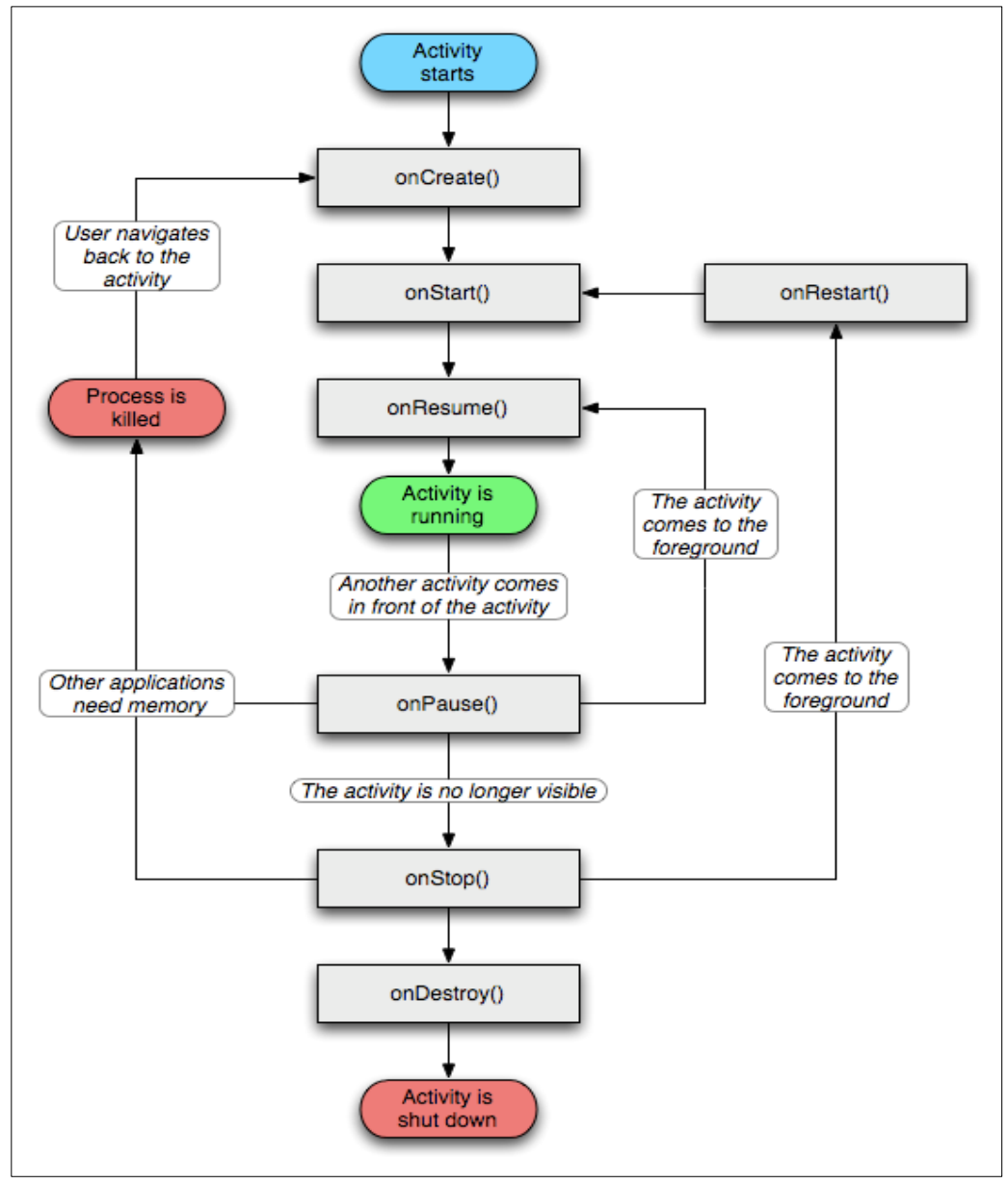

<span id="page-31-0"></span>*Figura 1:* Ciclo de vida de una aplicación Android. (Fuente: Elaboración propia)

## <span id="page-32-0"></span>**Difusión de información turística**

Actualmente vivimos en un mundo globalizado donde abunda la demanda de productos y servicios, día a día encontramos mayor cantidad de ofertas que obligan a las empresas a ser mayormente competitivas para estar a la altura y aun sobrepasar a la competencia.

Es allí donde se crea la necesidad de poner en práctica la comunicación y la promoción en este caso turística. Conociendo los conceptos básicos de las mismas podremos utilizarlas y emplearlas a la hora de crear publicidad y restos para una empresa.

Promocionar integral y competitivamente una determinada región, con sus productos y destinos, en los mercados nacional e internacional, a través del trabajo conjunto entre todos los actores de la actividad turística.

El objetivo principal de la promoción turística es incrementar la intención de viaje en el país o región, mejorando la relación visita.

## **Objetivos de la difusión de información turística.**

- Orientar la difusión con base en la demanda de los segmentos de mercado de mayor rentabilidad de la inversión promocional.
- Diversificar la oferta turística, destacando las cualidades de producto diferenciado, experiencia única y alto valor del dinero.
- Desconcentrar geográficamente los flujos turísticos.
- Desestacionalizar la demanda hacia las temporadas bajas.
- Concienciar sobre la importancia y calidad de la actividad y servicios turísticos de una región.

## **Instrumentos de la difusión turística**

Los instrumentos de difusión varían según se trate de mercados de consumo o mercados organizacionales, para el primer caso, se utiliza la publicidad y la promoción de ventas.

 Publicidad: Inserción de anuncios en diversos medios de comunicación de masas: televisión, prensa, revistas, radio, publicidad exterior, inclusión de anuncios en libros y guías turísticas, folletos y páginas Web de otras instituciones u operadores turísticos.

- Ferias Turísticas: Encuentros anuales de corta duración que tienen lugar en la misma fecha y lugar; sirven para presentar y promocionar la oferta comercial de las empresas y destinos a intermediarios, proscriptores y público en general. Su máxima utilidad consiste en el establecimiento o mantenimiento de contactos personales entre los distintos operadores del sector.
- Promoción de ventas: Conjunto de acciones que mediante de diversos estímulos, tratan de incrementar la demanda a corto plazo. Pueden ir dirigidas a los intermediarios, vendedores propios, consumidores o proscriptores.
- Relaciones Públicas: Conjunto de acciones tendentes a conseguir la difusión a través de los distintos medios de comunicación, de buena propaganda, es decir de informaciones favorables para la empresa o destinos y sus productos o servicios de forma gratuita. Conjunto de acciones tendentes a mantener buenas relaciones o tratar de influir sobre las decisiones de determinado público o colectivo.
- Patrocinio: financiación u otro tipo de ayuda material a determinadas actividades y eventos, con la finalidad de obtener positivos sobre la imagen y/o estimular la demanda entre públicos, objetivos seleccionados.
- Marketing Directo: Conjunto de actividades que se dirigen directamente a un público objetivo mediante sistemas personalizados e interactivos, que facilitan la obtención de una respuesta del cliente.

#### <span id="page-33-0"></span> $1.2.$ **Definición de Términos.**

 **Android.** (Salazar Alvarez, 2013) menciona que, Android es un sistema operativo de Google basado en GNU/Linux diseñado originalmente para dispositivos móviles. Android fue un proyecto inicialmente desarrollado por la empresa Android Inc. la cual fue comprada por Google en el 2005, es así que en 2008 lanzan la primera versión de este sistema operativo. Las aplicaciones pueden ser escritas en una extensión de Java por medio del SDK y se ejecutan por medio de una máquina virtual Dalvik, también puedes ser escritas en lenguaje nativo C/C++ por medio del NDK.

- **Aplicación móvil (App).** Para (Mobile Marketing Asociation, 2011) Una aplicación móvil consiste en un software que funciona en un dispositivo móvil (teléfonos y tabletas) y ejecuta ciertas tareas para el usuario. Las aplicaciones móviles son uno de los segmentos del marketing móvil que mayor crecimiento ha experimentado en los últimos años.
- **Demanda Turística.** Para (Organización Mundial del Turismo, 2011) son Turistas, viajeros y visitantes forman la demanda turística y, tras este término, se encuentra un grupo heterogéneo de personas; un agregado de personalidades e intereses con diferentes características sociodemográficas, motivaciones y experiencias.
- **Destino turístico.** Para (Organización Mundial del Turismo, 2011) es el "país, región o ciudad hacia el que se dirigen los visitantes, teniéndolo como su principal objetivo". Otros autores (Cooper et al., 1993), definen el destino turístico como la "concentración de instalaciones y servicios diseñados para satisfacer las necesidades de los turistas".
- **Espacio Turístico.** Según (Organización Mundial del Turismo, 2011) es el lugar geográfico determinado donde se asienta la oferta turística y hacia el que fluye la demanda.
- **Internet.** Según (Bonilla & Cliche, 2001) es Red mundial de redes de computadores. Nació como un experimento del Ministerio de Defensa de Estados Unidos y se expande con su difusión en el ámbito científico. Actualmente es de acceso a todo el mundo. No existe una autoridad central que regule Internet. Sin embargo, se utiliza una serie de normas de interconexión mediante protocolos TCP/IP.
- **Hostelería.** Según (Organización Mundial del Turismo, 2011) La hostelería, pues, puede definirse como el sistema comercial compuesto de bienes materiales e intangibles dispuestos para satisfacer las necesidades básicas de descanso y alimentación de los usuarios fuera de su domicilio
- **Marketing turístico.** Para (Organización Mundial del Turismo, 2011) hace referencia al siguiente autor Krippendorf (1971, p. 46), el marketing turístico es "la adaptación sistemática y coordinada de las políticas de los que emprenden negocios turísticos, privados o estatales, sobre el plano local, regional, nacional

e internacional, para la satisfacción óptima de las necesidades de ciertos grupos de consumidores y lograr, de esta forma, un beneficio apropiado".

- **Operador Turístico.** Para (Organización Mundial del Turismo, 2011) Los operadores en turismo son aquellos agentes que participan en la actividad turística, generalmente, en calidad de intermediarios entre el consumidor final (el turista, la demanda turística) y el producto turístico (bien o servicio, destino turístico ), aunque puede extender su acción intermediadora al resto de la oferta complementaria (restauración, hotel, conjunto de la oferta de alojamiento...).
- **Servicio Turístico.** Según (Organización Mundial del Turismo, 2011) Es el conjunto de actividades perfectamente diferenciadas entre sí, pero íntimamente relacionadas, que funcionan en forma armónica y coordinada con el objeto de responder a las exigencias de servicios planteadas por la composición socioeconómica de una determinada corriente turística. constituye una base económica viable para edificar y sostener una empresa en el sector, siempre que dicho producto o servicio encuentre mercados y sea fuente de rentabilidad a un determinado nivel de precios.
- **Sistemas operativos de móviles.** (Aponte Gomez & Davila Ramirez, 2011) Un sistema operativo móvil, es un sistema que controla un dispositivo móvil, de la misma forma en que las computadoras utilizan un Windows o un Linux entre otros. Estos sistemas operativos móviles son mucho más simples que los que usan las computadoras y generalmente van enfocados a la conectividad inalámbrica, los formatos multimedia para móviles y la manera en que se introduce la información en ellos.
- **Smartphone.** Según (Mobile Marketing Asociation, 2011) es un dispositivo móvil que ofrece capacidades más avanzadas (conexión a Internet, capacidades multimedia…) que un teléfono móvil común.
- **Social Media.** Según (Mobile Marketing Asociation, 2011) son medios de comunicación sociales en los que el contenido es creado por los usuarios mediante el uso de tecnologías web 2.0 que facilitan la edición, publicación e intercambio de información.
- **Turismo.** Según (Organización Mundial del Turismo, 2011), el turismo comprende las actividades que realizan las personas durante sus viajes y estancias en lugares distintos al de su entorno habitual, por un período
consecutivo inferior a un año y mayor a un día, con fines de ocio, por negocios o por otros motivos.

 **Turismo Receptivo.** Para (Organización Mundial del Turismo, 2011) Tipo de turismo que realizan turistas de países foráneos y que entran a al territorio de un país receptor. No residentes procedentes de un país determinado.

#### $1.3.$ **Formulación del problema**

¿En qué medida la aplicación móvil Android mejorará la difusión de información turística de la ciudad de Tarapoto?

#### $1.4.$ **Objetivos**

## 1.4.1. General.

Mejorar la difusión de Información turística de la ciudad de Tarapoto mediante la implementación de una aplicación móvil Android.

## **Específicos.**

- Describir los requerimientos de difusión de información turística.
- Desarrollar una aplicación móvil Android.
- Evaluar la incidencia de la aplicación móvil Android en la difusión de información turística en la ciudad de Tarapoto.

#### $1.5.$ **Justificación de la investigación**

### Conveniencia

Teniendo en cuenta que el turismo representa un potencial enorme de desarrollo y progreso para el futuro de la ciudad de Tarapoto, se plantea como proyecto de tesis una aplicación móvil que permita elegir un destino turístico con la facilidad de saber de antemano los servicios que este puede brindar y las actividades que el turista puede realizar en el destino elegido, todo en una sola aplicación móvil.

Relevancia social

El presente proyecto de investigación permitirá que las personas llamados usuarios finales además de transmitirles información útil sobre los sitios turísticos, hospedajes, restaurantes y medios transporte, planifiquen de acuerdo a su economía ¿qué conocer?, ¿dónde hospedarse?, ¿dónde comer? y demás actividades relacionadas al turismo en Tarapoto, todo esto mediante la creación de la Aplicación Móvil Android, como parte no visible esto incrementará tangencialmente los ingresos de la población.

#### Implicancia práctica

El desarrollo de este proyecto se basa en la utilidad que representa hoy en día el uso de las aplicaciones móviles y como estas pueden aportar en el desarrollo del turismo en Tarapoto rompiendo las barreras espacio - temporal que existen en las antiguas ideas y además posibilitan una interacción abierta con las dinámicas del mundo moderno.

El turismo en Tarapoto ha ido creciendo de manera considerable razón por la cual empieza a considerarse como actividad económica de gran importancia e impacto económico de magnitud considerablemente prospera.

#### Valor teórico

Mientras tanto la tecnología móvil en los últimos años ha experimentado un gran crecimiento, que ha provocado un notable incremento en el uso que se le viene dando, los dispositivos móviles permitieron que tener acceso a la información en cualquier lugar y momento se convierta en una tarea cotidiana y diaria, esto ha dado paso a satisfacer una necesidad que es la de desarrollar aplicaciones móviles que satisfagan los requisitos de información requeridos por los usuarios.

#### Utilidad Metodológica

Por medio de los avances en las herramientas de desarrollo que cada día ofrecen nuevas, mejores y fáciles APIS, el mercado de las aplicaciones móviles tendrá un amplio crecimiento, generando así ingresos importantes y aportando su cuota en la disminución del desempleo. En el caso de San Martín, la comunidad de desarrolladores crece cada día más y las aplicaciones móviles son una alternativa muy atractiva, tomando como referencia el desarrollo de este proyecto para futuras alternativas de solución en cualquier ámbito para desarrollo de app Android mediante la implementación de un Modelo de datos vista controlador, lo que permite interactuar de una manera fácil y rápida en los procesos de Ingreso, Eliminación, Actualización y Consultas de los datos, además, parametrizando la población de estudio.

#### $1.6.$ **Limitaciones**

- Información limitada sobre turismo en la ciudad de Tarapoto esto por parte de los operadores turísticos, imposibilita obtener datos esenciales para el proyecto, sin embargo, haciendo una solicitud mediante correo a la Dircetur se puede obtener parte de estos datos.
- Información poco confiable sobre los sitios turísticos que posee la ciudad de Tarapoto, para lo cual se visitara las diferentes agencias encargadas de turismo así recopilare datos resaltantes sobre los sitios turísticos de la ciudad de Tarapoto.
- Poca confiabilidad en brindar información sobre lugares, hospedajes, restaurantes, transporte, etc. para su utilización en la web. Para contrarrestar esto se pedirá a la Dircetur datos de todas estas empresas.

# **CAPÍTULO II**

# **MATERIAL Y MÉTODOS**

#### **Hipótesis**  $2.1.$

Hipótesis alterna.

La aplicación móvil Android mejorará significativamente la difusión de la información turística de la ciudad de Tarapoto

Hipótesis nula

La aplicación móvil Android no mejorará significativamente la difusión de la información turística de la ciudad de Tarapoto

#### $2.2.$ **Sistema de Variables**

Se propone una variable dependiente y una variable independiente

# **Variable independiente**

X: Aplicación Móvil Android

# **Variable dependiente**

Y: Difusión de Información turística de la ciudad de Tarapoto.

# **Operacionalización de las variables**

# **Tabla 1**

# *Operacionalización de las variables*

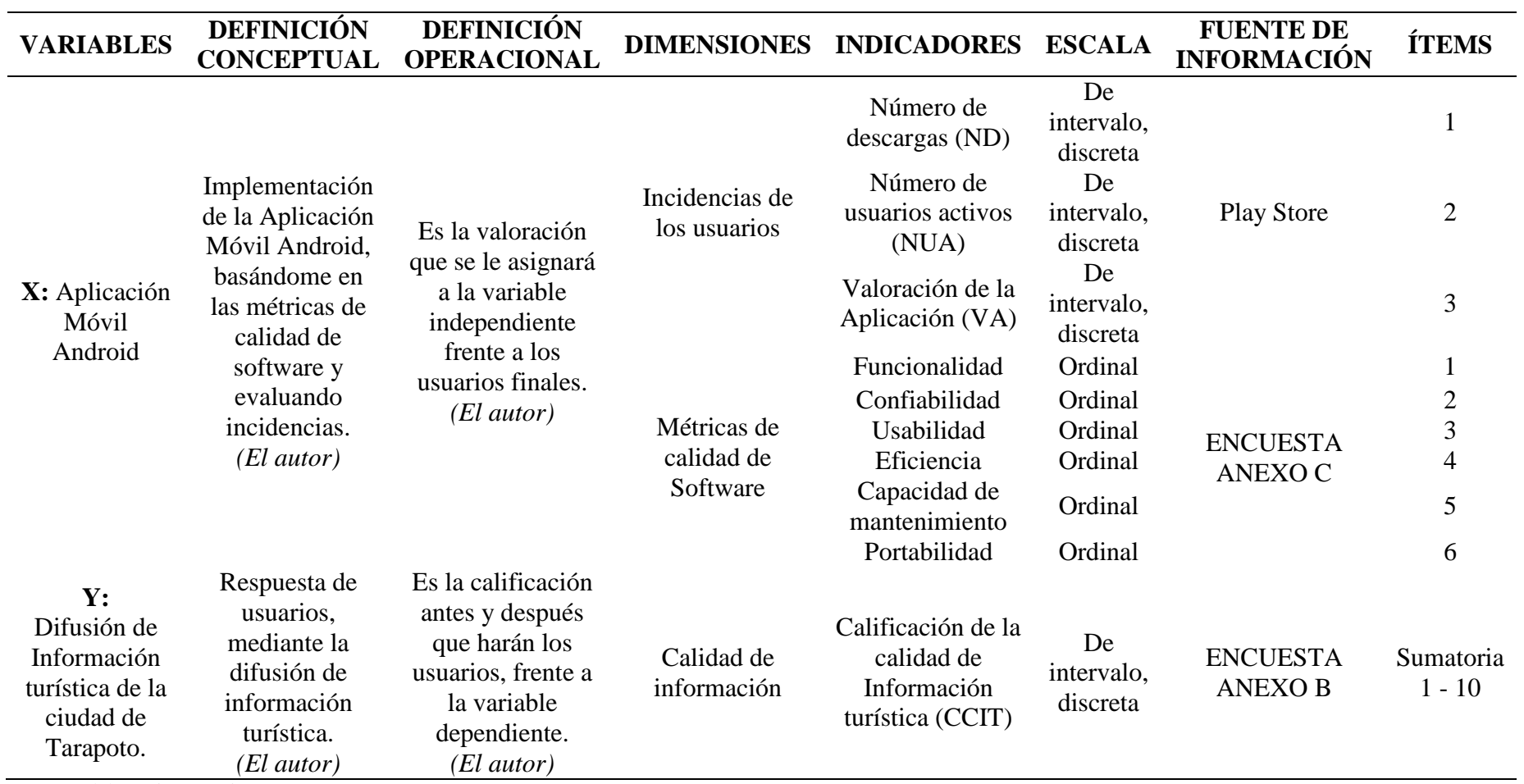

Fuente: Elaboración propia

#### $2.4.$ **Tipo y Nivel de investigación**

#### Tipo de investigación

Eyssautier (2006) "la investigación aplicada está dirigida hacia la solución de problemas prácticos y específicos en áreas delineadas". Por consiguiente la investigacion a realizar es una investigacion aplicada porque se dará a partir de la poca difusion de informacion turistica en la región San Martín y se pretende dar solucion a partir de la creacion de una aplicación movil Android que englobe todos los aspectos referidos al sector turismo.

• Nivel de la investigación

Según Donald, Cheeser & Razavieh (1989) en la investigación experimental "existen tres elementos esenciales que el científico utiliza al practicar un experimento: control, manipulación y observación." Por lo tanto, la investigación es del nivel experimental.

#### $2.5.$ **Diseño de la Investigación.**

El diseño de la investigación fue pre experimental con mediciones antes y después. Su diagrama es el siguiente.

$$
GE\ 01-X-02
$$

GE: Grupo Experimental

01: Información de la actividad turística antes de utilizar la aplicación.

02: Información de la actividad turística después de utilizar la aplicación.

Cobertura de la Investigación

El universo y la muestra estuvieron constituidos por los turistas que arribaron a la ciudad de Tarapoto Mensualmente

#### $2.6.$ **Población y Muestra**

### **Población**

La población de estudio estuvo conformada por los turistas nacionales y extranjeros que arribaron a la ciudad de Tarapoto en el mes de octubre del 2018.

*Número de turistas que arribaron a la ciudad de Tarapoto en octubre del 2018*

| <b>POBLACIÓN</b>     | <b>CANTIDAD</b> | <b>PORCENTAJE</b> |
|----------------------|-----------------|-------------------|
| Turistas nacionales  | 40123           | 79%               |
| Turistas extranjeros | 11317           | 21%               |
| <b>TOTAL</b>         | 51400           | 100%              |

Fuente: Elaboración propia en base a datos de MINCETUR

La información con referencia a la población fue extraída de los cuadros estadísticos de la evolución diaria de los arribos de huéspedes residentes (nacionales) y no residentes (extranjeros) en los establecimientos de hospedaje del mes de octubre del 2018, mediante una encuesta mensual que es realizado por el Ministerio de Comercio Exterior y Turismo.

### **Muestra**

Se realizó un muestreo probabilístico, puesto que todos los elementos de la población tenían la misma posibilidad de ser escogidos.

La naturaleza variable de la población requirió que la muestra sea pequeña, puesto que los turistas están de paso y sólo se contaba con una oportunidad para su participación en la investigación, debido a que el grado de confiabilidad de la muestra, no es mayor, se requirió la siguiente muestra.

La fórmula a utilizada permitió calcular el tamaño de la muestra representativa:

### **Cálculo de la muestra**

Para calcular la muestra se utilizó la siguiente fórmula:

$$
n = \frac{NxZ^2xpxq}{d^2(N-1) + Z^2xpxq}
$$

#### **Dónde:**

n= Muestra p = Probabilidad de éxito en obtener información.  $(0.55 < p < 0.95$ , como valores referenciales)

 $1-p = q =$  probabilidad de fracaso en obtener información.

e = Error estándar.

 $(0.01 < e < 0.05$ , como valores referenciales).

Los valores de (p) y (q) suman 100% o 1.

Con estos datos:

p=0.95  $q=0.5$ e=0.5

Tenemos que:

$$
n = \frac{Nx^{2}xpxq}{d^{2}(N-1) + Z^{2}xpxq}
$$
\n
$$
n = \frac{51400x(1.96)^{2}x0.5x0.5}{(0.05)^{2}x51399 + (1.96)^{2}x0.5x0.5}
$$
\n
$$
n = \frac{43364.59}{129.4579}
$$
\n
$$
n = 335
$$

Por lo tanto, se tomaron como muestra a 335 turistas de los cuales 265 fueron turistas nacionales y 71 extranjeros que arribaron en el mes de octubre de 2018 a la ciudad de Tarapoto. Con este grupo de turistas se trabajó para calificar la calidad de la información turística.

#### $2.7.$ **Técnicas e instrumentos de investigación**

### **Técnicas**

Las técnicas que se utilizaron consistieron básicamente en la observación, análisis de los datos recopilados mediante las encuestas, indagaciones, entrevistas, etc.

Para la recolección de datos de la investigación en estudio fueron necesarias las siguientes técnicas e instrumentos.

Una de las técnicas utilizadas fue la encuesta, la que nos permitió medir la variable dependiente y conocer la valoración de la difusión de la información turística de la ciudad de Tarapoto, y como instrumento se elaboró un formato de encuesta dirigido a turistas nacionales y extranjeros concernientes al grupo

experimental, además para enriquecer el conocimiento en temas relacionados a la investigación se obtuvo información mediante libros, tesis físicas, tesis digitales, informes de investigación digitales, páginas web especializadas en investigación, etc. Con toda esta información disponible se utilizó la técnica de análisis de documentos, toda la información recopilada fue necesaria para el desarrollo de la investigación en su conjunto.

#### **Instrumentos**

Se utilizó instrumentos con el fin de obtener información precisa y relevante acerca del tema objeto de nuestro estudio. Los instrumentos utilizados se detallan a continuación.

Formatos de encuesta impreso (pre y post Test) para la obtención de datos de la variable dependiente. Ver anexos A y B.

#### $2.8.$ **Técnicas de procesamiento y análisis de datos**

Para el procesamiento de datos se utilizaron los siguientes instrumentos:

#### **Para hallar que hay en los datos:**

**La media aritmética o promedio (M):** Es el estadístico de tendencia central más significativo y corresponde variables de cualquier nivel de medición, pero particularmente a las mediciones de intervalo y de razón.

$$
M = \frac{x1 + x2 + x}{N}
$$

Donde:

M= media aritmética

X= frecuencia de un valor cualquiera de la variable

N= número total de los valores considerados

**La mediana (Me):** Es el estadístico que determina el valor de la variable que se ubica en una escala ordinal de manera que deja debajo y encima suyo igual número de los valores con frecuencias mayores y menores respectivamente. Corresponde típicamente a las variables de medición ordinal, establece valores de clasificación y distinción jerárquica de una variable.

**La moda (Mo):** Se define como el valor estadístico de la variable que tiene o reúne mayor frecuencia. También corresponde a las variables de medición nominal. **Para conocer que tanto varían los datos.**

**Rango o intervalo:** Es simplemente la distancia entre los dos valores más extremos de una medición.

**Desviación estándar (S):** Es el promedio de las desviaciones o dispersiones de las puntuaciones respecto a la media o promedio, permite medir el grado de homogeneidad o heterogeneidad de los datos de la población objeto de medición. Cuanto mayor sea la dispersión de los datos respecto a la media mayor será la desviación estándar, lo cual significa mayor heterogeneidad entre las mediciones. La fórmula para calcular la desviación estándar de una muestra de observaciones de datos es:

$$
S = \sqrt{\frac{\sum_{i=1}^{n} (Xi - X)^2}{n-1}}
$$

Donde:

Xi =enésimo dato

X= valor medio o media de la muestra

n= número de datos (de 1,2, 3, n)

**La varianza:** Se define como la elevación al cuadrado de la desviación estándar,  $S^2$ 

### **Para describir las diferencias entre grupos y variables**

**Prueba t-student:** Es una prueba estadística para evaluar hipótesis en torno a una media cuando los tamaños de la muestra n son menores que 30 mediciones para saber si hay diferencia significativa entre la media de la muestra X y la media poblacional  $\mu$ .

$$
t = \frac{X - u}{S}
$$

### **Prueba de homogeneidad de varianzas (la prueba de Levene):**

Nos va a permitir verificar el CRITERIO DE HOMOCEDASTICIDAD informándonos sobre el segundo requisito para aplicar la comparación de medias mediante la prueba t de Student: la homogeneidad de varianzas. Esto se logra mediante un contraste a través del estadístico F de Snedecor y nos aporta una significación estadística, o valor "p" asociado a la hipótesis nula de que "las varianzas son homogéneas", de modo que:

Si  $p \ge 0.05$ , p es no significativo, Se asume Homogeneidad.

Si  $p < 0.05$ , p es significativo, No se asume Homogeneidad.

El programa de computador que se utilizó para el procesamiento de datos y realizar las pruebas respectivas fue el SPSS 22 que es un instrumento de análisis multivariante de datos cuantitativos que está diseñado para el manejo de datos estadísticos.

#### **Presentación de los datos**

#### **Tablas:**

Para un mejor entendimiento de los datos se presentaron en tablas distribuyéndolos en columnas y filas, agrupando los datos evitando duplicidades y superando el desorden. Sirvieron como ayuda visual, la cual permitió organizar los resultados de la investigación.

#### **Figuras:**

Importantes para expresar la tendencia de un hecho o fenómeno. Se usaron figuras estadísticas como barras, líneas, áreas, etc.

#### **Análisis de datos**

En esta parte se identificó la información correspondiente a cada variable. El análisis se hizo mediante la inducción, se estableció la relación entre cada dato obtenido en la información y entre variables.

Se estableció la interrelación entre la información obtenida y las variables, unida a un buen manejo del marco teórico, se hizo un análisis completo de la información y poder comprobar las preguntas planteadas en la investigación. Finalmente se hizo un análisis para responder y explicar si se cumplen o no los objetivos planteados en correspondencia con el problema y la hipótesis.

#### 2.9. **Prueba de Hipótesis**

Para la verificación de hipótesis se usaron los datos del pre y post encuesta.

Los datos obtenidos se muestran a continuación.

### **Tabla 3**

| ${\bf N}^{\circ}$ | CON APLICACIÓN | SIN APLICACIÓN |
|-------------------|----------------|----------------|
| $\mathbf{1}$      | $20\,$         | $8\,$          |
| $\overline{c}$    | 19             | 5              |
| $\overline{3}$    | 21             | 16             |
| $\overline{4}$    | $20\,$         | $11\,$         |
| $\overline{5}$    | 24             | 8              |
| $\overline{6}$    | $20\,$         | $11\,$         |
| $\overline{7}$    | $22\,$         | $10\,$         |
| 8                 | 22             | 9              |
| 9                 | $20\,$         | 9              |
| 10                | $18\,$         | 13             |
| $11\,$            | 23             | $10\,$         |
| 12                | 16             | $8\,$          |
| 13                | 22             | 5              |
| $14$              | 21             | 8              |
| 15                | 19             | 16             |
| 16                | 21             | $10\,$         |
| 17                | 21             | $6\,$          |
| 18                | $20\,$         | 14             |
| 19                | 19             | 13             |
| $20\,$            | 16             | $8\,$          |
| 21                | $20\,$         | 14             |
| 22                | 15             | $11\,$         |
| 23                | 23             | $8\,$          |
| 24                | $24\,$         | 15             |
| $25\,$            | 23             | $\overline{7}$ |
| 26                | 19             | 12             |

*Calificación del indicador y1 de la variable independiente*

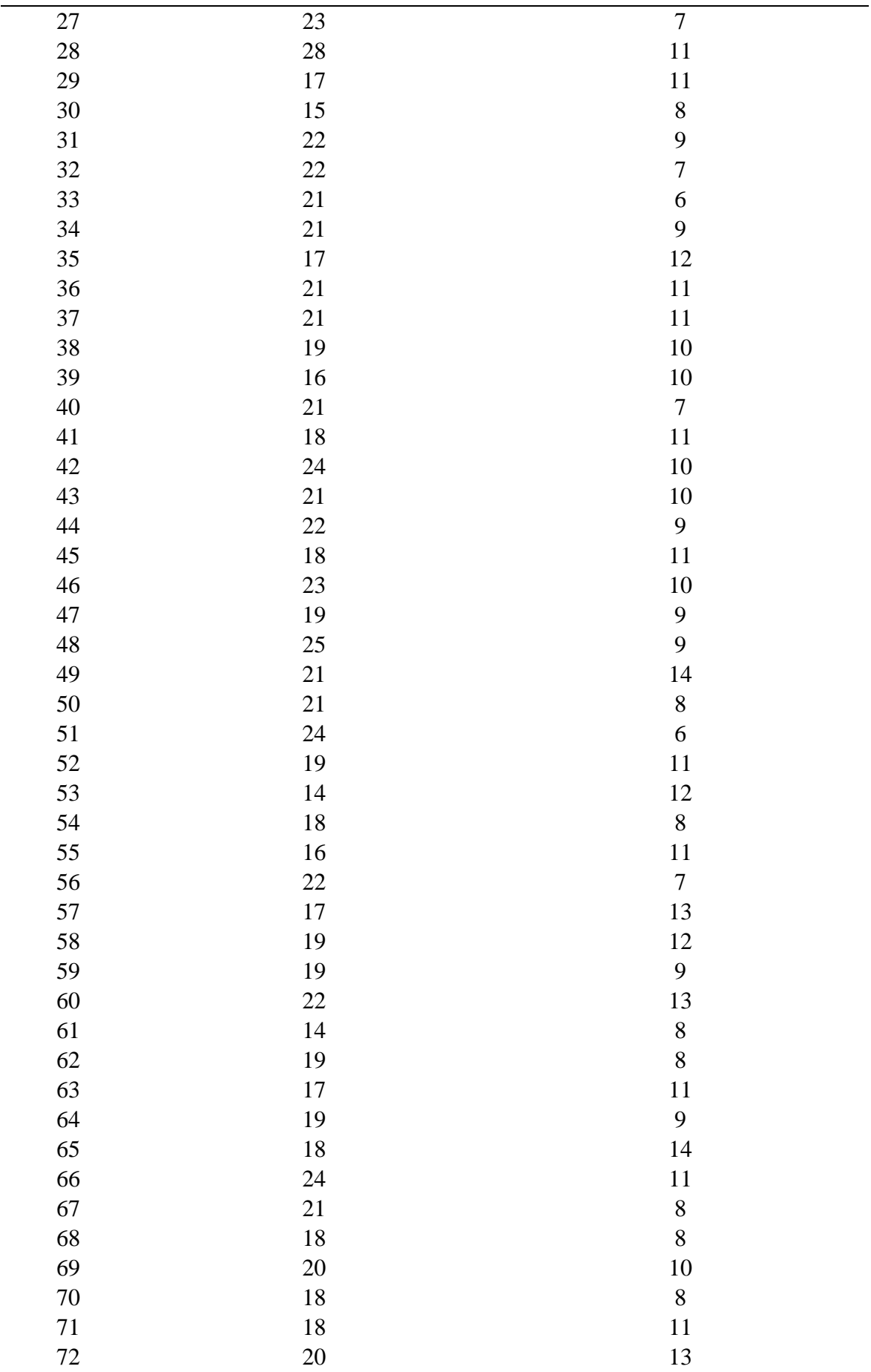

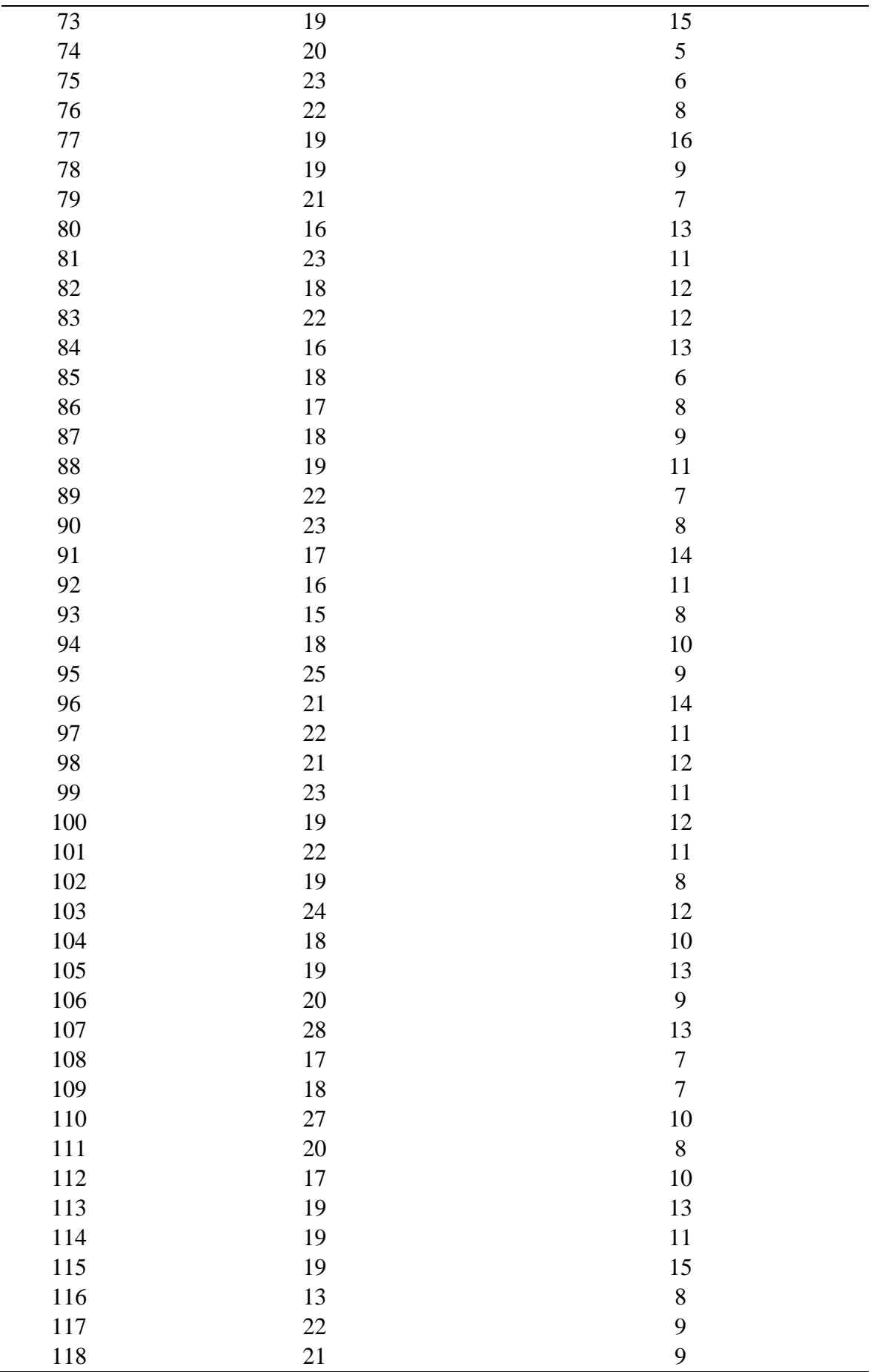

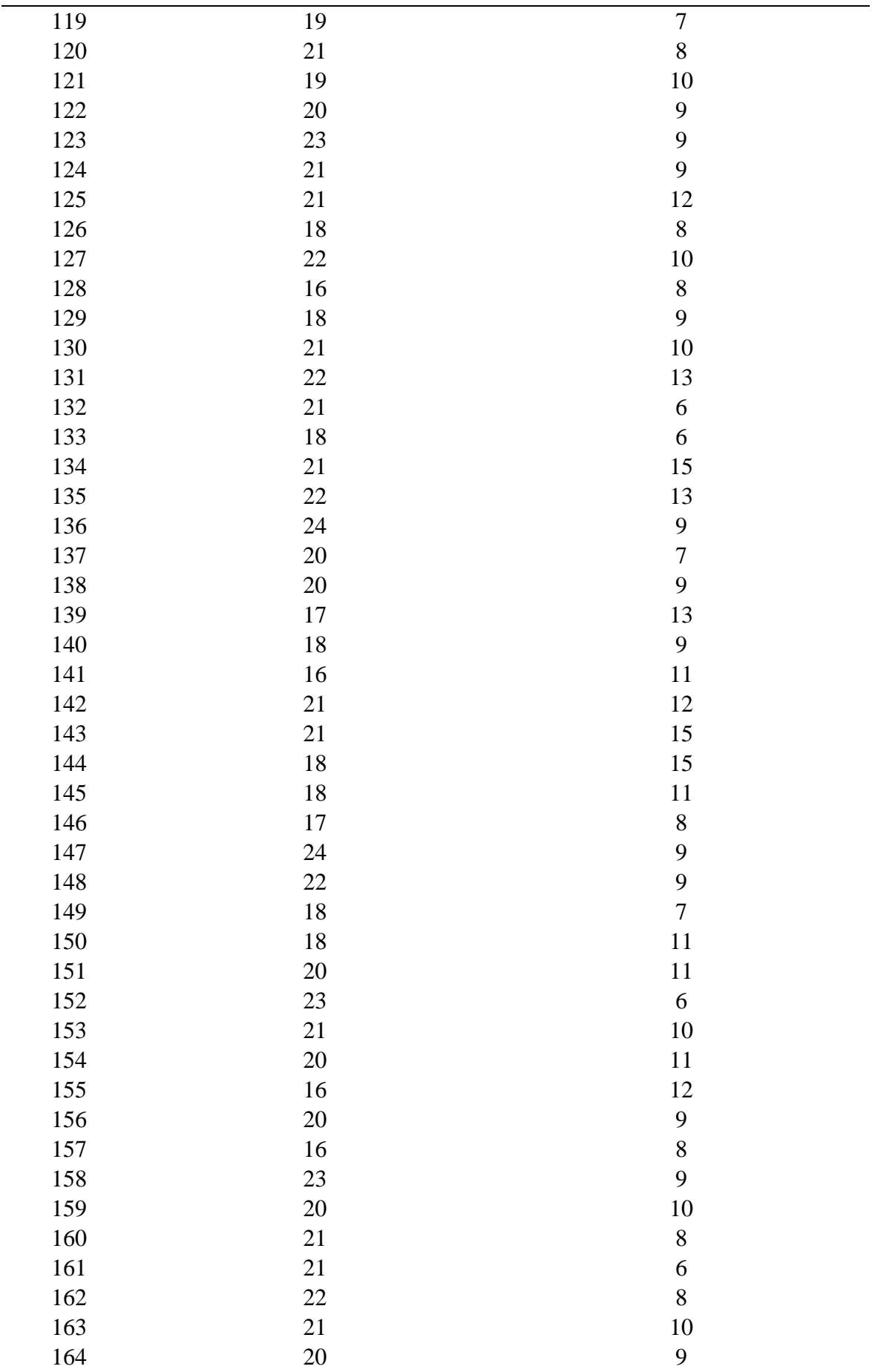

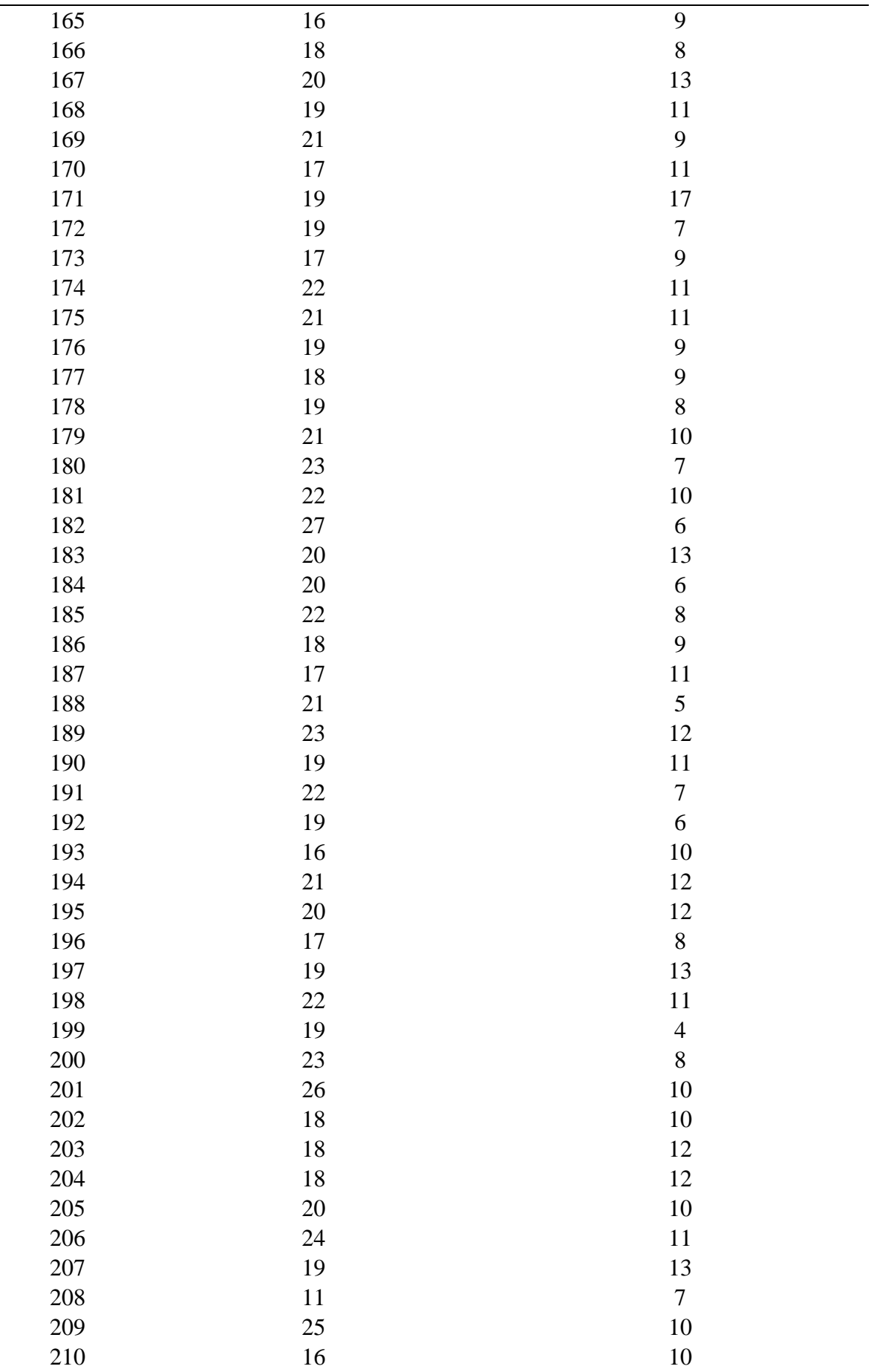

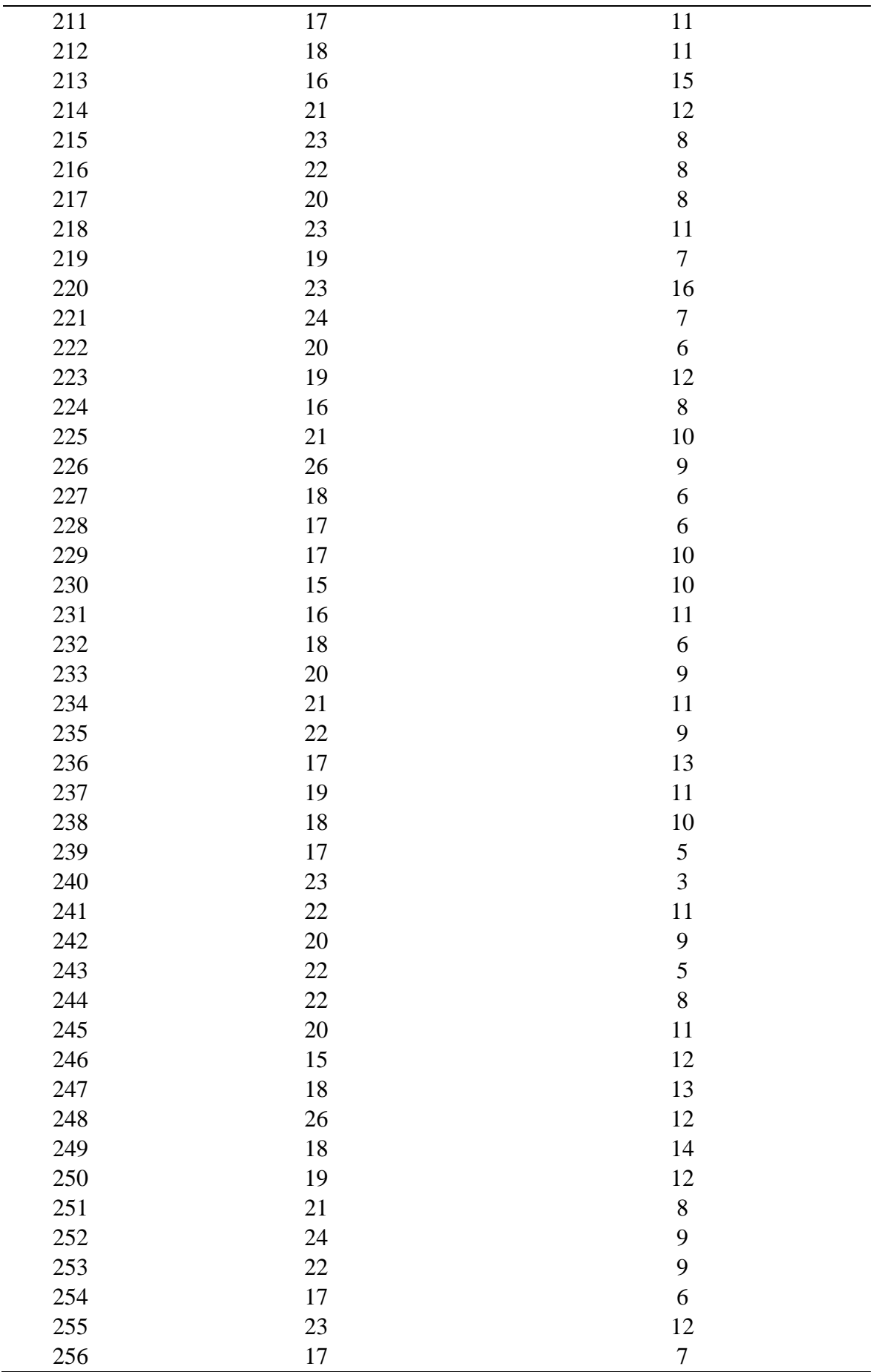

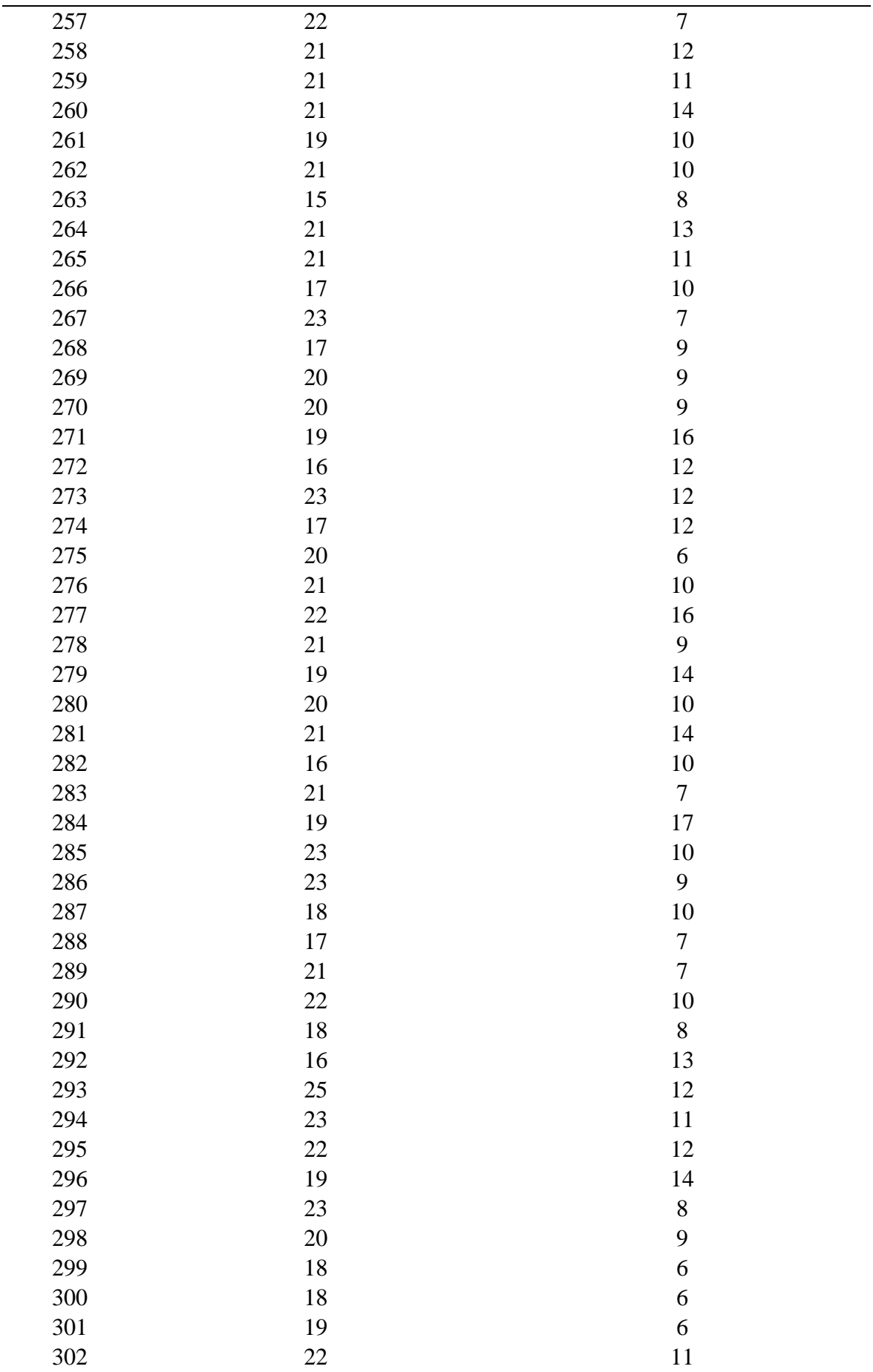

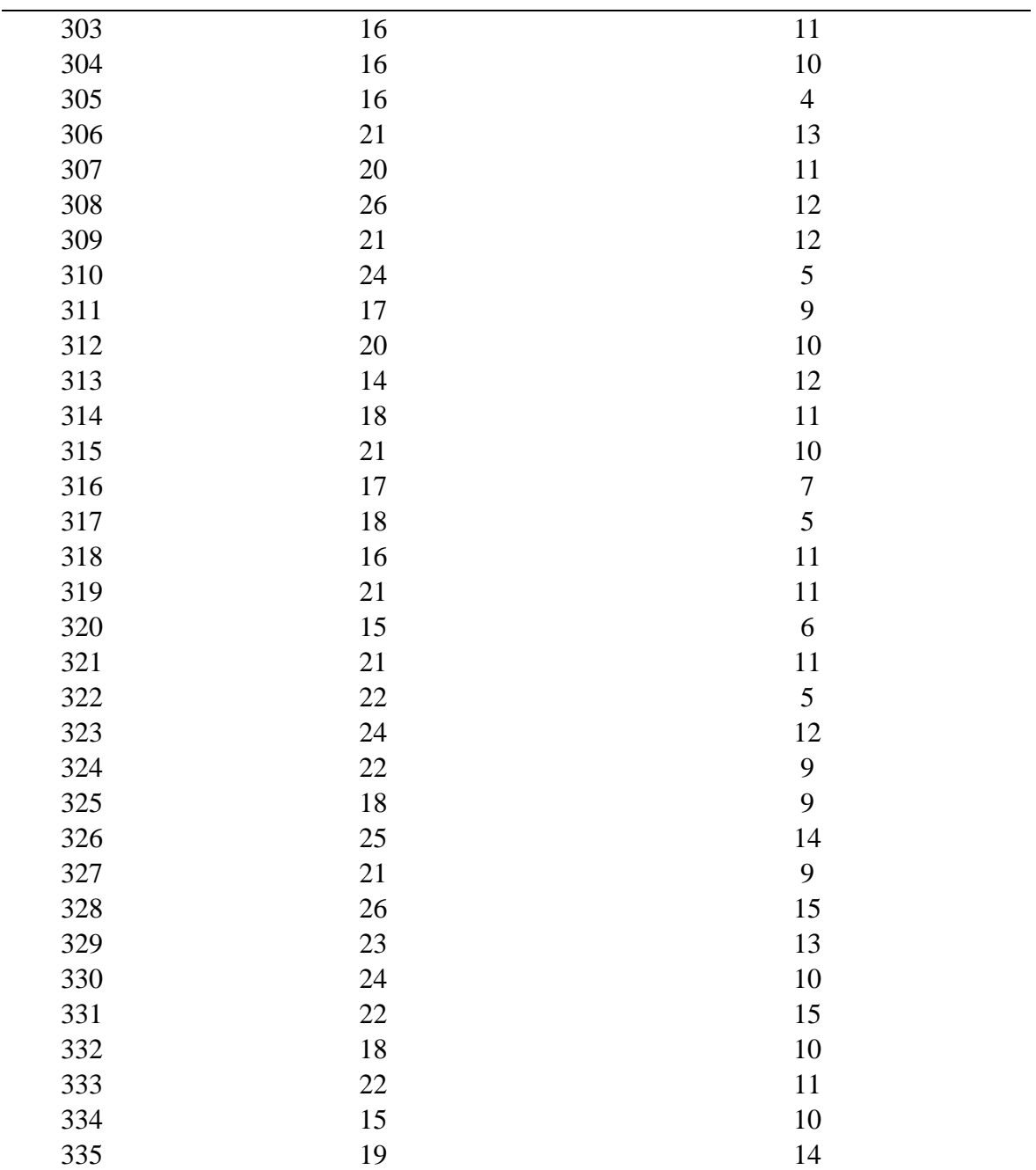

Fuente: Elaboración propia en base a la encuesta del anexo A y anexo B

Se requiere comprobar que existe una diferencia significativa entre los puntajes obtenidos por ambos grupos de datos. Como se puede observar en el cuadro la tabla 03 tenemos los valores de la variable cuantitativa "Calificación de la calidad de información turística" y con dos estados "Sin Aplicación" y "Con Aplicación" que es la que define los dos grupos de datos.

Como los datos observaciones son mayores a 30 unidades de análisis, se utilizó la prueba de Z cuyo diseño de procesamiento es el siguiente:

$$
H0: \mu Pre = \mu Pos
$$

H1: μPre< μPos Dónde: H0: Hipótesis Nula H1: Hipótesis Alterna μPre: Media del Pre μPos: Media del Pos Prueba Z:

#### **Tabla 4**

*Estadístico de grupo variable dependiente*

| Difusión de la<br>información turística | N           | <b>Media</b> |                   | <b>Desviación</b><br>estándar |
|-----------------------------------------|-------------|--------------|-------------------|-------------------------------|
|                                         | Estadístico | Estadístico  | Error<br>estándar | Estadístico                   |
| Sin Aplicación                          | 335         | 9.93         | .143              | 2.611                         |
| Con Aplicación                          | 335         | 19.93        | .149              | 2.727                         |
| N válido (por lista)                    | 335         |              |                   |                               |

Fuente: Elaboración propia – software IBM SPSS Statistics

Primero se muestran los estadísticos resumen en cada grupo: N (tamaño de muestra), media, el error estándar de la media y la desviación estándar. Para luego mediante el software SPSS aportó información de la prueba T de Student en un único cuadro resumen, donde se ofreció un resumen completo de la investigación.

Una prueba de homogeneidad de varianzas (la prueba de Levene), que informó sobre el segundo requisito para aplicar la comparación de medias mediante la prueba T de Student: la homogeneidad de varianzas. El software hizo un contraste a través del estadístico F de Snedecor y nos aporta una significación estadística, o valor "p" asociado a la hipótesis nula de que "las varianzas son homogéneas". Cuando ese valor "p" es significativo (p<0,05) debemos dudar de la homogeneidad de varianzas.

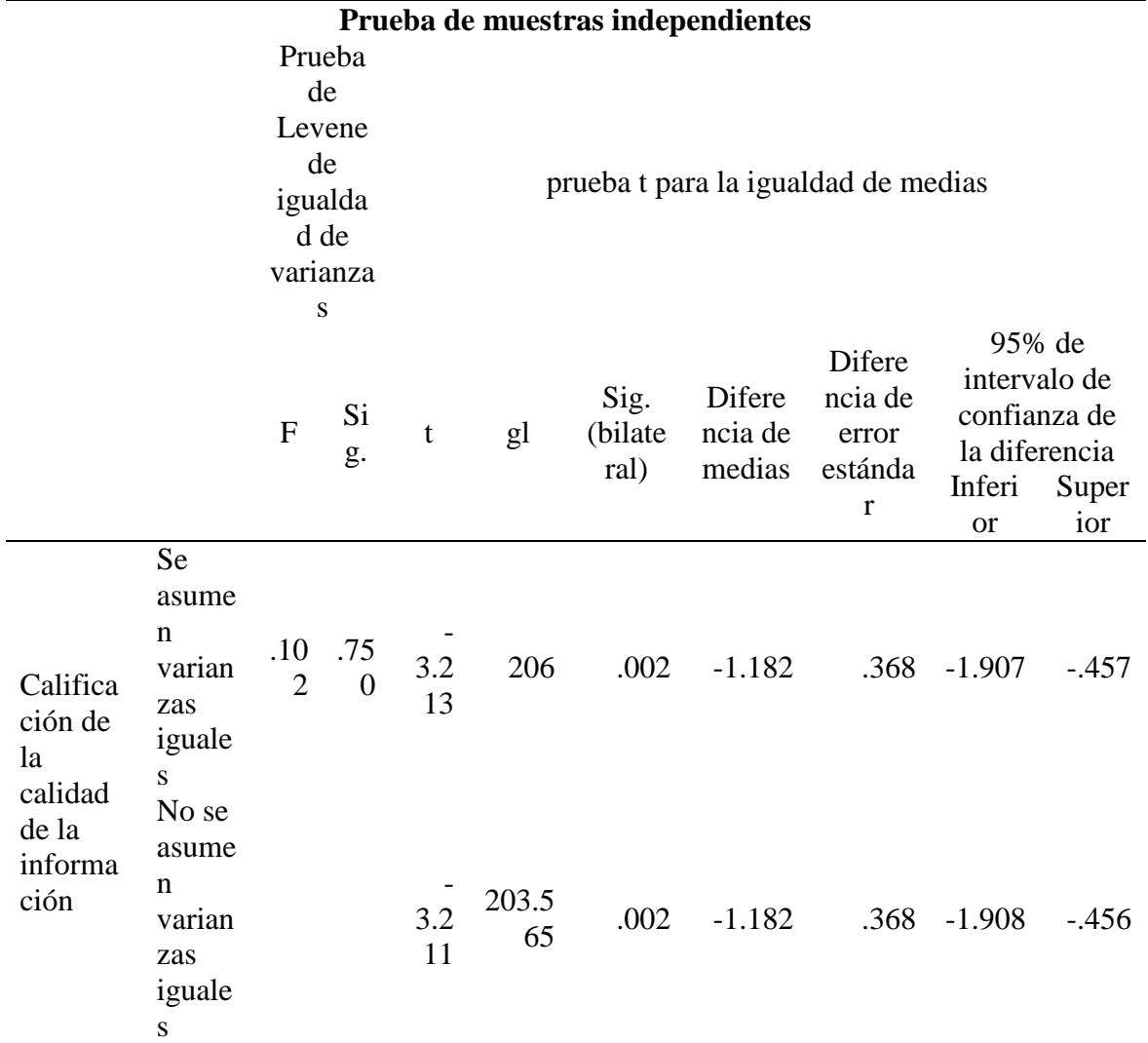

*Prueba de muestras independientes T-Student de la variable independiente*

Fuente: elaboración propia – software IBM SPSS Statistics

Como se puede observar en el cuadro anterior la prueba de Levene no es significativa ( $p = 0.750$ ), por lo que asumimos la homogeneidad de varianzas y leemos la T de Student en la fila superior ("se han asumido varianzas iguales"): el estadístico t vale -3,213 (con 206 grados de libertad).

Entonces tenemos que:

A un nivel de significancia alfa de 5%  $\alpha$ =0.05

Grados de libertad gl=206

T de Student calculado Tc= -3,213

### T de Student de tabla Tt= -1,645

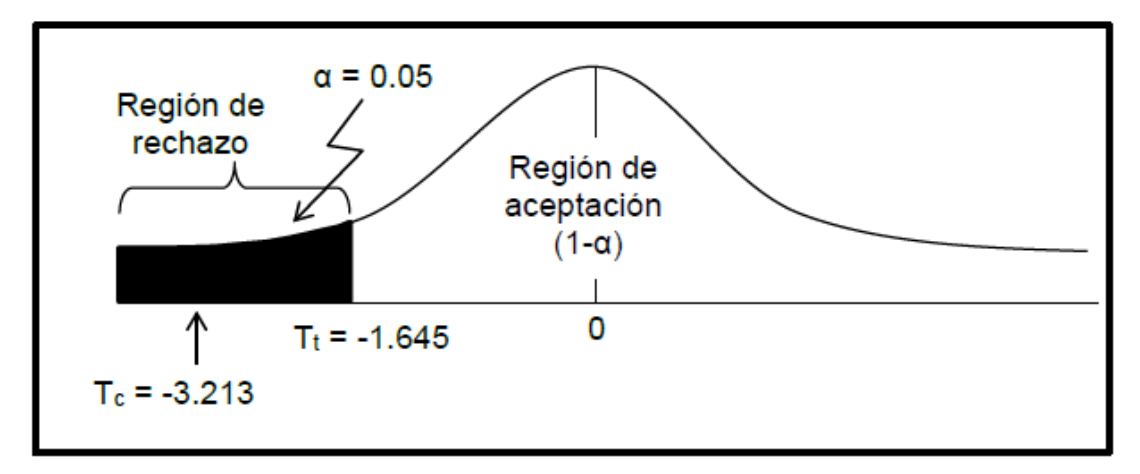

*Gráfico 1:* Distribución normal t-student. (Fuente: Elaboración propia)

Entonces se rechazó la hipótesis nula y se acepta la hipótesis alterna. Este hecho permitió afirmar de forma innegable que "La implementación de una aplicación móvil Android mejoró significativamente la difusión de la información turística de la ciudad de Tarapoto", al haberse encontrado una diferencia estadísticamente significativa entre ambos grupos.

# **CAPÍTULO III**

# **RESULTADOS Y DISCUSIÓN**

#### $3.1.$ **Resultados**

En este capítulo se explica de manera detallada cada uno de los objetivos planteados en la investigación, la metodología empleada en el desarrollo del presente proyecto, así como las etapas contempladas y los resultados obtenidos en su realización.

Se decidió optar por el uso de una metodología RUP, puesto que en el desarrollo del proyecto se requiere un proceso de desarrollo ágil, pero a su vez que cuente con la documentación adecuada de los procesos complejos del software para lo cual usaremos las herramientas que nos brinda RUP.

(Kroll & Kruchten, 2003) señalan que RUP es un enfoque de desarrollo de software que es iterativo, enfocado en la arquitectura y orientado en el manejo de casos de usos. Mediante esta metodología define claramente los responsables y que actividades deben realizar cada uno.

Las metodologías ágiles contribuyen en lograr una correcta definición de la aplicación a desarrollar, su enfoque nos conlleva a priorizar a las personas y su interacción por encima de los procesos, al software funcional por encima de la documentación, a la respuesta al cambio por encima del seguimiento rígido de un plan (Principios del Manifiesto Ágil, 2002).

Para el desarrollo del proyecto y de la solución que se plantea se han definido seis iteraciones, las cuales se visualizan en el siguiente cuadro.

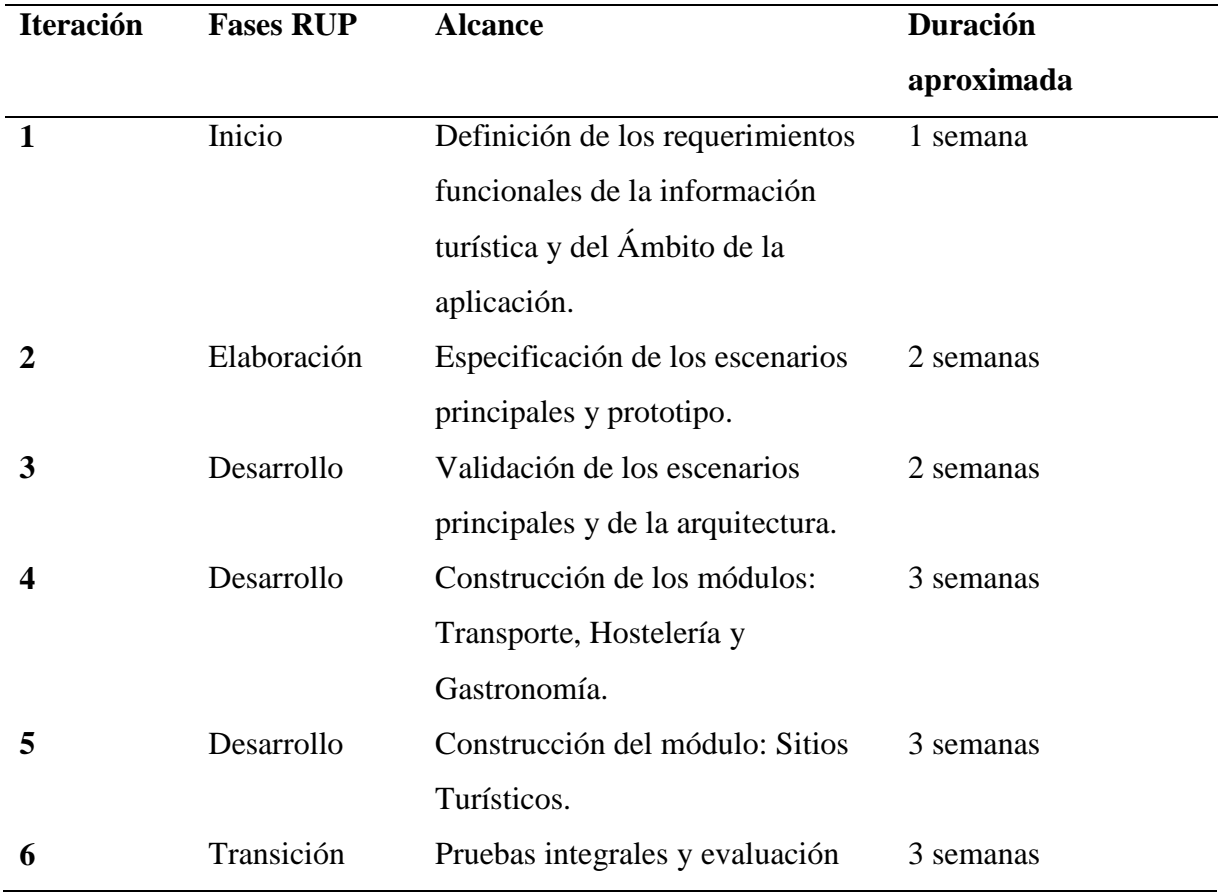

*Fases del Modelo RUP*

Fuente: Elaboración propia

# **Fase de Inicio**

El objetivo de esta primera fase del RUP es recolectar, analizar y definir las necesidades, requerimientos y características generales de la aplicación móvil para la difusión de información turística de la ciudad de Tarapoto.

Para poder brindar una solución, es primordial identificar el problema que afronta la ciudad de Tarapoto. En el capítulo I se mencionó la problemática como parte de la investigación del proyecto, sin embargo, es necesario también mencionar en esta parte del proceso con la finalidad de cubrir los requerimientos de RUP. En la siguiente tabla se describe el problema al cual se plantea una solución.

#### *Problemática de la investigación*

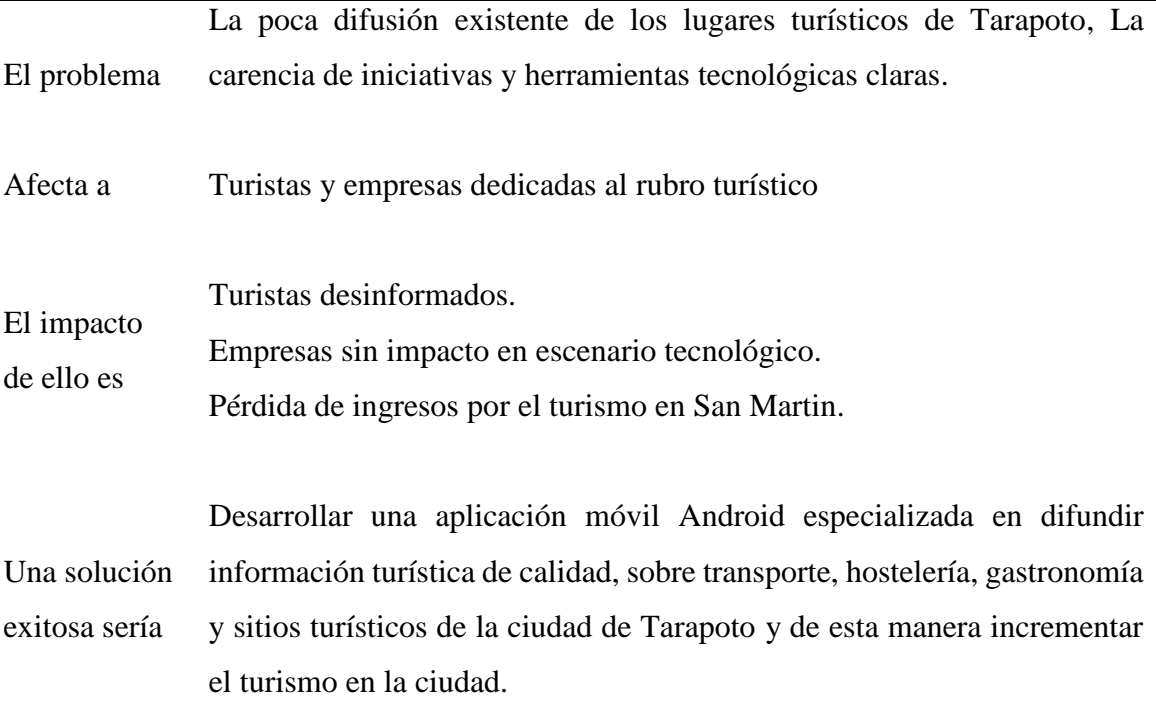

Fuente: Elaboración propia

Después de haber recogido todos los datos referentes a los requerimientos de la difusión turística se ha llegado se ha procedido al desarrollo de la aplicación móvil Android.

La solución consiste en desarrollar una aplicación móvil basada en la plataforma Android pues esta plataforma es la más usada en nuestro país como se mencionó en el capítulo I. La finalidad de la aplicación es proveer un nuevo canal de comunicación entre las empresas del rubro turístico y el público en general mediante la difusión de contenidos relacionados a transporte, hostelería, gastronomía y sitios turísticos.

Asimismo, se implementó un gestor de contenido web mediante la cual se podrá actualizar todo el contenido visualizado en la aplicación móvil. De esta manera, el usuario de la aplicación móvil contará siempre con información actualizada sin la necesidad de realizar alguna acción. En la Tabla siguiente se detallan algunas características adicionales del producto a implementar.

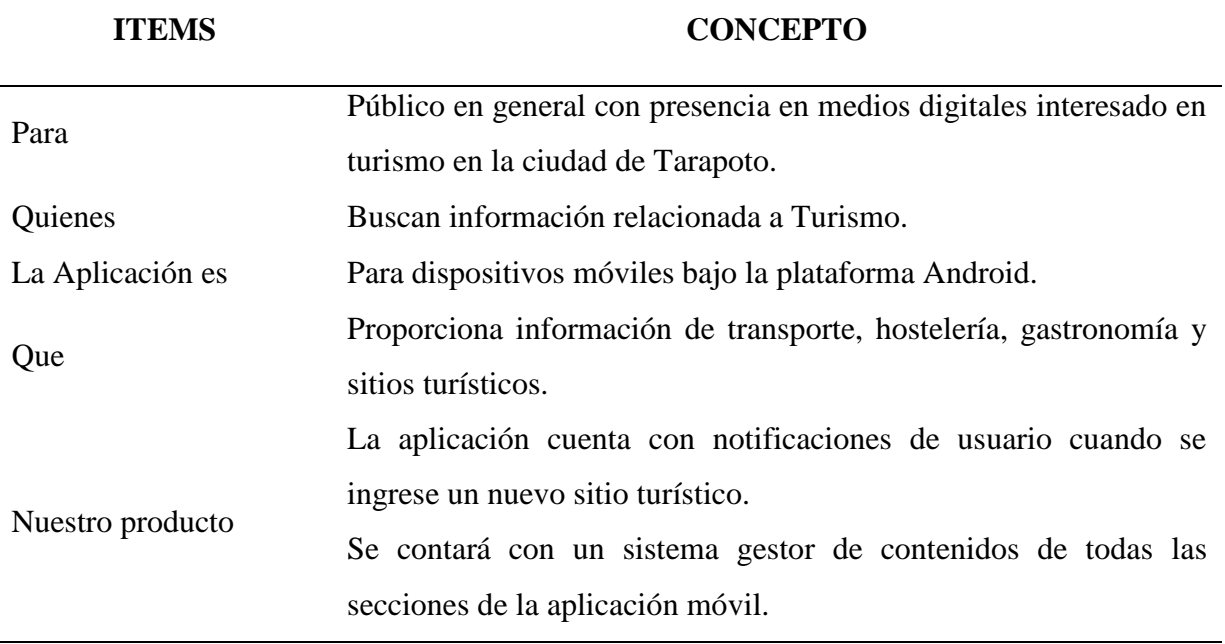

*Características del producto a implementar*

Fuente: Elaboración propia

# **Requerimientos**

En esta sección describiremos todos los requerimientos funcionales y no funcionales obtenidos para la implementación de la aplicación móvil Android.

# **Requerimientos funcionales**

## **Tabla 9**

*Requerimientos funcionales*

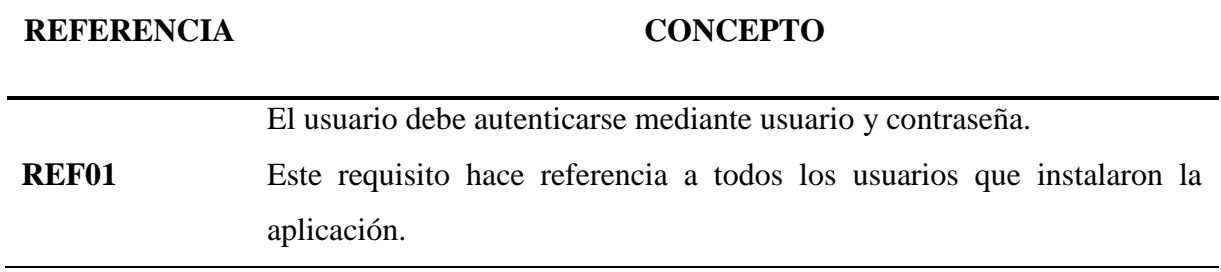

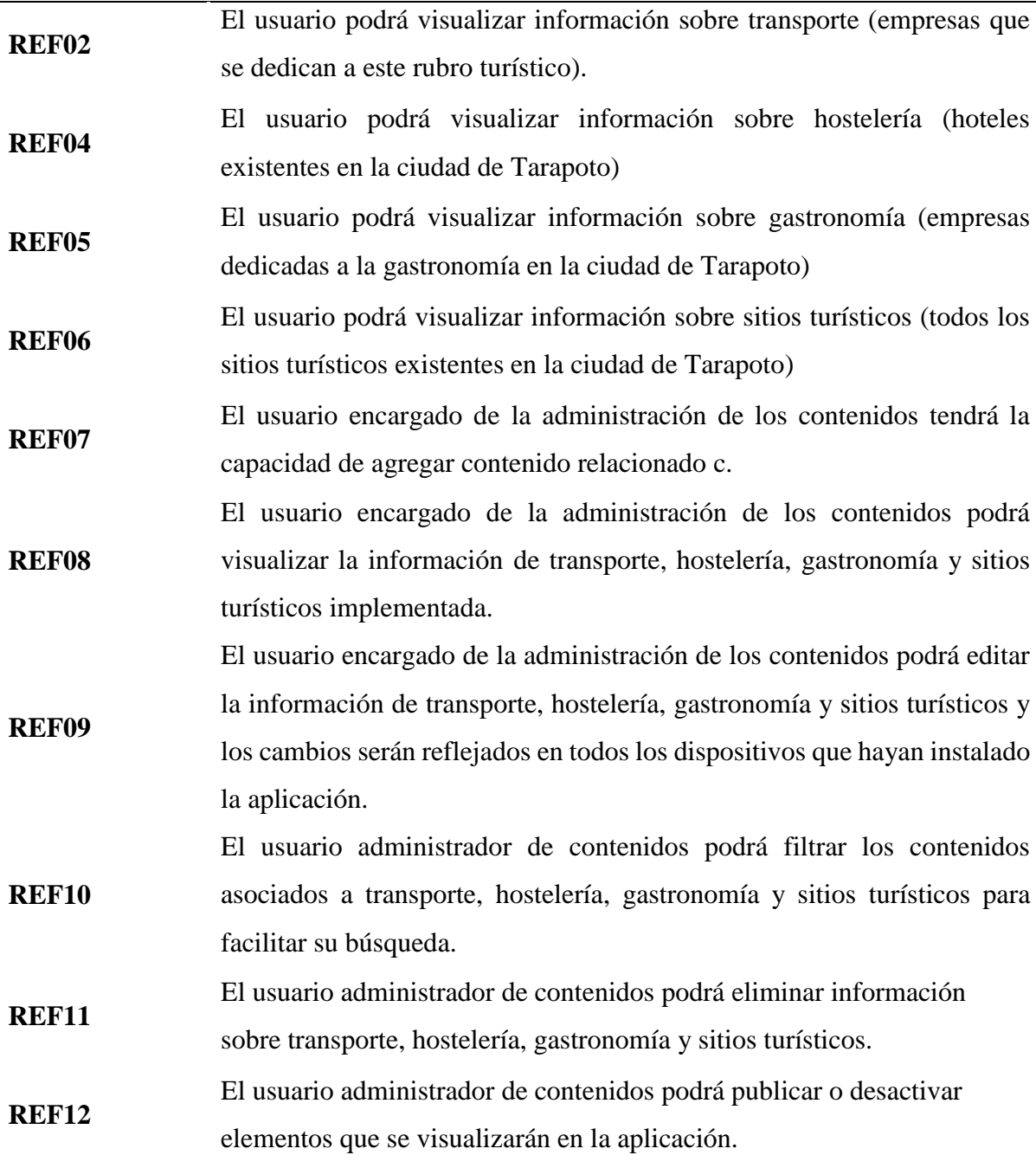

Fuente: Elaboración propia

### **Requerimientos no funcionales.**

Los requerimientos no funcionales son aquellos criterios a emplear para juzgar la operación óptima de un sistema. En el desarrollo de software existen requerimientos no funcionales que se aplican a todos los sistemas como estabilidad, disponibilidad, escalabilidad, rendimiento, seguridad, entre otros. Sin embargo, en el desarrollo de la aplicación planteada se hace énfasis en los siguientes requisitos:

#### **Interfaces intuitivas y usables.**

Debido a que la aplicación será usada por cualquier persona que cuente con un dispositivo móvil bajo la plataforma Android, se requiere que las interfaces sean lo más intuitivas posibles y usables para facilitar el acceso a las diversas secciones que cuenta la aplicación.

Por otro lado, el sistema web también debe contar con estos parámetros pues será usado por los administradores de contenido

#### **Interfaces de usuario compatibles con versiones anteriores de Android.**

Según datos proporcionados por Google, existe un 7.6% de usuarios de dispositivos móviles Android con la versión 4.4, lo cual nos exigió que la aplicación móvil Android que se implementó tenía que ser compatible con dicha versión y con las versiones posteriores, para no caer en el error de fallos durante la ejecución de la misma, además de no tener el soporte para las actualizaciones que brinda el propio Android con parches de seguridad, en la figura 2 que se muestra a continuación se detalla claramente todas las versiones que se están ejecutando en la actualidad y el porcentaje de usuarios que las utilizan, siendo este un dato indispensable en el desarrollo de aplicaciones para este sistema operativo, que justamente fue tomado en cuenta en el desarrollo de la tesis.

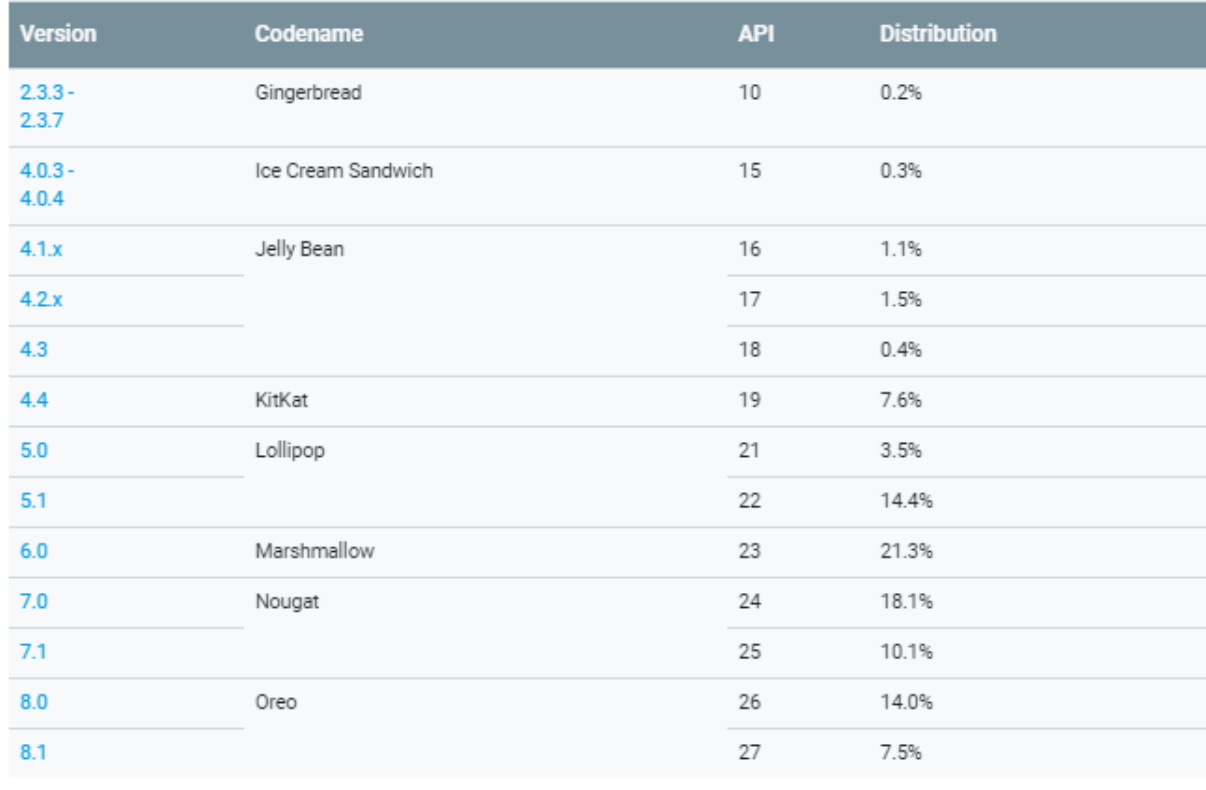

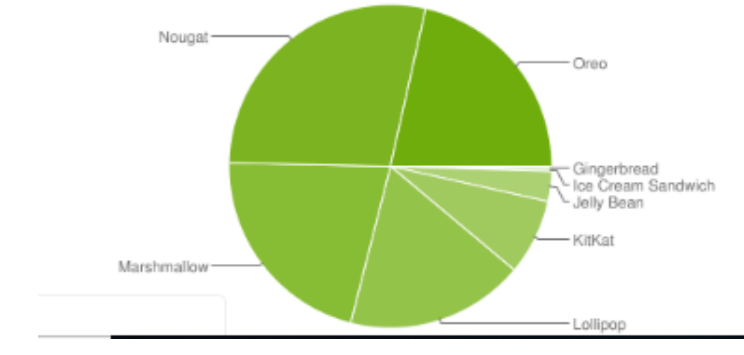

*Figura 2:* Estadísticas sobre el uso de las versiones de Android. (Fuente: Google)

Para asegurar este requerimiento, la aplicación se ha desarrollado empleando las técnicas de resizing de interfaz de usuario recomendadas por Google para poder soportar a la gran variedad de tamaños de dispositivos. También se han empleado librerías compatibles con versiones de Android posteriores a 4.4.

#### **Escalabilidad y rendimiento.**

Se debe de tener en cuenta el rendimiento de la aplicación para proveer una mejor experiencia de usuario y la escalabilidad para que la aplicación pueda soportar.

Por parte de la aplicación, se ha implementado el patrón de diseño ViewHolder para renderizar el contenido, lo que hace el patrón es que como en Android las listas se suelen crear mediante Adapters a los que añadimos la información y, si queremos personalizar la lista mínimamente, también el diseño con el que se mostrarán.

Pero esto que parece sencillo, se complica cuando queremos cargar listas muy largas, ya que nuestros dispositivos pueden alcanzar fácilmente ciertos límites de procesamiento y de memoria si no utilizamos ciertos patrones y buenas prácticas, así como mecanismos de caching con la finalidad de evitar peticiones innecesarias al servidor que provee el contenido.

El gestor de contenidos, también ha implementado mecanismos de caching para evitar peticiones a la capa de acceso a datos. Otro punto muy importante es la infraestructura, la cual se detalla en el siguiente capítulo.

#### **Seguridad.**

Se debe considerar mecanismos de seguridad de acuerdo tanto por el lado de cliente como servidor. La aplicación móvil cuenta con ofuscación de código para lo cual se ha empleado la herramienta Proguard y para la aplicación web se han efectuado las pruebas respectivas para cubrir el ámbito de seguridad.

#### **Alcance.**

Aplicación móvil.

Mediante el aplicativo, el usuario de un dispositivo móvil podrá realizar lo siguiente:

- Ingresar a la aplicación mediante autenticación.
- Visualizar la información de transporte, hostelería, gastronomía y sitios turísticos de la cuidad de Tarapoto.

sistema web.

Mediante la aplicación web, el administrador de contenidos podrá realizar lo siguiente:

• Ingresar al sistema mediante autenticación.

• Administrar la información de transporte, hostelería, gastronomía y sitios turísticos, es decir podrá agregar, actualizar, buscar y eliminar información de cualquier de estos elementos mencionados.

### **Integración con otros sistemas**

Google Cloud Messaging.

La aplicación se integra con el servicio de mensajería de Google, para poder usar está funcionalidad se ha creado una aplicación en el servicio Google Console y se habilitó el servicio Google Cloud Messaging.

Cada aplicación instalada en un dispositivo móvil, se registrará en Google para obtener un identificador. Este identificador será enviado al servidor de aplicaciones, el cual almacenará esta información.

Cuando se requiera notificar a los dispositivos que hayan instalado la aplicación, es necesario enviar una petición a Google adjuntando los identificadores de los dispositivos a los cuales se desea notificar. Google se encargará de distribuir los mensajes a los dispositivos.

La aplicación cuenta con un mecanismo de recepción de notificaciones mediante la cual decide que acción tomar al recibir una notificación enviada desde el servidor.

#### Google Analitycs.

Un punto importante es el control de la efectividad de la aplicación, los indicadores que nos provee Google Play son indicadores muy genéricos pues no se puede medir la efectividad de la aplicación sólo en base al número de descargas efectuadas en un determinado período. Por ello se ha implementado la integración con Google Analitycs Mobile. De esta manera cada vista de la aplicación tiene un identificador que será enviado a Google cada vez que un usuario ingrese dicha sección. La información obtenida desde a aplicación podrá ser consultada desde la cuenta de Google Analitycs definida por el cliente.

# **3.1.3.** Actores

Los actores identificados para interactuar con el sistema se muestran en la tabla siguiente.

## **Tabla 10**

*Actores de la Aplicación móvil Android*

| Usuario                                | Descripción                                    |
|----------------------------------------|------------------------------------------------|
|                                        | Persona interesada en temas transporte,        |
| Usuario de la aplicación               | hostelería, gastronomía y sitios turísticos de |
|                                        | la ciudad de Tarapoto.                         |
|                                        | Persona encargada de la actualización          |
| Administrador del Gestor de Contenidos | periódica de los contenidos mostrados en la    |
|                                        | aplicación.                                    |

Fuente: Elaboración Propia

# **Especificaciones de casos de uso**

En este paso se detallan los actores, propósito y requerimientos de los casos de uso de negocio en la implementación de la aplicación móvil Android, del cual se obtuvo los siguiente.

### **Tabla 11**

| Caso de uso de Negocio | <b>Registro Usuario</b>                            |
|------------------------|----------------------------------------------------|
| Actor                  | - Usuario de la aplicación                         |
|                        | - Gestionar el registro de los usuarios para poder |
| <b>Propósito</b>       | utilizar la aplicación.                            |
|                        | - Registrar correo electrónico                     |
| <b>Requerimientos</b>  | - Registrar Nombres.                               |
|                        | - Registrar Apellidos.                             |

*Caso de uso de negocio - Registro de usuario*

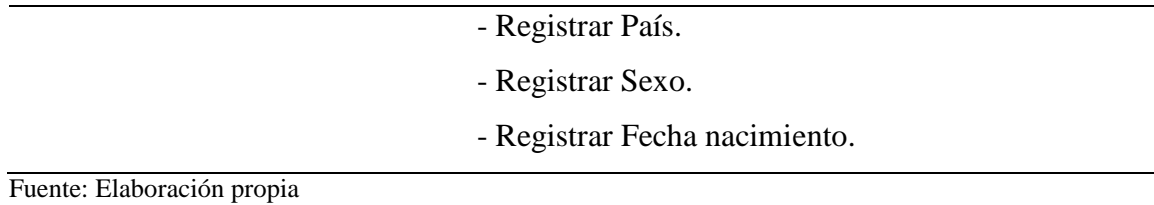

*Caso de uso de negocio - gestión de Transporte*

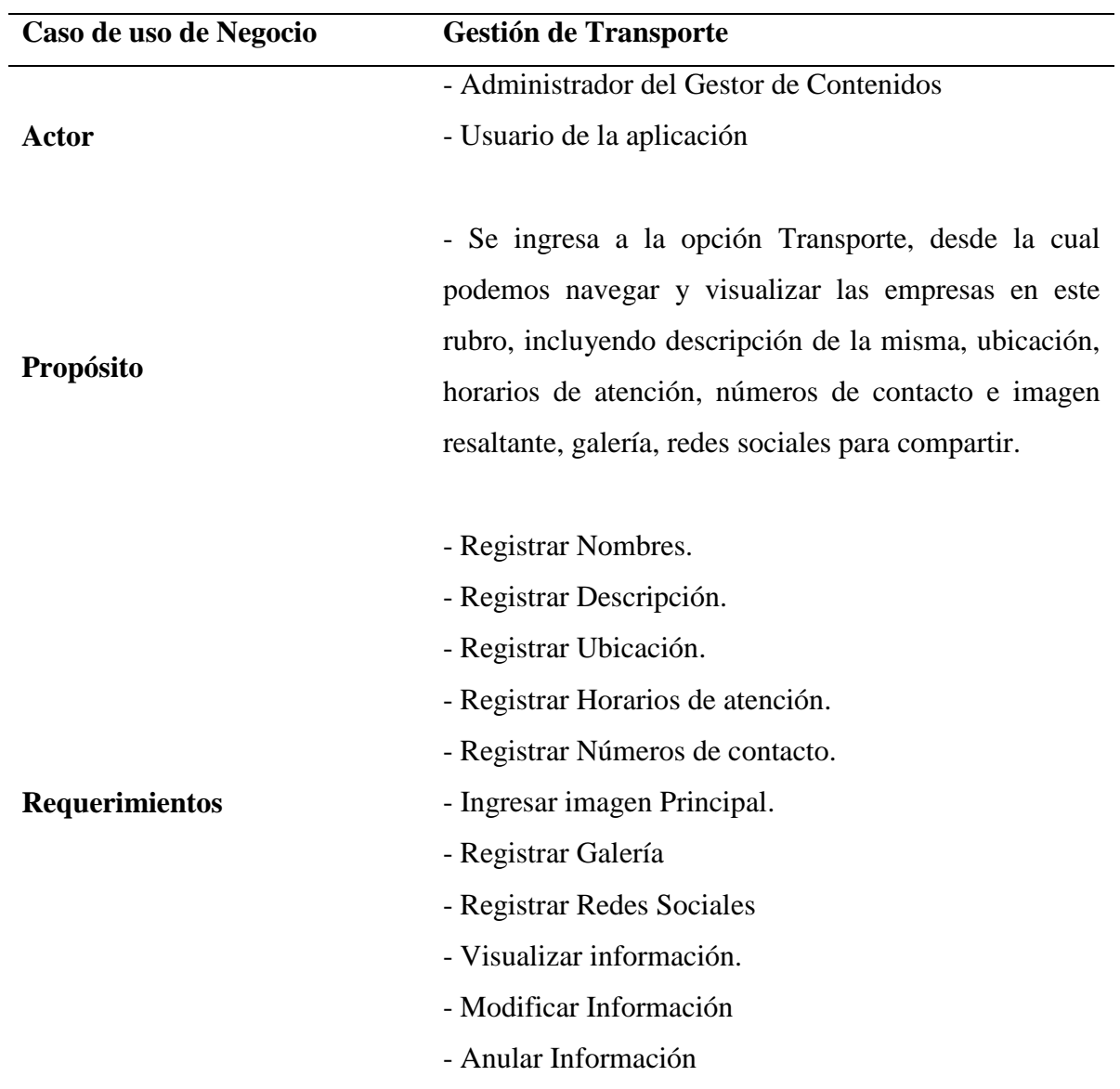

Fuente: Elaboración propia

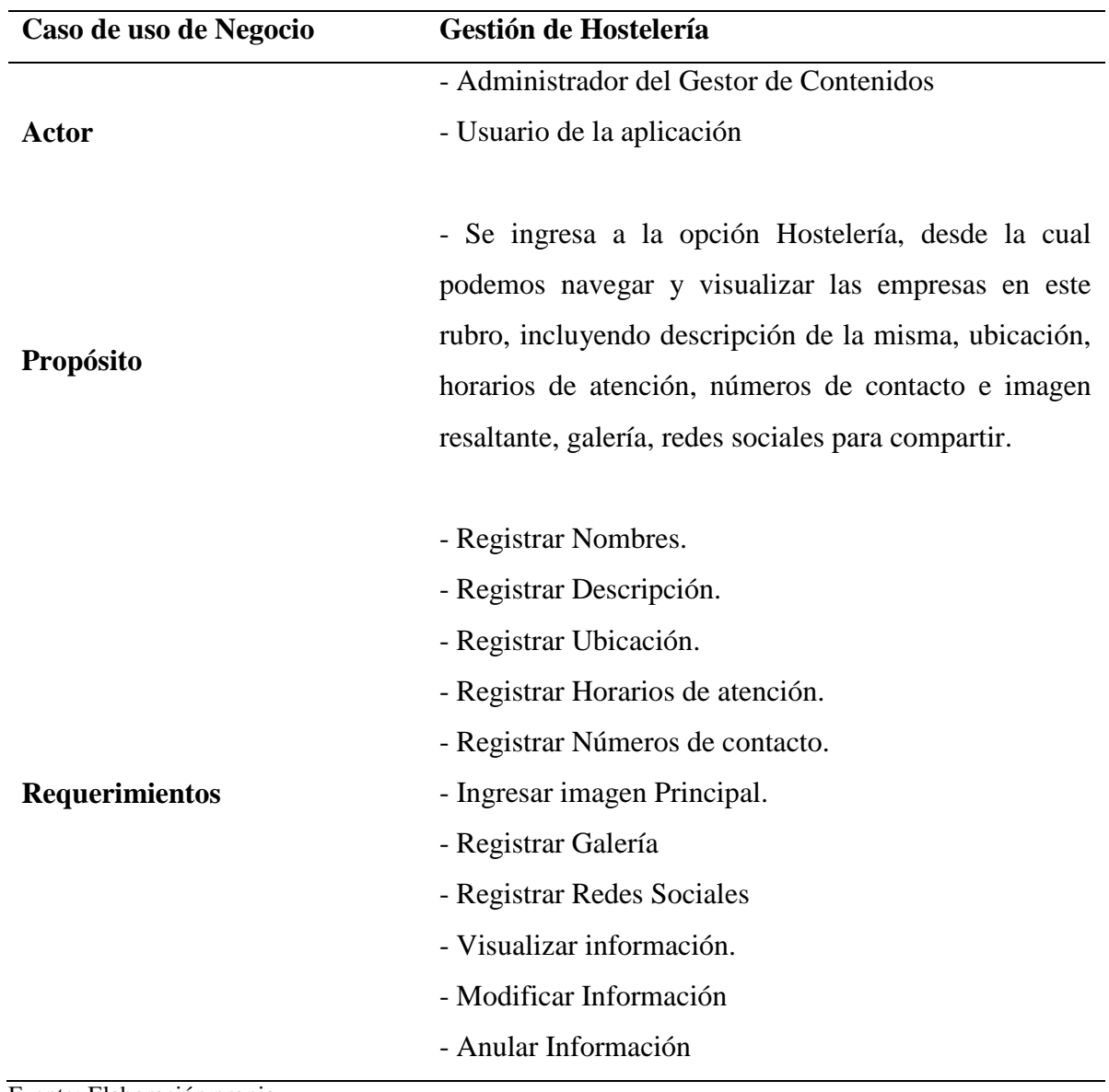

*Caso de uso de negocio - gestión de hostelería*

Fuente: Elaboración propia

### **Tabla 14**

*Caso de uso de negocio - gestión de gastronomía*

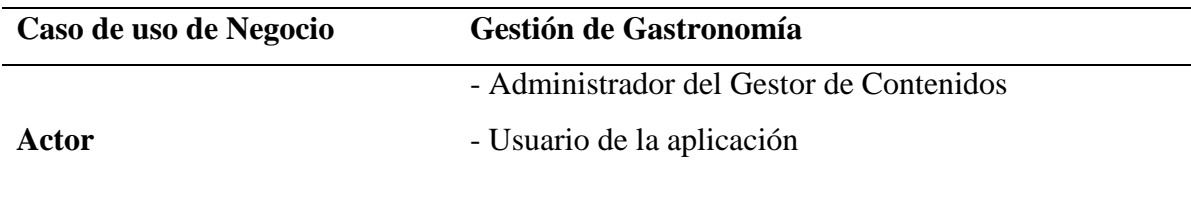

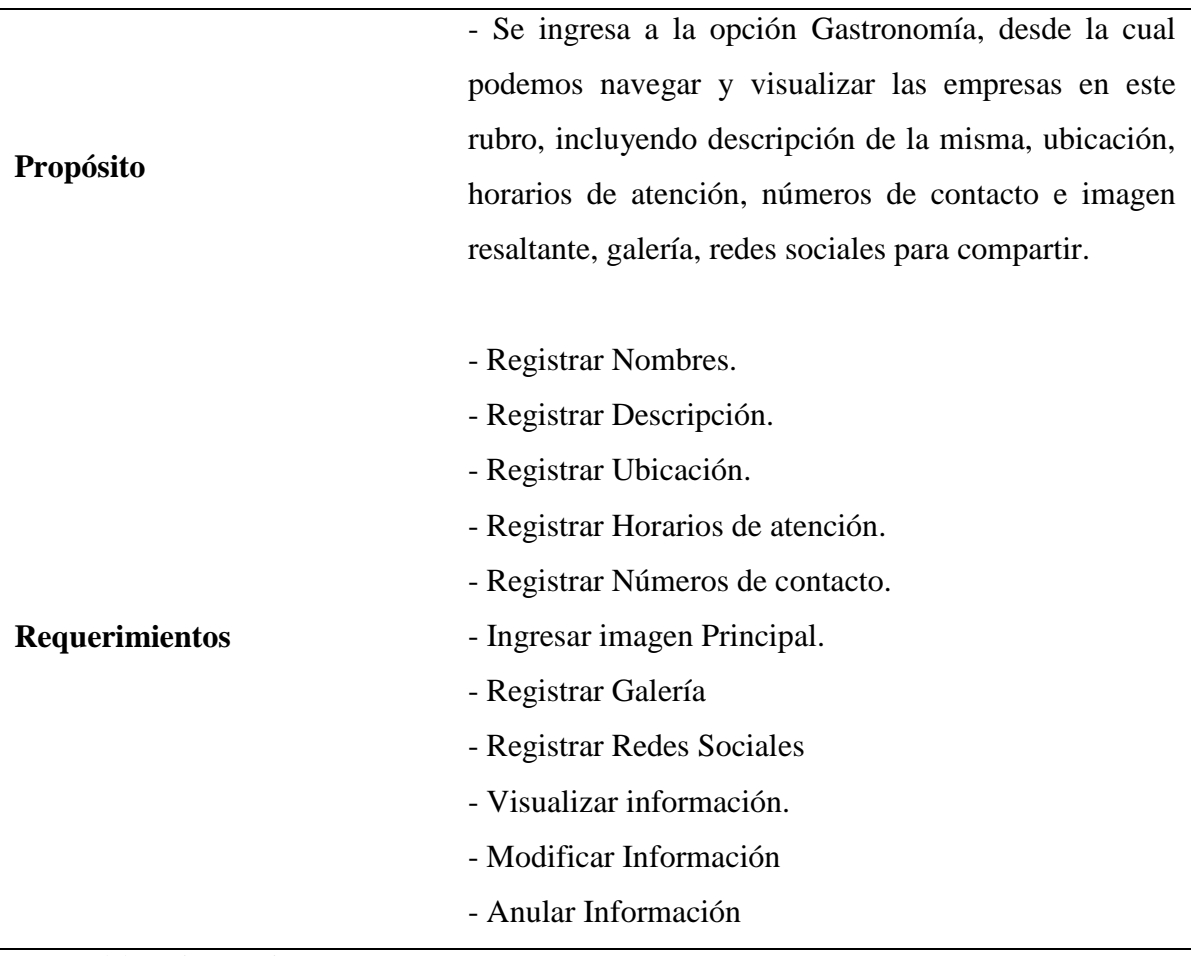

Fuente: Elaboración propia

# **Tabla 15**

*Caso de uso de negocio - gestión de sitios turísticos*

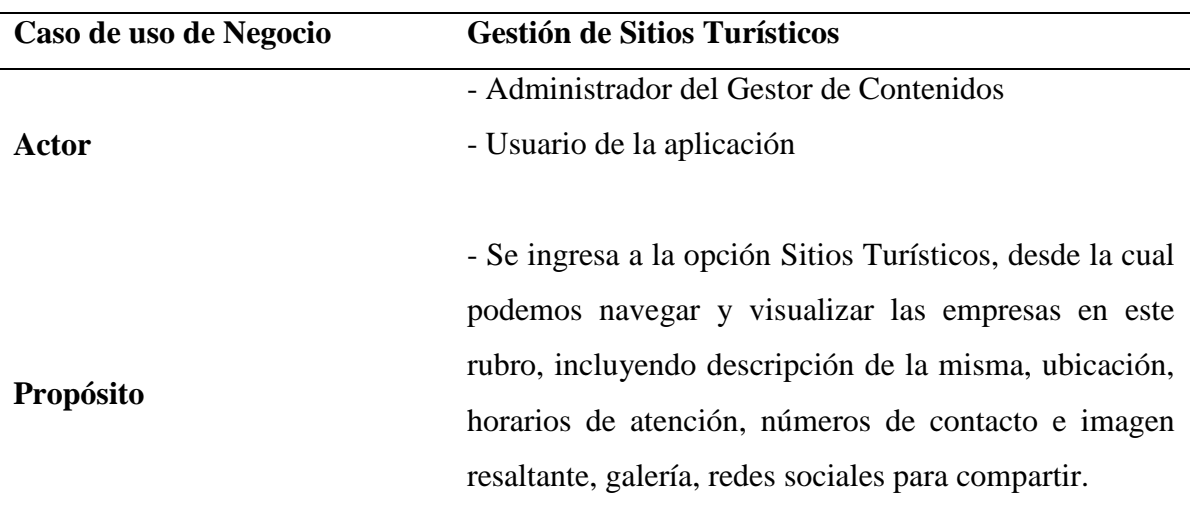

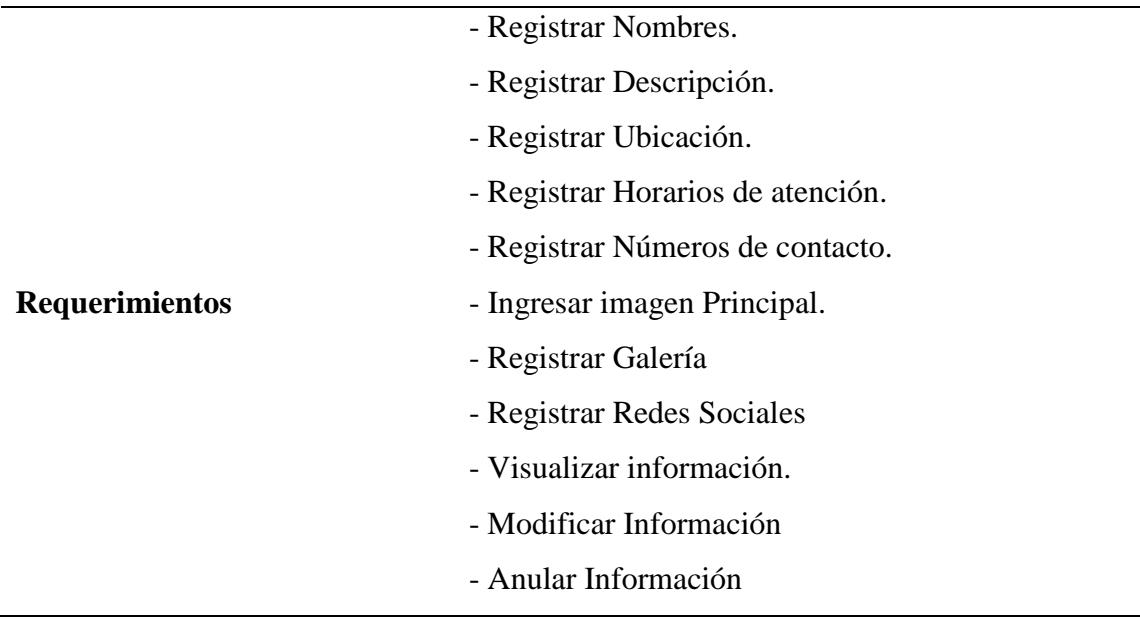

Fuente: Elaboración propia

### **Diagramas UML**

El Lenguaje Unificado de Modelado (UML) fue creado para forjar un lenguaje de modelado visual común semántica y sintácticamente rico para la arquitectura, el diseño y la implementación de sistemas de software pequeños y complejos, tanto en estructura como en comportamiento. UML tiene aplicaciones más allá del desarrollo de software, es comparable a los planos que son usados en otros campos de la vida diaria y consiste en diferentes tipos de diagramas. En general, los diagramas UML describen los límites, la estructura y el comportamiento del sistema y los objetos que contiene.

UML no es un lenguaje de programación, pero existen herramientas que se pueden usar para generar código en diversos lenguajes usando los diagramas UML.

UML guarda una relación directa con el análisis y el diseño orientados a objetos. Está compuesto por diversos elementos gráficos que se combinan para conformar diagramas.

Debido a que el UML es un lenguaje, cuenta con reglas para combinar tales elementos. veamos directamente los diagramas ya que los utilizará para hacer el análisis del software que se ejecutó en el desarrollo de la tesis.
#### **Diagrama de caso de Uso**.

El diagrama de caso de uso de negocio se describen las distintas entidades, y los actores. Para el caso de uso de negocio es el siguiente diagrama representa su

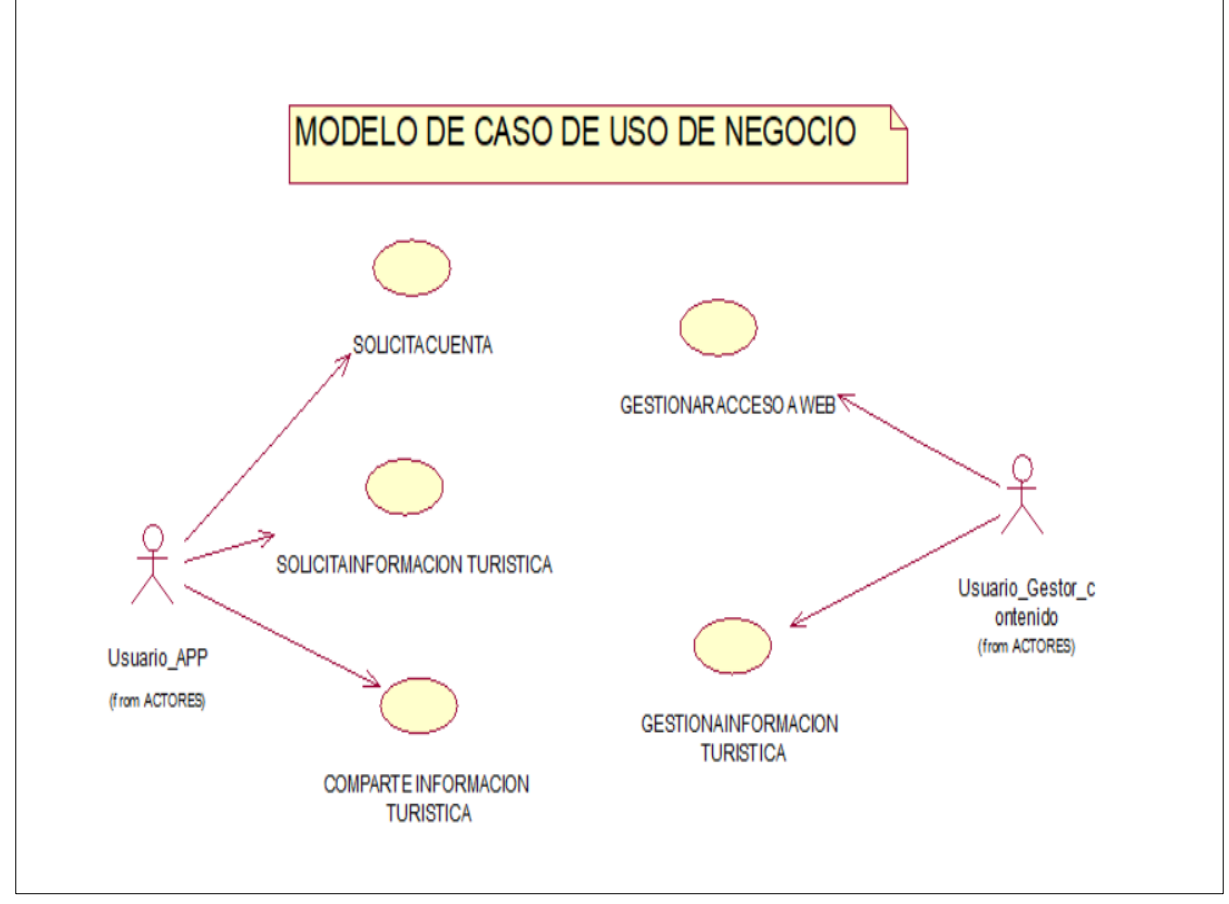

*Figura 3:* Diagrama de caso de uso de la aplicación móvil Android. (Fuente: Elaboración propia)

composición.

La figura 3 muestra el modelo de caso de uso que representa la creación de la aplicación móvil Android, con dos actores los cuales ejecutaran todas las acciones mostradas

#### **Diagrama de Clases**

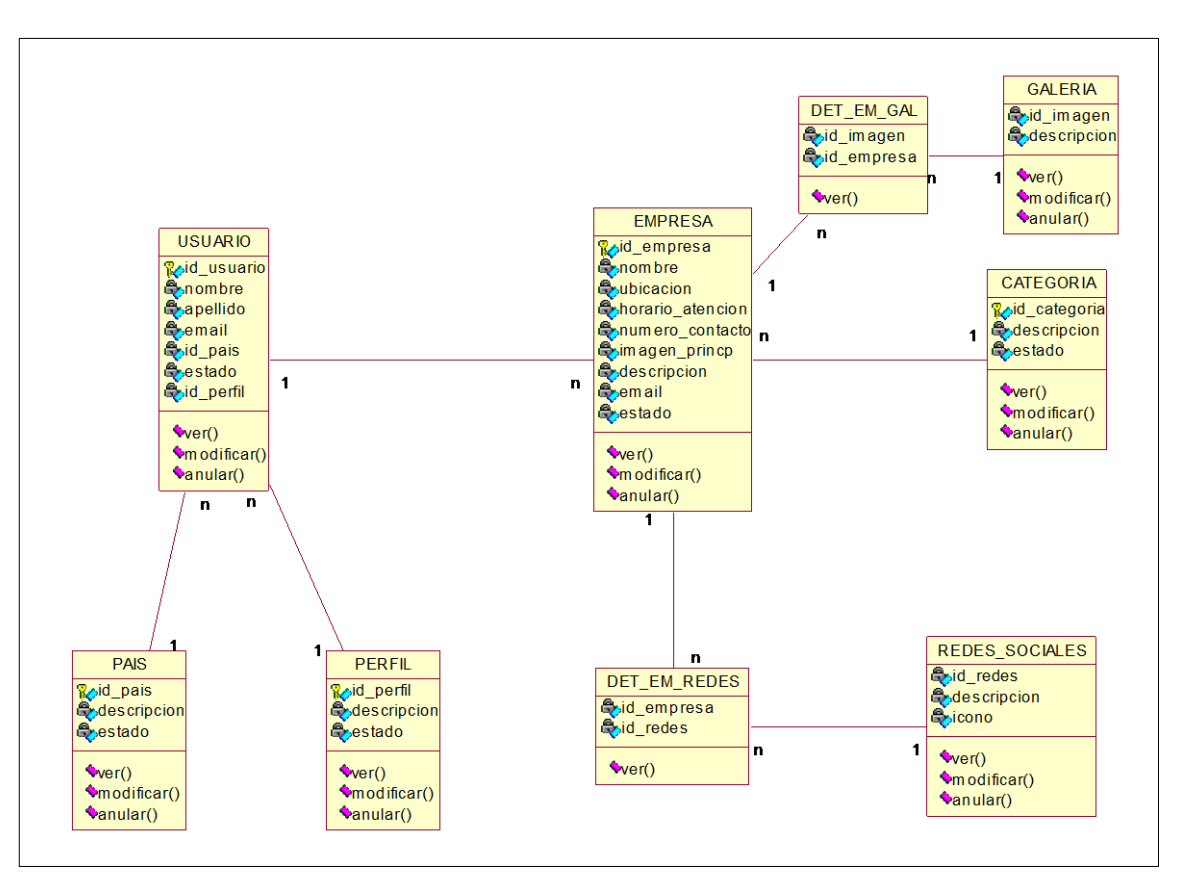

Una clase es una categoría o grupo de cosas que tienen atributos y acciones

*Figura 4:* Diagrama de Clases de la aplicación móvil Android. (Fuente: ELaboracion Propia)

similares.

La figura 4 muestra un ejemplo de la notación del UML que captura los atributos y acciones de la aplicación móvil Android. Un rectángulo es el símbolo que representa a la clase, y se divide en tres áreas. El área superior contiene el nombre, el área central contiene los atributos, y el área inferior las acciones. Un diagrama de clases está formado por varios rectángulos de este tipo conectados por líneas que muestran la manera en que las clases se relacionan entre sí.

Para el caso de la aplicación móvil Android que se construyó durante la ejecución de la tesis, se planteó 9 clases, las mismas que están plasmadas en la figura 4, conjuntamente con el tipo de relación que existe entre ellas, sus nombres, sus atributos y sus acciones, con la uniformidad de que las acciones tengan 3 acciones bien definidas y descritas en la figura.

#### **Diagrama de objetos**

En el diagrama de objeto de negocio se describen los actores y las entidades, los papeles que cumplen y las relaciones, además de las restricciones que rigen para ambos actores. Para el diagrama de objeto de negocio su figura es la siguiente

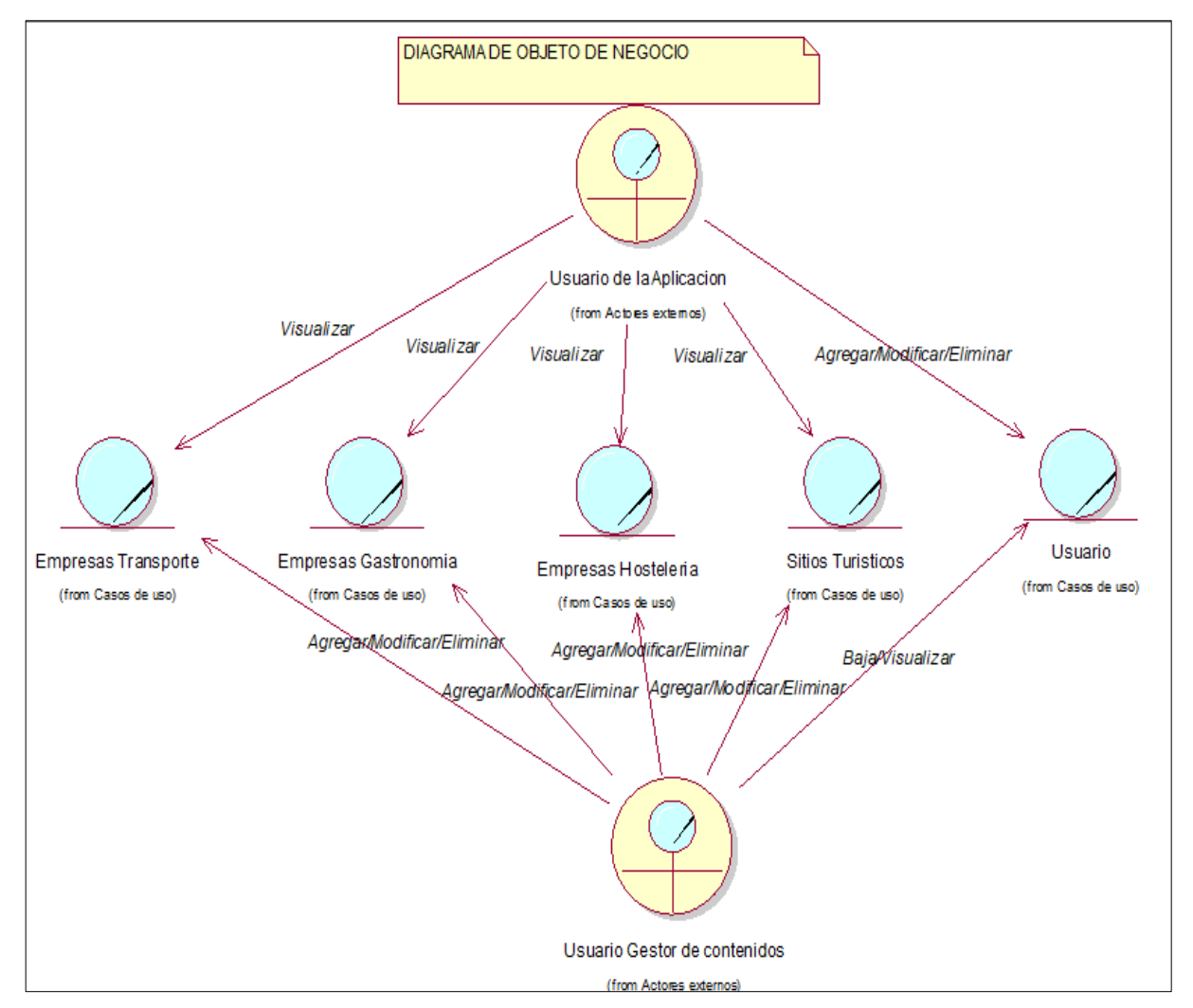

*Figura 5:* Diagrama de objetos de la aplicación móvil Android. (Fuente: Elaboración propia)

La figura anterior le muestra la forma en que el UML representa a un objeto. Vea que el símbolo es un usuario, y las acciones como en una clase, pero el nombre está subrayado. El nombre de la instancia específica se encuentra a la izquierda de los dos puntos (:), y el nombre de la clase a la derecha.

Para el caso de la aplicación móvil Android que se construyó durante la ejecución de la tesis, se planteó el diagrama de objetos que se visualiza en la figura 5, el cual presentó 5 objetos y dos actores los cuales ejecutan tareas descritas en las conexiones que estos tienen con los objetos mostrados en la figura.

#### **Diagrama de Secuencias**

Los diagramas de clases y los de objeto representan información estática. No obstante, en un sistema funcional los objetos interactúan entre sí, y tales interacciones suceden con el tiempo. El diagrama de secuencias UML muestra la mecánica de la interacción con base en tiempos.

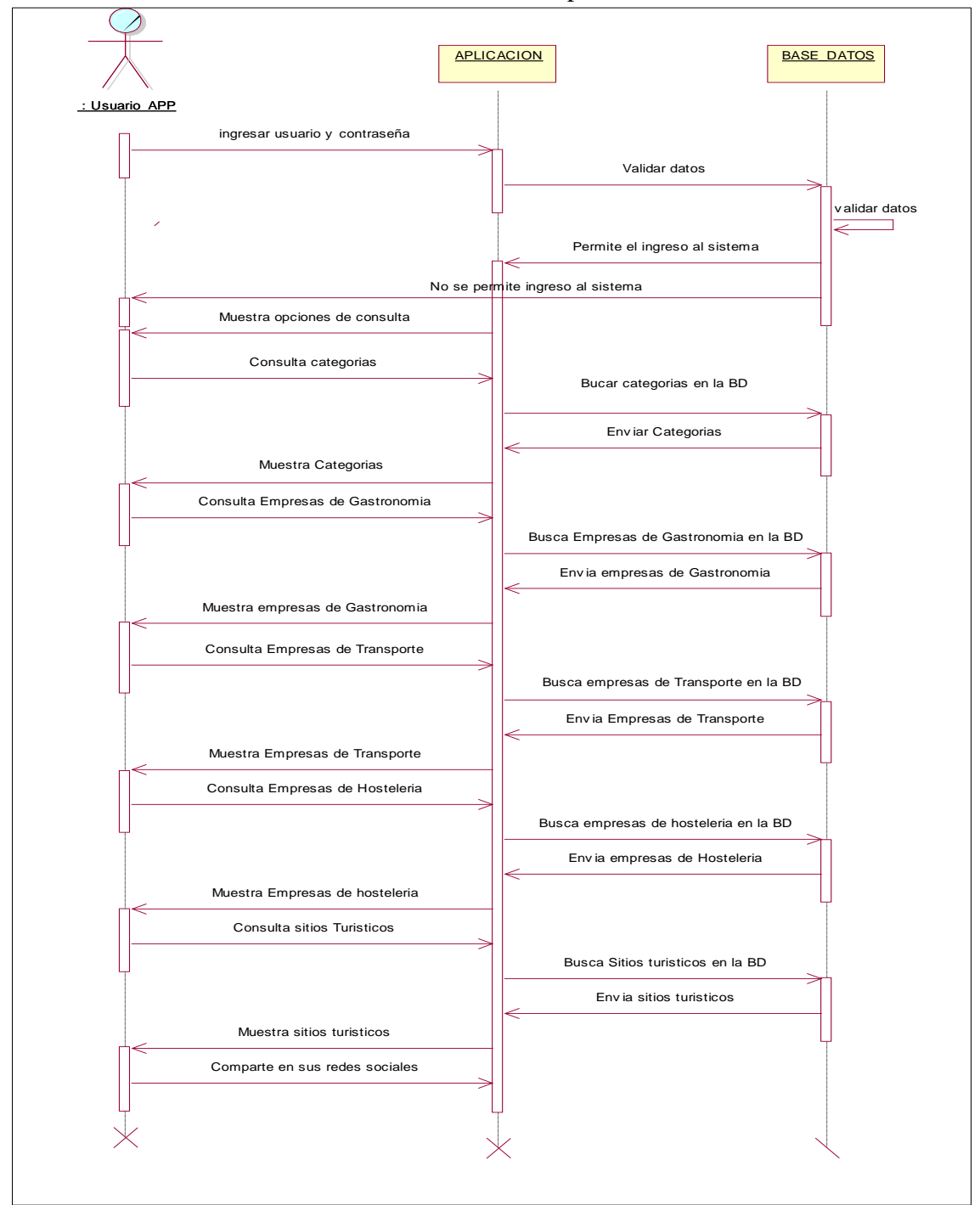

*Figura 6:* Diagrama de Secuencias de la aplicación móvil Android. (Fuente: Elaboracion propia)

Para el caso de la aplicación móvil Android que se construyó la figura 6 lo muestra.

#### **Diagrama de Colaboración**

Los elementos de un sistema trabajan en conjunto para cumplir con los objetivos del sistema, y un lenguaje de modelado deberá contar con una forma de representar esto. El diagrama de colaboraciones UML, diseñado con este fin, se muestra en la figura siguiente.

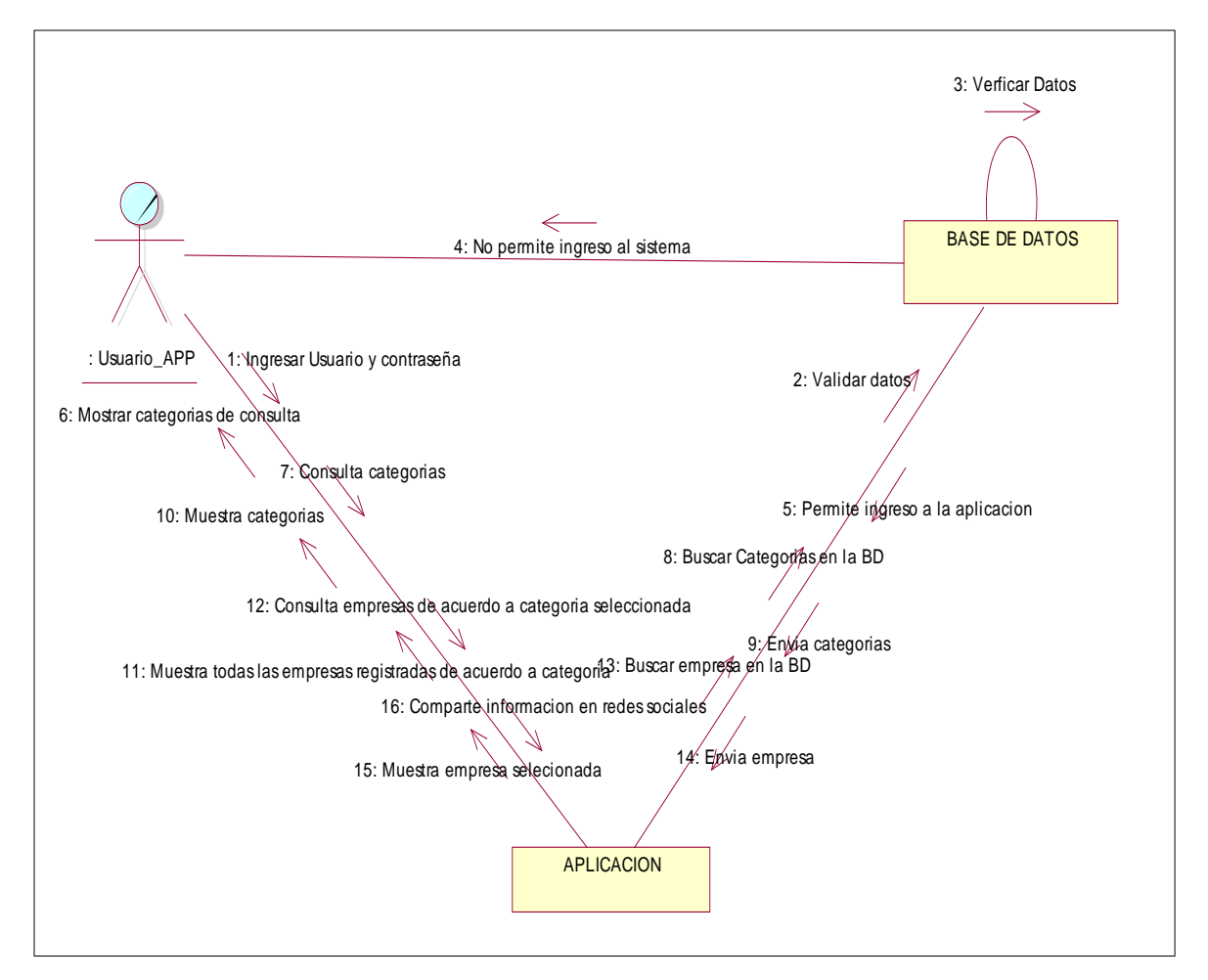

*Figura 7:* Diagrama de Colaboración de la aplicación móvil Android. (Fuente: Elaboracion propia)

Para el caso de la aplicación móvil Android que se construyó durante la ejecución de la tesis, se planteó el diagrama de colaboración que se visualiza en la figura 7, el cual presentó colaboraciones que se muestran en la figura, las cuales son acciones que se ejecutan para llevar a cabo las tareas que se harán al momento de utilizar la aplicación móvil Android.

#### **Modelo de Dominio**

En el modelo de dominio se describen las distintas entidades, sus atributos, los papeles que cumplen y las relaciones, además de las restricciones que rigen en el dominio del problema. Para el caso el diagrama de dominio del problema es el siguiente.

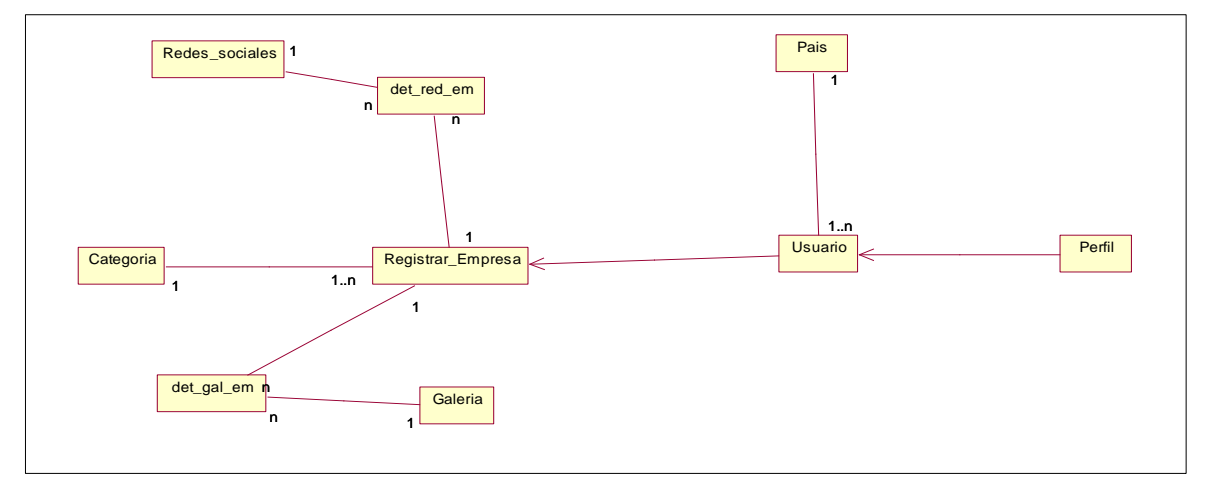

*Figura 8:* Modelo de dominio aplicación móvil Android. (Fuente: Elaboración propia)

Para el caso de la aplicación móvil Android que se construyó durante la ejecución de la tesis, se planteó el modelo de dominio que se visualiza en la figura 8, el cual es en síntesis el diagrama de clases con las tablas que se tendrán en cuenta para el desarrollo de la aplicación móvil Android.

#### **Diagrama de caso de uso de requerimientos**

En el caso de uso de requerimientos se describen los actores, sus atributos, los papeles que cumplen y las relaciones. Para el caso de uso de requerimiento es el siguiente

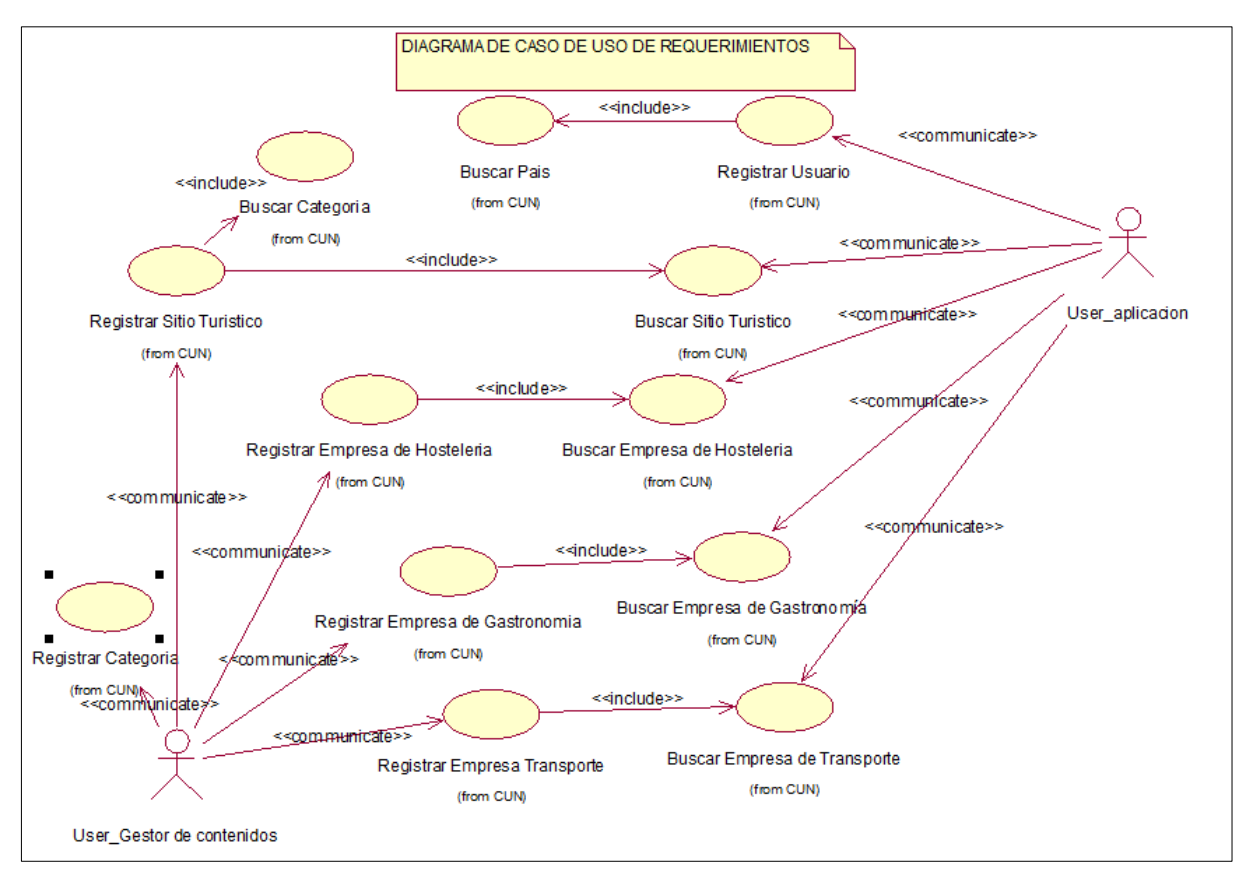

*Figura 9:* Diagrama de caso de uso de requerimiento de la aplicación móvil Android. (Fuente: Elaboración Propia)

Una vez presentado el diseño para la aplicación Android Scapate, el siguiente paso de este proyecto es implementar la aplicación a partir de lo mencionado anteriormente, por lo tanto, en este apartado se mostraron resultados obtenidos en la fase de construcción de la aplicación propiamente dicha.

#### **Interfaz de inicio de sesión**

Para la interfaz de la pantalla de inicio de sesión se han definido dos partes, la primera con los campos de texto para que el usuario introduzca su nombre de usuario y contraseña, la segunda con dos botones, uno para autenticarse en el servidor y otro para saltarse esta pantalla sin autenticarse.

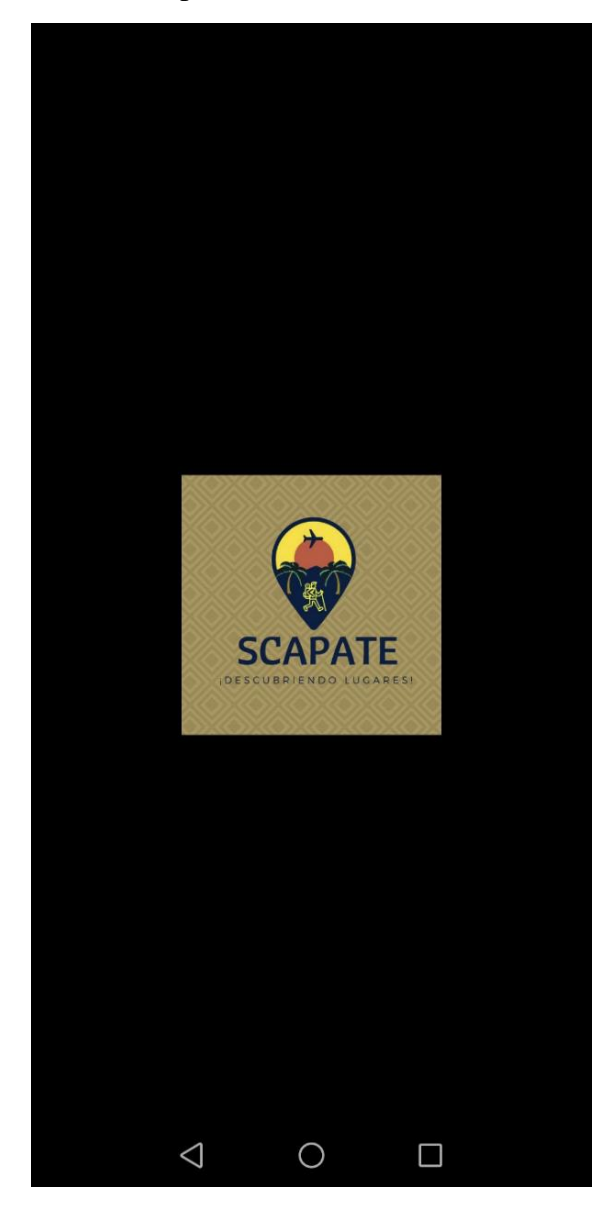

*Figura 10:* Interfaz de arranque de aplicación móvil Android. (Fuente: Aplicación Móvil Android)

La figura 10 nos mostró la interfaz de inicio de la aplicación, cuando se ejecutan las tareas para cargar el contenido inicial de la aplicación móvil Android.

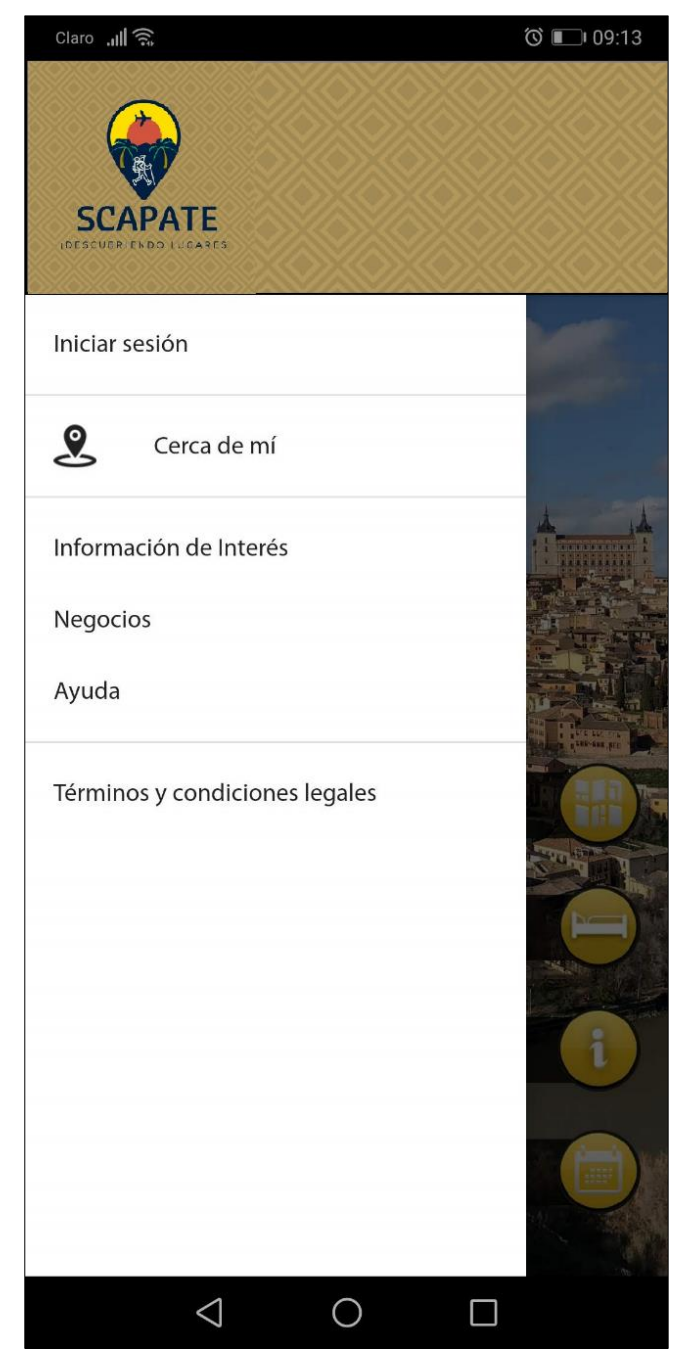

*Figura 11:* Interfaz de pantalla principal. **Fuente**: Aplicación Móvil Android)

Como se puede observar en la figura N°08 la aplicación móvil, al iniciar se despliega el logo en la parte superior, luego un apartado para iniciar sesión, información de interés, negocios, ayuda, términos y condiciones legales del uso de la aplicación, podemos saltar esta parte e iniciar directo en las bondades que nos ofrece la aplicación, puesto que una pasada esta pantalla de inicio, nos adentramos en los módulos de la aplicación, que se encuentran seccionados de acuerdo a los rubros escogidos, que se dieron a conocer más adelante en el proyecto que se desarrolló y que representan a la riqueza de la ciudad de Tarapoto.

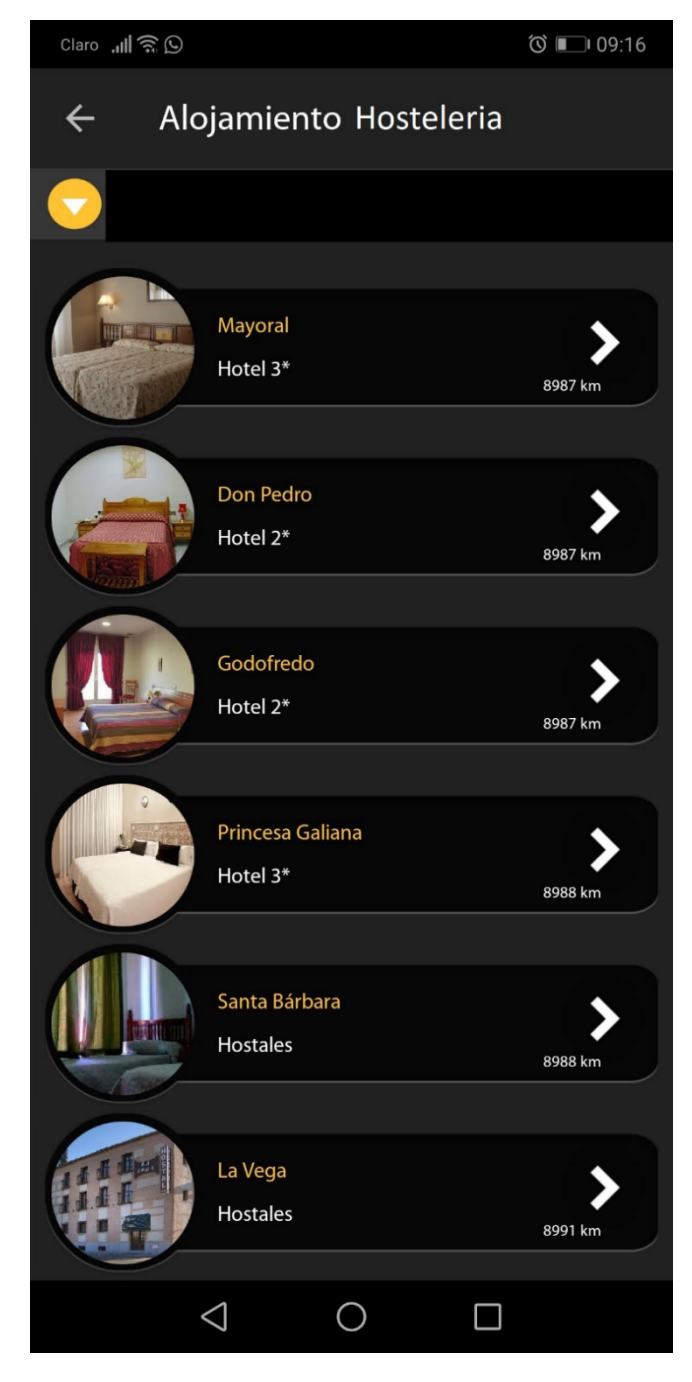

**Figura 12:** Sección Hostelería de la aplicación. (Fuente: Aplicación móvil Android)

Como se pudo observar en la figura 12 la aplicación móvil Android en su sección hostelería, nos muestra todas las empresas de este rubro que han sido registradas de la ciudad de Tarapoto, para ser consultada por todos los usuarios finales, todo esto se mostró en listas con una imagen inicial, su nombre y una flecha al costado para ver más detalle, los cuales se muestran en la imagen siguiente.

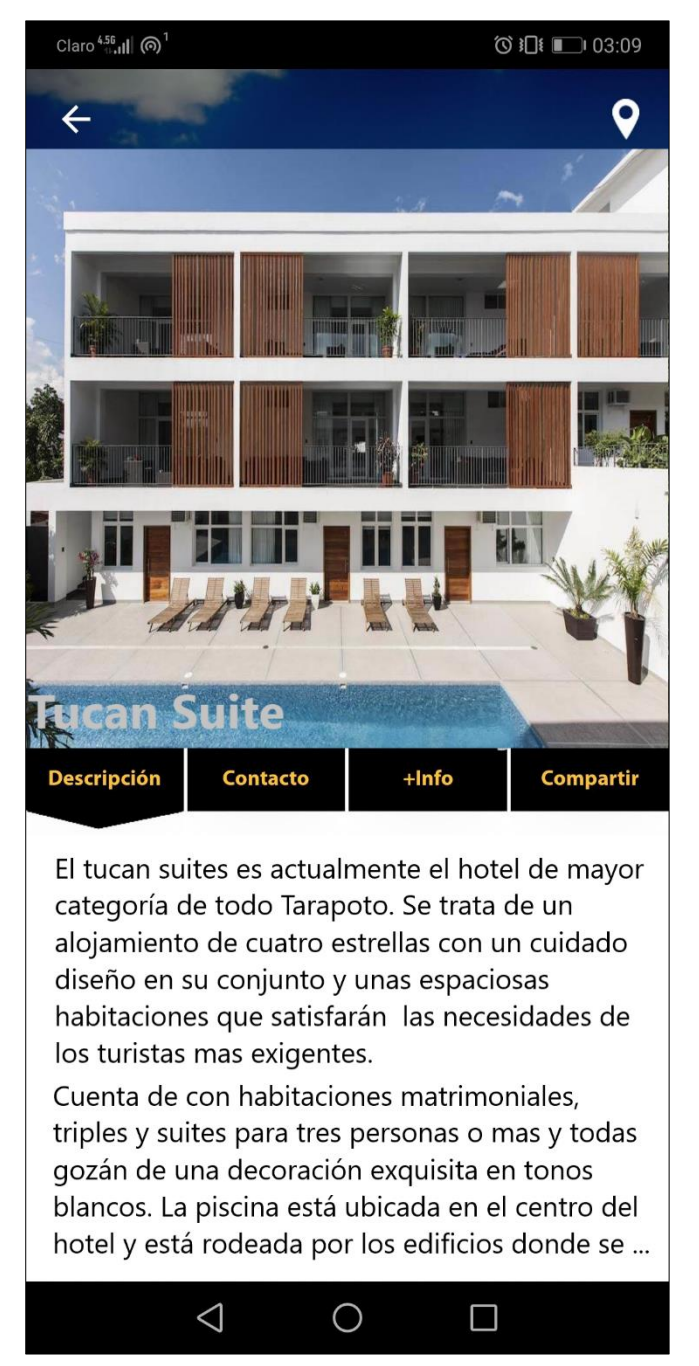

*Figura 13:* Detalle de la sección hostelería de la aplicación móvil Android. (Fuente: Aplicación móvil Android)

Como se puede observar en la figura N°10 la aplicación móvil en su sección hostelería, y en la empresa de prueba La campana, nos muestra una imagen, su nombre, su descripción, información de contacto, dirección en la sección más info y el botón compartir en redes sociales, tal como se planteó en el modelado de la aplicación.

De igual manera y debido a sintetizar los procesos las demás secciones tienen el mismo contenido, los mismos pasos y el recorrido hasta llegar a ellas se realizó de igual manera.

#### $3.2.$ **Discusión de resultados**

Después de haber realizado las pruebas finales se inició con el proceso de validación y puesta en marcha de la aplicación en donde se obtuvieron los siguientes resultados, de acuerdo a los indicadores planteados, haciendo comparaciones de acuerdo a las investigaciones pasadas y que fueron tomadas como referencia cuando se inició con el desarrollo de la tesis que se muestran a continuación.

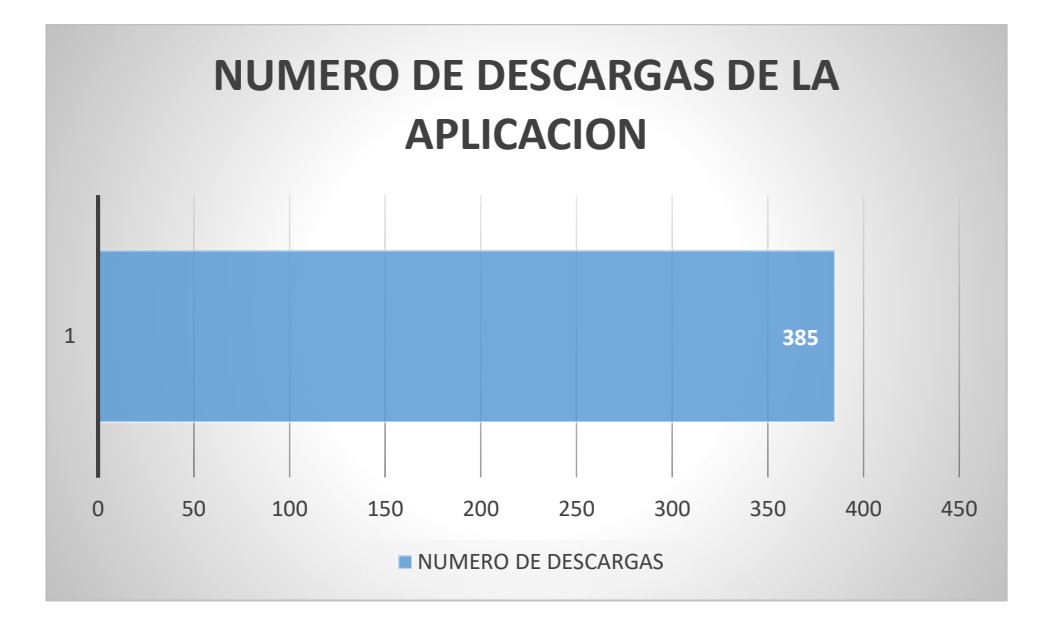

De la variable independiente se obtuvieron los siguientes gráficos.

*Gráfico 2:* Numero de descargas de la aplicación. (Fuente: Play Store)

En el grafico anterior se muestra la acogida que ha tenido la aplicación en todo su periodo de ejecución del proyecto, haciendo un total de 385 descargas, de las cuales se han tomado 335 para la muestra.

Estos datos muestran una gran diferencia si comparamos con las investigaciones anteriores, ya que en el caso de Giffic, Diseño de aplicación móvil para Smartphones, en el tiempo de ejecución solo se llegaron a descargar 07 veces tal como lo indica en su muestra y en la ejecución de sus entrevistas, caso contrario la investigación de diseño de una aplicación móvil para la consulta académica de la FIIS-UTP, logró reunir más de 1000 descargas debido a la difusión hecha por los investigadores.

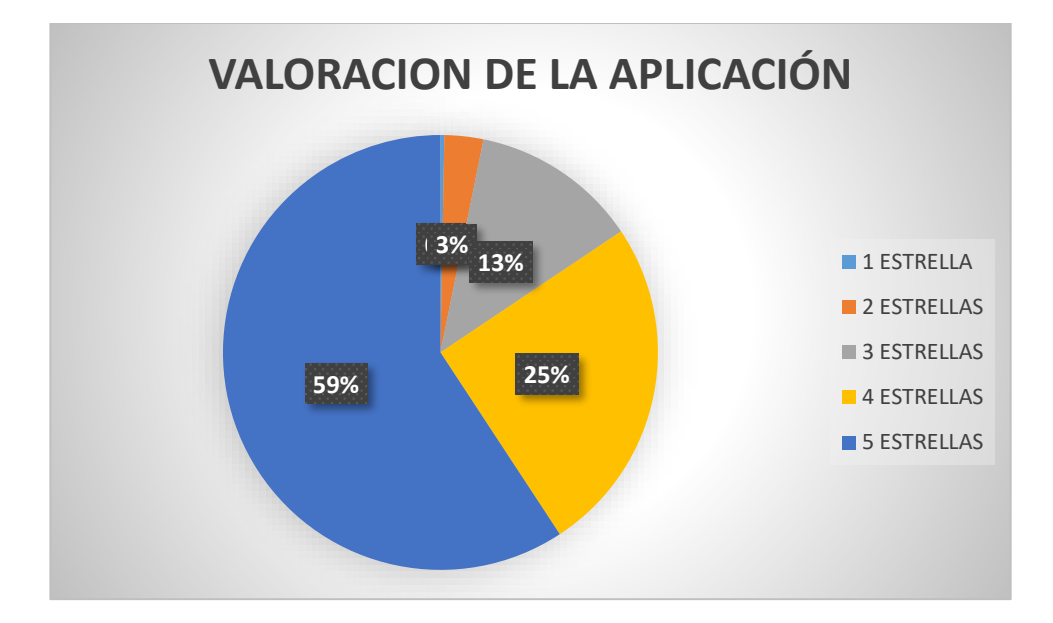

*Gráfico 3:* Valoración de la aplicación. (Fuente: Play store)

La aplicación tuvo una gran aceptación por parte de los usuarios que la descargaron e interactuaron con ella, teniendo como resultado que el 59% de usuarios le dieron 5 estrellas como puntuación, seguido de 4 estrellas con un porcentaje de 25%, de 13% en 3 estrellas y 3% en 2 estrellas, lo que demuestra que la implementación ha tenido muy buena acogida de parte de los usuarios.

En comparación con las investigaciones anteriores y mencionadas en el desarrollo de esta tesis, no tomaron en cuenta este aspecto, por lo que la medición con respecto a estos seria a favor en 100 %, ya que al no haber la base para comparar se toma como un inicio siendo esta un porcentaje alto, no sin antes se mencionó que las investigaciones anteriores miden otros resultados que se mencionaron más adelante.

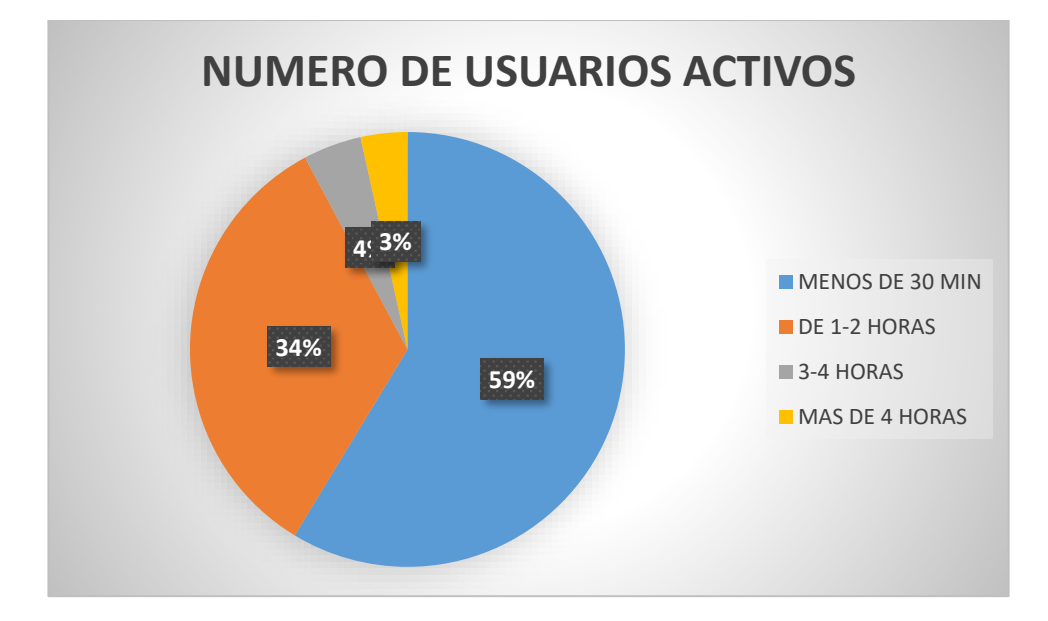

*Gráfico 4:* Número de usuarios activos en la aplicación. (Fuente: Play Store)

El grafico numero 04 nos presentó una perspectiva más a fondo puesto que nos mostró información detallada de como los usuarios interactúan con la aplicación y el tiempo que estos pasan en interacción directa, informándose de la gastronomía, transporte, hostelería y sitios turísticos de la ciudad de Tarapoto, obteniendo como resultado que el 59% está en promedio 30 minutos en interacción con la aplicación, seguido de un 34% que interactúa de 1 a 2 horas, de igual manera un 4% 3-4 horas y un 3% que esta más de 4 horas, claro indicio de que la aplicación es netamente informativa y los usuarios la prefieren, ya que solo buscan estar informados de lo que la aplicación les ofrece.

Después de que se analizaron los resultados obtenidos, debidamente interpretados se concluyó que en de acuerdo con las investigaciones anteriores, el número de usuarios activos que mantenía el uso de la aplicación Scapate fue superior en usuarios que estuvieron alrededor de 1-2 horas diarias, cabe mencionar que la única investigación que ha tomado este indicar fue el diseño de una aplicación móvil para la consulta académica de la FIIS-UTP, en donde se observó datos similares a los que se obtuvieron en la presente investigación teniendo en su caso usuarios que estuvieron en promedio 2 horas diarias.

### **Validación de las métricas de calidad de Software**

Antes, durante y Después de que fue terminada la producción de la aplicación móvil Android llamada Scapate fue sometida a la validación de las métricas de calidad de software para verificar si cumplía con los requisitos mínimos establecidos en ofrecer un software de calidad, por lo que se concibió dos enfoques los que se detallaron a continuación y los mismos que fueron validados en momentos distintos de acuerdo al criterio de calidad que se estuvo tomando en cuenta.

Calidad funcional. Refleja en qué medida el software cumple con o se ajusta a un determinado diseño, basado en requerimientos funcionales. Éstos abarcan las actividades del software que involucran procesamiento de datos de entrada.

Calidad estructural. Refleja en qué medida el software cumple con los requerimientos no funcionales, como rendimiento, capacidad de mantenimiento o escalabilidad.

El estándar ISO/IEC 9126 presenta la calidad del software como un conjunto de seis características globales que se describieron a continuación

**Funcionalidad**. Las funciones del software son aquellas que buscan satisfacer las necesidades del usuario, para validarse este criterio se necesitó el enfoque global de lo que se quería mostrar en la aplicación móvil Android enfocado al turismo en la ciudad de Tarapoto, satisfaciendo de este modo la necesidad existente de no contar con una aplicación móvil que difunda información turística.

**Confiabilidad**. La capacidad del software de mantener su rendimiento bajo ciertas condiciones durante cierto período de tiempo. Para validar este criterio se utilizó el patrón de diseño ViewHolder para renderizar el contenido, así como mecanismos de caching con la finalidad de evitar peticiones innecesarias al servidor que provee el contenido.

**Usabilidad**. Basada en el esfuerzo necesario para utilizar el software por parte de un grupo de usuarios. Para validar este criterio se lanzó una versión beta, a un grupo de usuarios para ver si la aplicación cumplía con el propósito que se estaba buscando de mejorar la difusión de la información turística en la ciudad de Tarapoto, y que el manejo de esta tenga una adaptación de manera natural, los resultados obtenidos mediante una encuesta hecha en un formulario de google docs indicó las mejoras y de las cuales se han plasmaron en el desarrollo de la tesis. Cabe señalar que durante el desarrollo de la primera versión no se ha tomó en cuenta el uso de la aplicación móvil Android en personas con habilidades diferentes, la cual se estuvo adaptando en el nuevo lanzamiento de la actualización.

**Eficiencia**. Basada en la relación entre el nivel de rendimiento del software y el volumen de recursos utilizado, bajo ciertas condiciones. Como se mencionó en el criterio de confiabilidad se utilizó el patrón de diseño ViewHolder para renderizar el contenido, así como mecanismos de caching con la finalidad de evitar peticiones innecesarias al servidor que provee el contenido.

**Capacidad de mantenimiento**. Basada en el esfuerzo necesario para realizar modificaciones específicas. Este criterio estuvo en constante supervisión del equipo de desarrollo, los cambios en la estructura del código y mejora de la aplicación siempre estuve presente, por lo que se valida este criterio debido al esfuerzo y mejora que ha tenido la aplicación móvil Android, no sin antes mencionar que se encuentra ya se en adaptación en una nueva versión.

**Portabilidad**. Basada en la capacidad del software para ser transferido de un entorno a otro. La aplicación fue hecha con el framework flutter que es el nuevo framework mobile de Google para crear interfaces nativas de alta calidad en Android y iOS en un tiempo récord. Flutter funciona con código existente, es utilizado por desarrolladores y organizaciones de todo el mundo, es gratuito y de código abierto el cual presenta tres características muy importantes.

Rápido desarrollo:

Hot Reload en milisegundos para dar vida a la aplicación en desarrollo, ofrece un amplio conjunto de widgets totalmente personalizables para construir interfaces nativas en minutos.

Interfaz de usuario expresiva y flexible:

Rápidamente libera funciones con un enfoque en las experiencias nativas del usuario final. La arquitectura en capas permite una personalización completa, lo que resulta en una renderización increíblemente rápida, diseños expresivos y flexibles.

Rendimiento nativo:

Los widgets de Flutter incorporan todas las diferencias críticas de cada plataforma, como los es el scrolling, navegación, íconos y fuentes para proporcionar un completo rendimiento nativo tanto en iOS como en Android.

Para el presente estudio que se desarrolló, se generaron líneas de código para ser ejecutado en Android, no sin antes hacer la aclaración que el mismo código se utiliza para hacerlo compatible para los demás sistemas operativos móviles, por lo tanto, cumple con el

criterio de portabilidad.

Una vez ejecutado toda la validación de las métricas de calidad de software se procedió a publicar la versión oficial de la aplicación móvil Android para ser utilizado por los usuarios finales, además de ello se aplicó una encuesta en donde se midió a grandes rasgos las mismas métricas de calidad de software, pero con diferente perspectiva y los datos que se obtuvieron se presentan en las tablas siguientes y se compararon con investigaciones anteriores.

### **Tabla 16**

|        |                          | Frecuencia | Porcentaje | Porcentaje<br>válido | Porcentaje<br>acumulado |
|--------|--------------------------|------------|------------|----------------------|-------------------------|
| Válido | De acuerdo               | 161        | 48,1       | 48,1                 | 48,1                    |
|        | Totalmente<br>de acuerdo | 174        | 51,9       | 51,9                 | 100,0                   |
|        | Total                    | 335        | 100,0      | 100,0                |                         |

*Indicador de Funcionalidad al interactuar con la aplicación móvil Android*

Fuente: Elaboración propia software IBM SPSS Statistics

En la tabla número 16 nos mostró datos obtenidos al consultar a los usuarios finales sobre si se identifican fácilmente las figuras, las tablas, los hipertextos, las zonas activas y el tipo de acción que se debe ejecutarse, por lo que se infiere que el indicador de funcionalidad de la aplicación ha cumplido con su función tal como se ha validado con anterioridad , ya que se obtuvo datos que los usuarios están completamente de acuerdo con un 51.9%, seguido a un 48.1 % que estuvieron de acuerdo con identificar fácilmente las figuras, las tablas, los hipertextos, las zonas

activas y el tipo de acción que se debe ejecutar, en desacuerdo y totalmente en desacuerdo no aparecieron en la tabla puesto que ningún usuario ha marcado en su encuesta y el software utilizado suprime dicho parámetro al no encontrar datos, de este modo se concluye que el indicador de funcionalidad ha cumplido con su objetivo.

En comparación con los autores de las investigaciones tomadas en cuenta en el desarrollo de la tesis, se puede notar que estos no tomaron en cuenta la métrica de calidad de software de funcionalidad validada por los usuarios finales puesto que no lo detallan solo describen que se han tomado en cuenta en el desarrollo de sus investigaciones, debido a esto se concluye que la tesis presentada tiene un alto índice de mantenerse en el tiempo como la aplicación de difusión de información turística de la ciudad de Tarapoto al mantener informado al usuario final y recibir directamente de este las mejoras en el uso.

### **Tabla 17**

|                       |               | <b>Frecuenc</b> | Porcenta | Porcentaje | Porcentaje |
|-----------------------|---------------|-----------------|----------|------------|------------|
|                       |               | ia              | je       | válido     | acumulado  |
|                       | De acuerdo    | 182             | 54,3     | 54,3       | 54,3       |
| Válid<br>$\mathbf{O}$ | Totalmente de | 153             | 45,7     | 45,7       | 100,0      |
|                       | acuerdo       |                 |          |            |            |
|                       | Total         | 335             | 100,0    | 100,0      |            |

*Indicador de confiabilidad al interactuar con la aplicación móvil Android.*

Fuente: Elaboración propia software IBM SPSS Statistics

La tabla número 17 mostró datos obtenidos al consultar a los usuarios finales si la aplicación mantiene el usuario informado sobre las tareas en ejecución y protege los datos del usuario, por lo que se infiere que el indicador de confiabilidad de la aplicación ha cumplido con su función, ya que se obtuvo datos que los usuarios están completamente de acuerdo con un 45.7%, seguido a un 54.3 % que estuvieron de acuerdo con que la aplicación mantiene el usuario informado sobre las tareas en ejecución y protege los datos del usuario , en desacuerdo y totalmente en desacuerdo no aparecieron en la tabla puesto que ningún usuario ha marcado en su encuesta y el software utilizado suprime dicho parámetro al no encontrar datos, de este modo se concluye que el indicador de confiabilidad ha cumplido con su objetivo.

En comparación con los autores de las investigaciones tomadas en cuenta en el desarrollo de la tesis, se puede notar que estos no tomaron en cuenta la métrica de calidad de software de confiabilidad validada por los usuarios finales puesto que no lo detallan solo describen que se han tomado en cuenta en el desarrollo de sus investigaciones, debido a esto se concluye que la tesis presentada tiene un alto índice de mantenerse en el tiempo como la aplicación de difusión de información turística de la ciudad de Tarapoto al mantener informado al usuario final y recibir directamente de este las mejoras en el uso.

#### **Tabla 18**

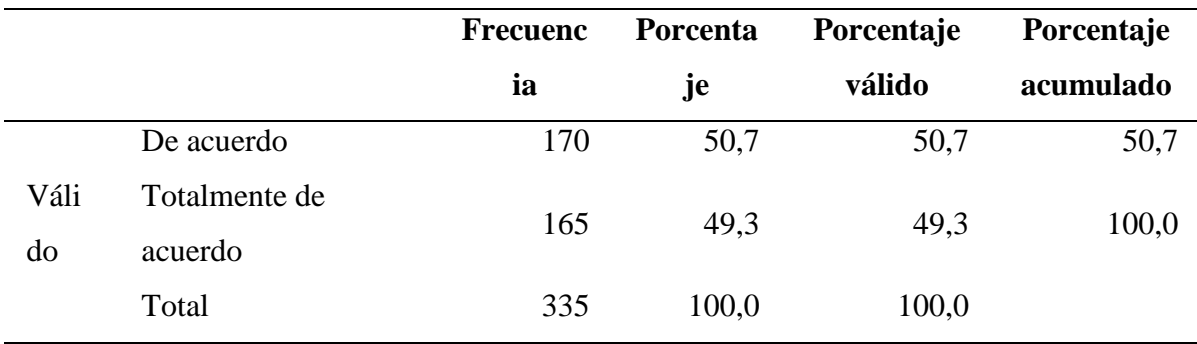

*Indicador de usabilidad al interactuar con la aplicación móvil Android.*

Fuente: Elaboración propia software IBM SPSS Statistics

La tabla número 18 mostró datos obtenidos al consultar a los usuarios finales si la distribución de los elementos estructurales de la aplicación (ejemplo. barras de desplazamiento, zonas de contenido, botones, etc.) es buena., por lo que se infiere que el indicador de usabilidad de la aplicación ha cumplido con su función, ya que se obtuvo datos que los usuarios están completamente de acuerdo con un 49.3%, seguido a un 50.7 % que estuvieron de acuerdo con La distribución de los elementos estructurales de la aplicación (ejemplo. barras de desplazamiento, zonas de contenido, botones, etc.) es buena, en desacuerdo y totalmente en desacuerdo no aparecieron en la tabla puesto que ningún usuario ha marcado en su encuesta y el software utilizado suprime dicho parámetro al no encontrar datos, de este modo se concluye que el indicador de usabilidad ha cumplido con su objetivo dando al usuario final un fácil manejo y desplazamiento dentro de la aplicación.

En comparación con los autores de las investigaciones tomadas en cuenta en el desarrollo de la tesis, se puede notar que estos no tomaron en cuenta la métrica de calidad de software de usabilidad validada por los usuarios finales puesto que no lo detallan solo describen que se han tomado en cuenta en el desarrollo de sus investigaciones, debido a esto se concluye que la tesis presentada tiene un alto índice de mantenerse en el tiempo como la aplicación de difusión de información turística de la ciudad de Tarapoto al mantener informado al usuario final y recibir directamente de este las mejoras en el uso, además de ser de fácil uso para los usuarios finales, no sin antes aclarar que no se tomó en cuenta a las personas con habilidades diferentes.

#### **Tabla 19**

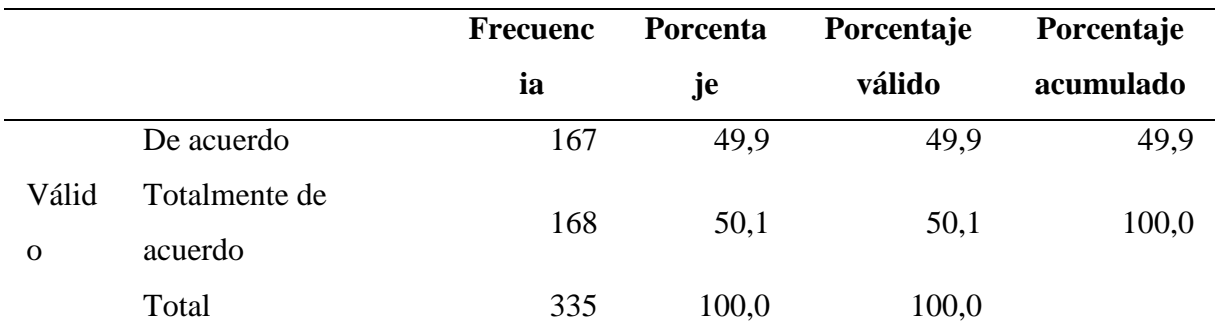

*Indicador de eficiencia al interactuar con la aplicación móvil Android.*

Fuente: Elaboración propia software IBM SPSS Statistics

La tabla número 19 mostró datos obtenidos al consultar a los usuarios finales si los procedimientos de navegación por la aplicación o ejecución de tareas asignadas se aprenden de forma prácticamente inmediata, por lo que se infiere que el indicador de eficiencia de la aplicación ha cumplido con su función, ya que se obtuvo datos que los usuarios están completamente de acuerdo con un 50.1%, seguido a un 49.9 % que estuvieron de acuerdo con los procedimientos de navegación por la aplicación o ejecución de tareas asignadas se aprenden de forma prácticamente inmediata, en desacuerdo y totalmente en desacuerdo no aparecieron en la tabla puesto que ningún usuario ha marcado en su encuesta y el software utilizado suprime dicho parámetro al no encontrar datos, de este modo se concluye que el indicador de eficiencia ha cumplido con su objetivo dando al usuario final un fácil manejo y desplazamiento dentro de la aplicación.

En comparación con los autores de las investigaciones tomadas en cuenta en el desarrollo de la tesis, se puede notar que estos no tomaron en cuenta la métrica de calidad de software de eficiencia validada por los usuarios finales puesto que no lo detallan solo describen que se han tomado en cuenta en el desarrollo de sus investigaciones, debido a esto se concluye que la tesis presentada tiene un alto índice de mantenerse en el tiempo como la aplicación de difusión de información turística de la ciudad de Tarapoto al utilizar el patrón de diseño ViewHolder para renderizar el contenido y volverlo eficiente al momento de mostrar los resultados buscados por los usuarios y ordenarlos en listas tal como se aprecian en las imágenes presentadas líneas atrás de la tesis.

### **Tabla 20**

|          |               | <b>Frecuenc</b> | Porcenta | Porcentaje | Porcentaje |
|----------|---------------|-----------------|----------|------------|------------|
|          |               | ia              | je       | válido     | acumulado  |
|          | De acuerdo    | 166             | 49,6     | 49,6       | 49,6       |
| Válid    | Totalmente de | 169             | 50,4     | 50,4       | 100,0      |
| $\Omega$ | acuerdo       |                 |          |            |            |
|          | Total         | 335             | 100,0    | 100,0      |            |

*Indicador de mantenimiento al interactuar con la aplicación móvil Android.*

Fuente: elaboración propia software IBM SPSS Statistics

La tabla número 20 mostró datos obtenidos al consultar a los usuarios finales si las dudas del usuario se resuelven fácilmente, por lo que se infiere que el indicador de capacidad de mantenimiento de la aplicación ha cumplido con su función, ya que se obtuvo datos que los usuarios están completamente de acuerdo con un 50.4%, seguido a un 49.6 % que estuvieron de acuerdo con que las dudas del usuario se resuelven fácilmente, en desacuerdo y totalmente en desacuerdo no aparecieron en la tabla puesto que ningún usuario ha marcado en su encuesta y el software utilizado suprime dicho parámetro al no encontrar datos, de este modo se concluye que el indicador de capacidad de mantenimiento ha cumplido con su objetivo brindando al usuario una rápida respuesta frente a las dudas que puedan tener los usuarios.

En comparación con los autores de las investigaciones tomadas en cuenta en el desarrollo de la tesis, se puede notar que estos no tomaron en cuenta la métrica de calidad de software de capacidad de mantenimiento validada por los usuarios finales puesto que no lo detallan solo describen que se han tomado en cuenta en el desarrollo de sus investigaciones, debido a esto se concluye que la tesis presentada tiene un alto índice de mantenerse en el tiempo como la aplicación de difusión de información turística de la ciudad de Tarapoto al mantener informado al usuario final, recibir directamente de este las mejoras en el uso y mantenerse en constantes actualizaciones.

### **Tabla 21**

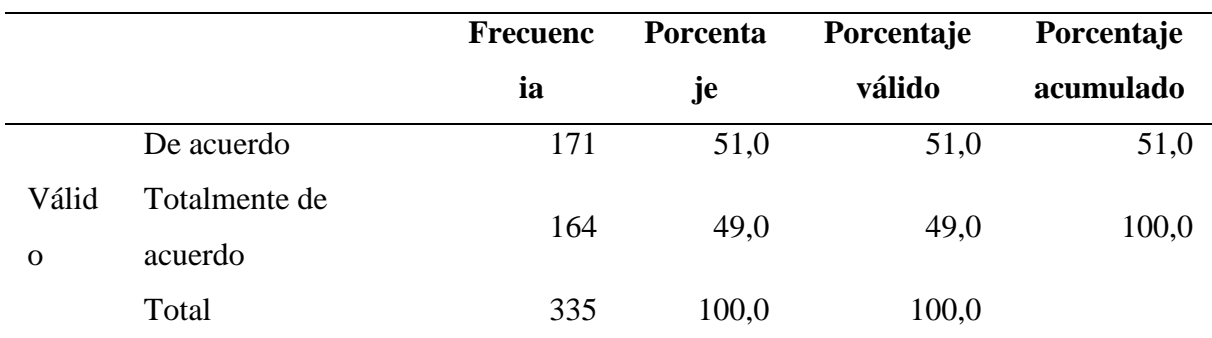

*Indicador de portabilidad al interactuar con la aplicación móvil Android.*

Fuente: elaboración propia software IBM SPSS Statistics

La tabla número 21 mostró datos obtenidos al consultar a los usuarios finales si La velocidad de funcionamiento de la aplicación, considerando el tipo de tarea que se exige, es buena, por lo que se infiere que el indicador de portabilidad de la aplicación ha cumplido con su función, ya que se obtuvo datos que los usuarios están completamente de acuerdo con un 49.0%, seguido a un 51.0 % que estuvieron de acuerdo con la velocidad de funcionamiento de la aplicación, considerando el tipo de tarea que se exige, es buena, en desacuerdo y totalmente en desacuerdo no aparecieron en la tabla puesto que ningún usuario ha marcado en su encuesta y el software utilizado suprime dicho parámetro al no encontrar datos, de este modo se concluye que el indicador de capacidad de mantenimiento ha cumplido con su objetivo brindando al usuario una rápida respuesta.

En este apartado se realizó el análisis de los datos para responder las preguntas formuladas al inicio del proyecto, así como en los objetivos.

En primer lugar, la respuesta a la pregunta si se podía mejorar la difusión de la información turística de la ciudad de Tarapoto, implementando una aplicación móvil Android ya fue respondida satisfactoriamente al momento de afirmar la hipótesis de investigación, pero veamos algunos otros aspectos más detalladamente.

En comparación con los autores de las investigaciones tomadas en cuenta en el desarrollo de la tesis, se puede notar que estos no tomaron en cuenta la métrica de calidad de software de portabilidad validada por los usuarios finales puesto que no lo detallan solo describen que se han tomado en cuenta en el desarrollo de sus investigaciones, debido a esto se concluye que la tesis presentada tiene un alto índice de mantenerse en el tiempo como la aplicación de difusión de información turística de la ciudad de Tarapoto y como se mencionó anteriormente el framework que se utilizó es fácilmente adaptable a cualquier sistema operativo móvil.

Hagamos una comparativa entre los datos obtenidos por ambos grupos a la pos encuesta:

#### **Tabla 22**

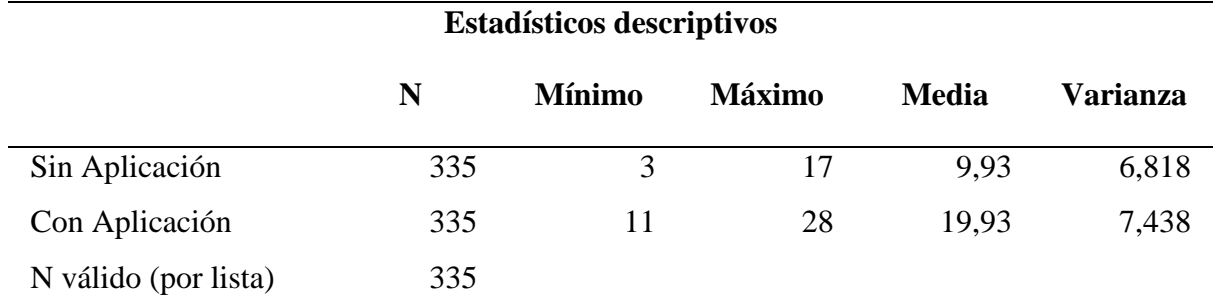

*Estadísticos antes y después de implementar la aplicación móvil Android.*

Fuente: Elaboración propia. software IBM SPSS Statistics

De la tabla anterior se dedujo que antes de implementar la aplicación móvil Android se obtuvieron puntajes por el primer grupo de datos entre 03 y 17 con una media de 9.93 y una varianza de 6.818 lo cual nos indica valores moderadamente homogéneos respecto a su media.

Después de implementar la aplicación móvil Android la encuesta arrojó los estadísticos que indican que los puntajes obtenidos también fueron moderadamente homogéneos pues presentaron una varianza de 7.438 inclusive ligeramente mayor al grupo antes de la implementación de la aplicación móvil Android y un incremento notorio en la media pues aumento de 9.93 a 19.93.

### **CONCLUSIONES**

- Se logró implementar la aplicación móvil Android llamada Scapate para mejora en la difusión de la información turística de la ciudad de Tarapoto, donde se comparte información precisa y de buena calidad. Además, se creó una página web para ingreso de contenido, donde se diseñó la estructura de manera sencilla para que los administradores de contenido pudiesen subir información de manera sencilla.
- Los datos demostraron que el grupo de datos del pos encuesta que usó la aplicación móvil Android fueron mejor informados sobre el turismo en la ciudad de Tarapoto, respecto al grupo de datos del pre encuesta en la que se usó medios tradicionales, pues al realizar la encuesta se observó en el grupo de datos pos encuesta puntajes entre 3 y 4 con una media de 3.05 frente a los puntajes entre 1 y 2 con una media de 1.20 obtenidos por el grupo de datos de la pre encuesta.
- El uso de la aplicación móvil Android Scapate tuvo una gran influencia en la difusión de la información turística de la ciudad de Tarapoto. Al realizar la prueba de t-student de contrastación de hipótesis se encontró que -tc < -tt (- 3.213 < -1.645), lo que permitió rechazar la hipótesis nula y aceptar la hipótesis alternativa a un nivel de significancia de 0.05 esto confirmó que la implementación de la aplicación móvil Android mejorará significativamente la difusión de la información turística de la cuidad de Tarapoto.
- La verificación de hipótesis reafirma la hipótesis inicial, de modo que puede decirse: la implementación de la aplicación móvil Android, mejoro significativamente la difusión de la información turística de la ciudad de Tarapoto.

### **RECOMENDACIONES**

- El uso de las aplicaciones móviles se incrementa día tras día y existe una gran variedad de plataformas. El proyecto se ha implementado bajo la plataforma Android, se recomienda contar también con una versión para iOs, Windows Phone y Blackberry para tener mayor alcance.
- La aplicación podría contar con la integración de algún sistema nacional del MINCETUR para incremento del turismo a nivel local, regional, nacional y global.
- Con el desarrollo de la aplicación móvil Android "Scapate" se incentiva al desarrollo de otras aplicaciones móviles en los jóvenes estudiantes y en el público general, tomando como base esta investigación, así como mejorar la versión existente.

## **REFERENCIAS BIBLIOGRÁFICAS**

- Aguirre Chacón, L. T., & Sinche Ricra, H. J. (2013). *Diseño de una aplicacion movil para la consulta academica de la FIIS - UTP.* Lima, Peru: Universidad Tecnologica del Perú.
- Aponte Gomez, S., & Davila Ramirez, C. (2011). *Sistemas Operativos Moviles:Funcionalidades, Efecitividad y Aplicaciones utiles en Colombia.* Bogota.
- Arenas Jimenez, J. P. (2013). *Giffic, DiIseño de aplicacion móvil para smartphones.* Santigo, Chile: Universidad de Chile.
- Barrantes Urbina, R. (2013). *Evaluación del posicionamiento en el motor de búsqueda Google y la necesidad de presencia en internet de las agencias de viajes y operadores turísticos de la provincia de San Martín.* Tarapoto: Universidad Nacional de San Martín.
- Bonilla, M., & Cliche, G. (2001). *Internet y Sociedad en America Latina y el Caribe.* Quito: RISPERGRAF.
- Bron, M., Navarro, C., Bazán, D., & Rachid Farach, H. (2013). *Herramientas Digitales para ONG* (Vol. 1). (U. N. Rioja, Ed.) La Rioja, Argentina: E-Book.
- Donald, A., Cheeser, J., & Razavieh, A. (1989). *Introduccion a la Investigación Pedagógica.* México D.F: Mc GRaw Hill.
- Eyssautier, M. (2006). *Metodología de la Investigación.* México: Internacional Thomson.
- Francisco, F. (12 de Mayo de 2015). *Estructura de un proyecto Android*. Obtenido de http://androidzone.org/2012/08/estructura-de-un-proyecto-android/
- Gobierno Regional de San Martín. (2015). *Plan Estratégico Regional de Turismo de San Martín.* Moyobamba: Visac Print SAC.
- Gonzales Choy, B. W. (2015). *Uso del E-Marketing para la venta de paquetes turísticos de a la empresa SACHA RUNA Tarapoto - San Martin.* Tarapoto: Universidad Nacional de San Martín.
- Gonzales Estrada, J. U., & Julca Rodriguez, L. m. (2005). *Tecnologias de Informacion aplicables al sector turismo en el Perú.* Lima, Perú: Universidad Nacional Mayor de San Marcos.
- Hernandez, R., Fernandez, C., & Baptista, P. (2008). *Metodología de la Investigación.* México D.F: Mc GRaw Hill.
- J, C. (2012). Plan Estrategico Nacional 2012 2018. *Plan Estrategico Nacional 2012- 2018*, 5-10.
- J, S. (2011). Plan Estrategico Nacional 2012-2021. *Plan Estrategico Nacional 2012-2021*, 5-8.
- Kroll, P., & Kruchten, P. (2003). *Rational Unified Process Made Easy: A Practitioner's Guide to the RUP.* Boston: Addison Wesley.
- Malhotra, N. (1997). *Investigacion de mercados.* México D.F: Prentice Hall Hispanoamerica S.A.
- Marcela, M. R. (21 de 02 de 2018). *elcomercio.pe*. Obtenido de https://elcomercio.pe/economia/negocios/moviles-crecimiento-ultimos-tres-anosprepago-noticia-499093
- Matias Lucarella, L. (2010). *recoleccion de Basura en D.* Buenos Aires, Argentina: Universidad de Bueno Aires.
- Mobile Marketing Asociation. (2011). *Libro Blanco de Apps.* Madrid: MMA SPAIN.
- Mucito, M. (03 de 28 de 2018). *CodeArmy*. Obtenido de CodeArmy: https://codearmy.co/que-es-flutter-y-por-que-2018-puede-ser-su-año-ed1
- OMT. (2010). *Turismo Mundial.*
- Organización Mundial del Turismo. (2011). *Introducción al Turismo.*
- Pinedo Garcia, G. (2014). *Mejoramiento de la difusión de la información turística de la región San Martin mediante el uso del E-Marketing.* Tarapoto: Universidad Nacional de San Martín.
- Rubial, H., & Calleja, J. (01 de Marzo de 2017). *Blog Tecnología para desarrollo*. Obtenido de https://www.paradigmadigital.com/dev/versus-desarrollo-ios-vs-desarrolloandroid/
- Salazar Alvarez, I. (2013). *Diseño e Implementacion de Un sistema para informacion turistica basado en realidad aumentada.* Lima, Perú: Pontificia Universidad Catolica del Perú.
- Santesmases Mestre, M. (1996). *Marketing: Conceptos y Estrategias.* Madrid: Ediciones Pirámide.
- Vilela, N. (2015 de Mayo de 12). Obtenido de Sistemas Operativos Móviles: www.startcaps.com/blog

### **ANEXOS**

### **Anexo A.**

**ENCUESTA PARA MEDIR LA CALIDAD DE INFORMACIÓN ANTES DE LA IMPLEMENTACIÓN DE UNA APLICACIÓN MÓVIL ANDROID PARA MEJORAR LA DIFUSIÓN DE INFORMACIÓN TURÍSTICA DE LA CIUDAD DE TARAPOTO.**

Criterios: Se considera 4 criterios con diferentes pesos porcentuales. Cada pregunta tiene 4 alternativas de respuesta, con una puntuación de  $0 - 3$  puntos; es decir, 0, 1, 2 y 3 puntos.

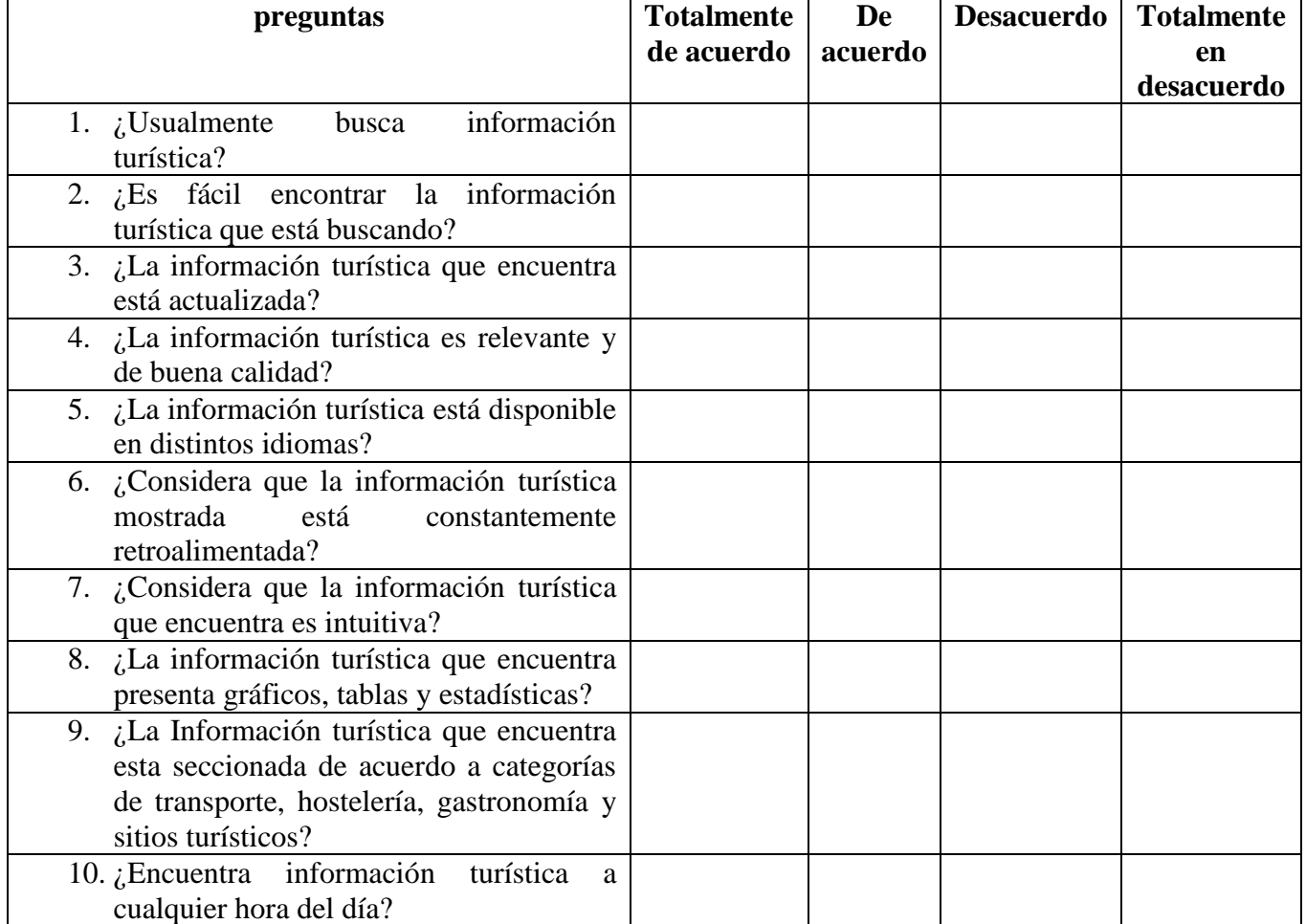

### **ENCUESTA**

### **¡MUCHAS GRACIAS!!**

### **Anexo B.**

# **ENCUESTA PARA MEDIR LA CALIDAD DE INFORMACIÓN DESPUÉS DE LA IMPLEMENTACIÓN DE UNA APLICACIÓN MÓVIL ANDROID PARA MEJORAR LA DIFUSIÓN DE INFORMACIÓN TURÍSTICA DE LA CIUDAD DE TARAPOTO.**

Criterios: Se considera 4 criterios con diferentes pesos porcentuales. Cada pregunta tiene 4 alternativas de respuesta, con una puntuación de  $0 - 3$  puntos; es decir, 0, 1, 2 y 3 puntos.

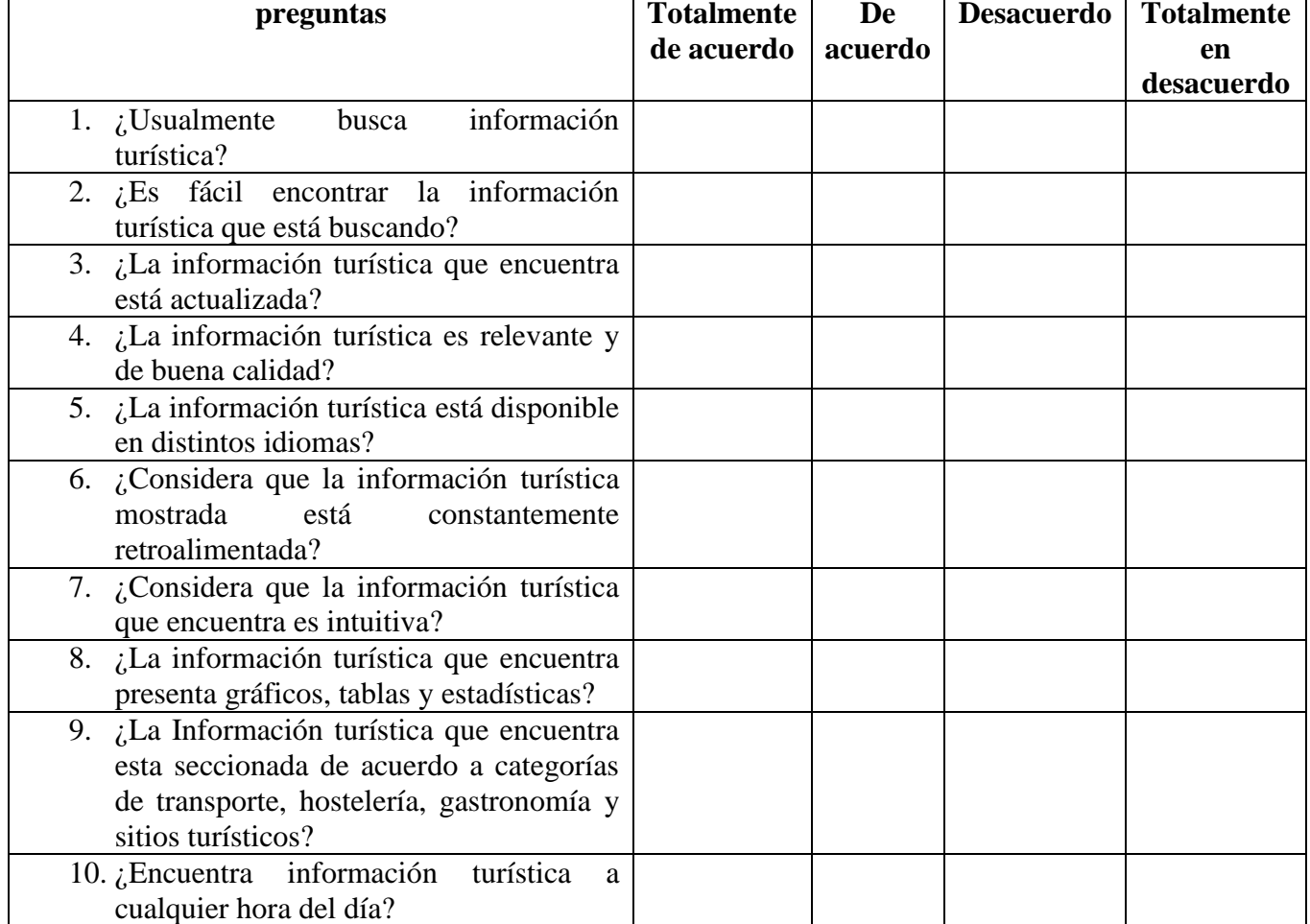

### **ENCUESTA**

### **¡MUCHAS GRACIAS!!**

### **Anexo C.**

## **ENCUESTA PARA CALIFICAR LA CALIDAD DE SOFTWARE EN EL USO DE LA APLICACIÓN MÓVIL ANDROID**

Por favor, marque las casillas que mejor represente su opinión (grado de acuerdo) sobre las características de la aplicación que haya utilizado.

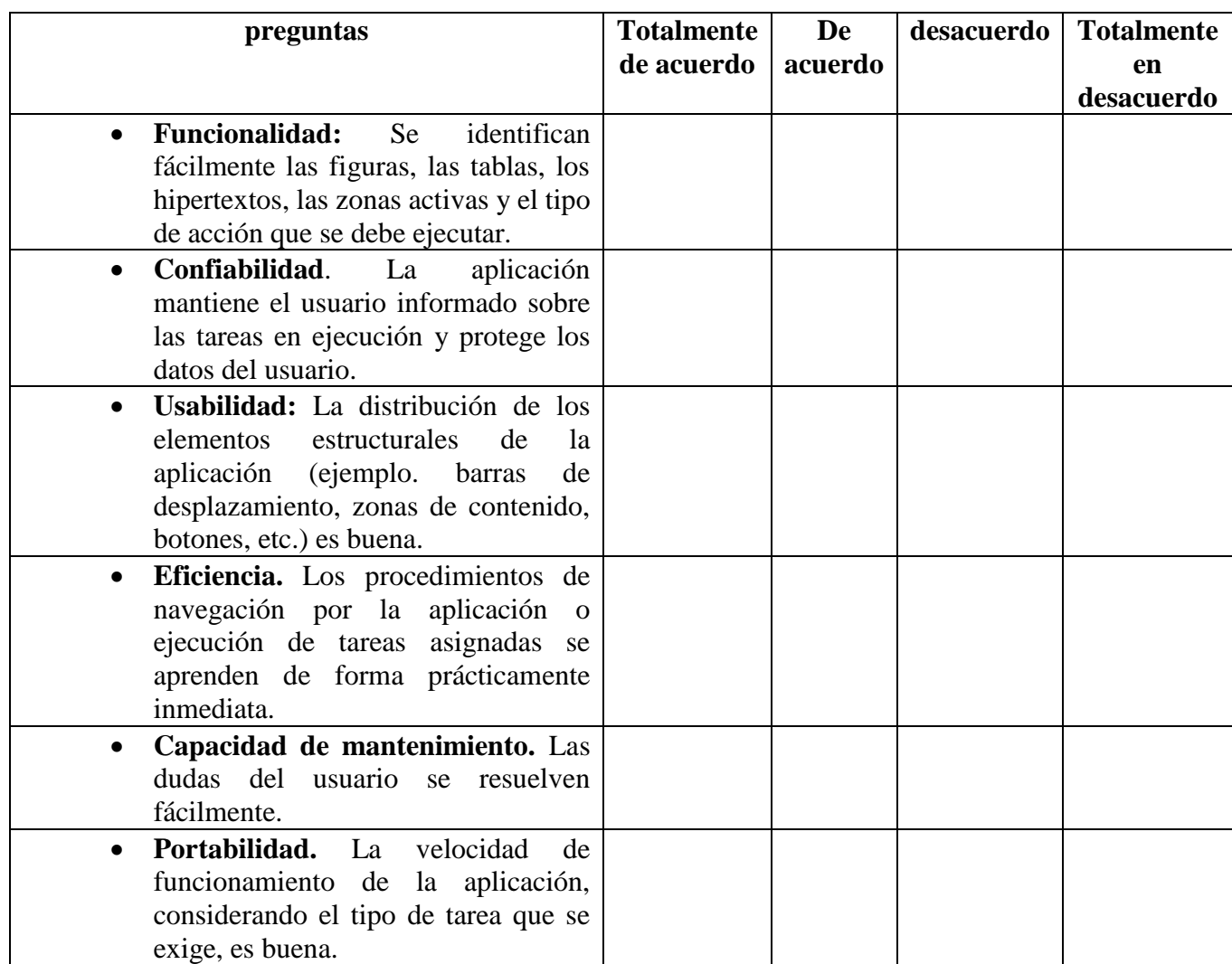

## **¡MUCHAS GRACIAS!**

### **Anexo D.**

Uso de la aplicación móvil Android en la sección Hostelería

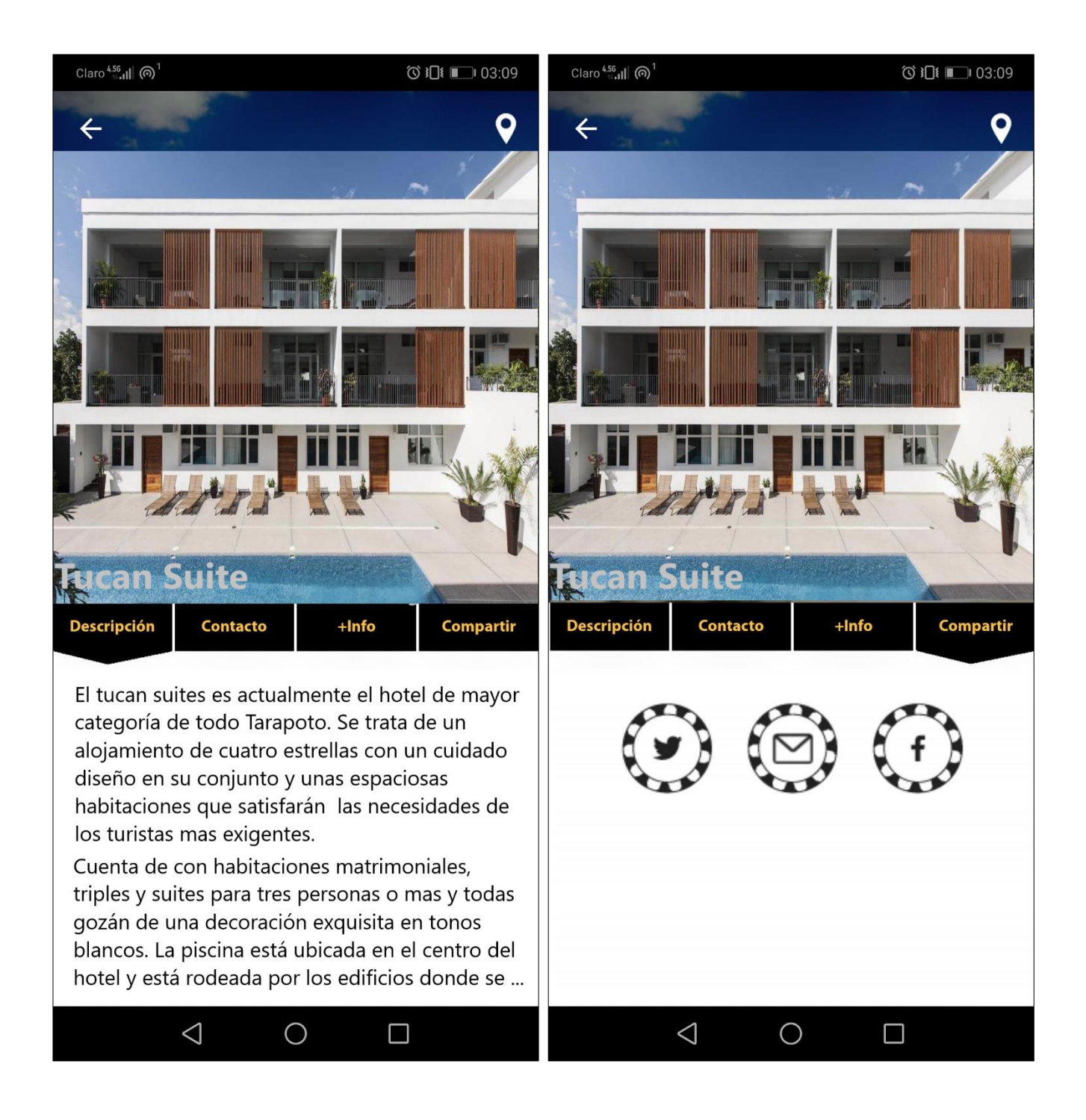

### **Anexo E.**

Uso de la aplicación móvil Android en la sección Transporte

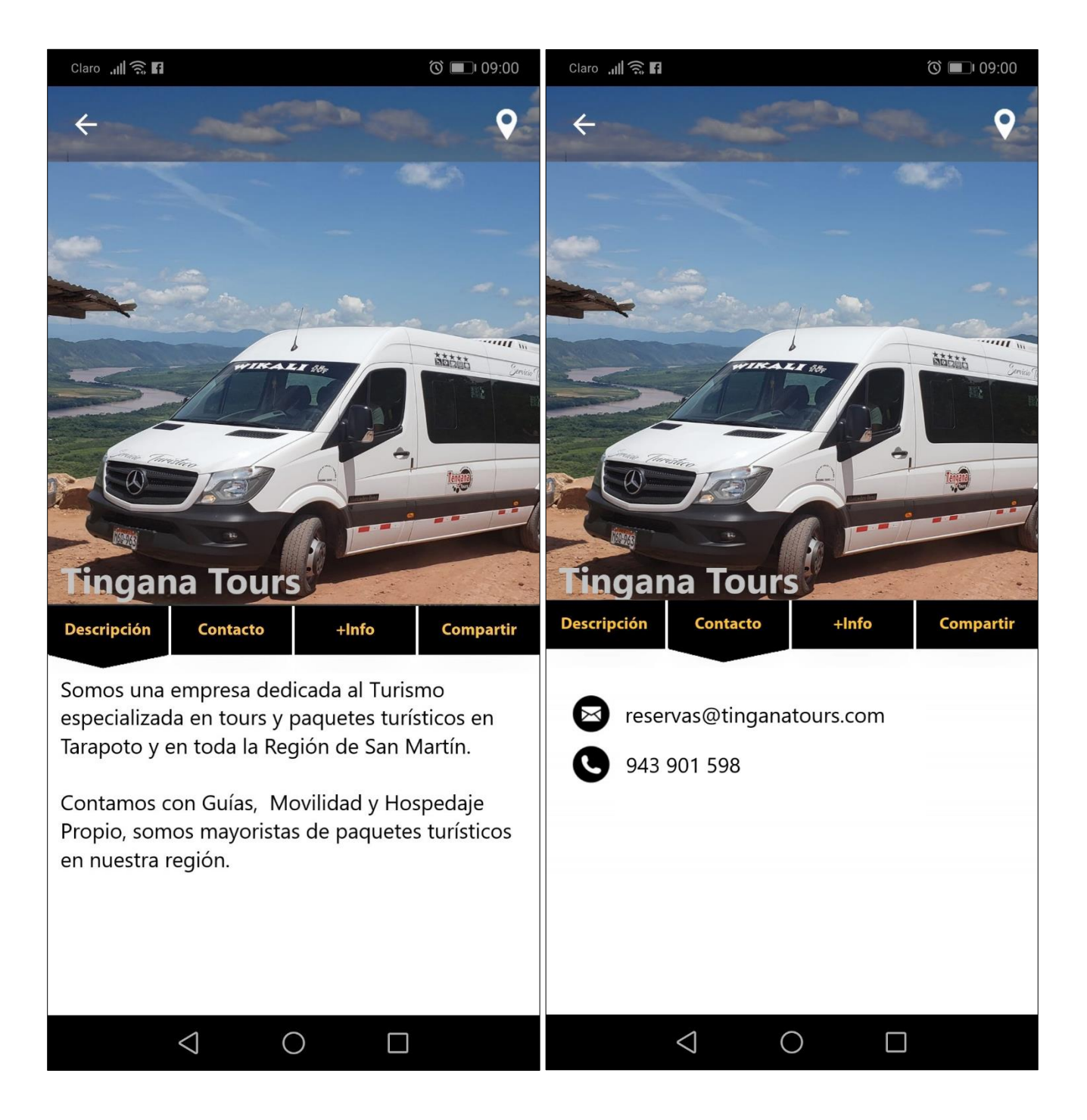

### **Anexo F.**

### Uso de la aplicación móvil Android en la sección Gastronomía

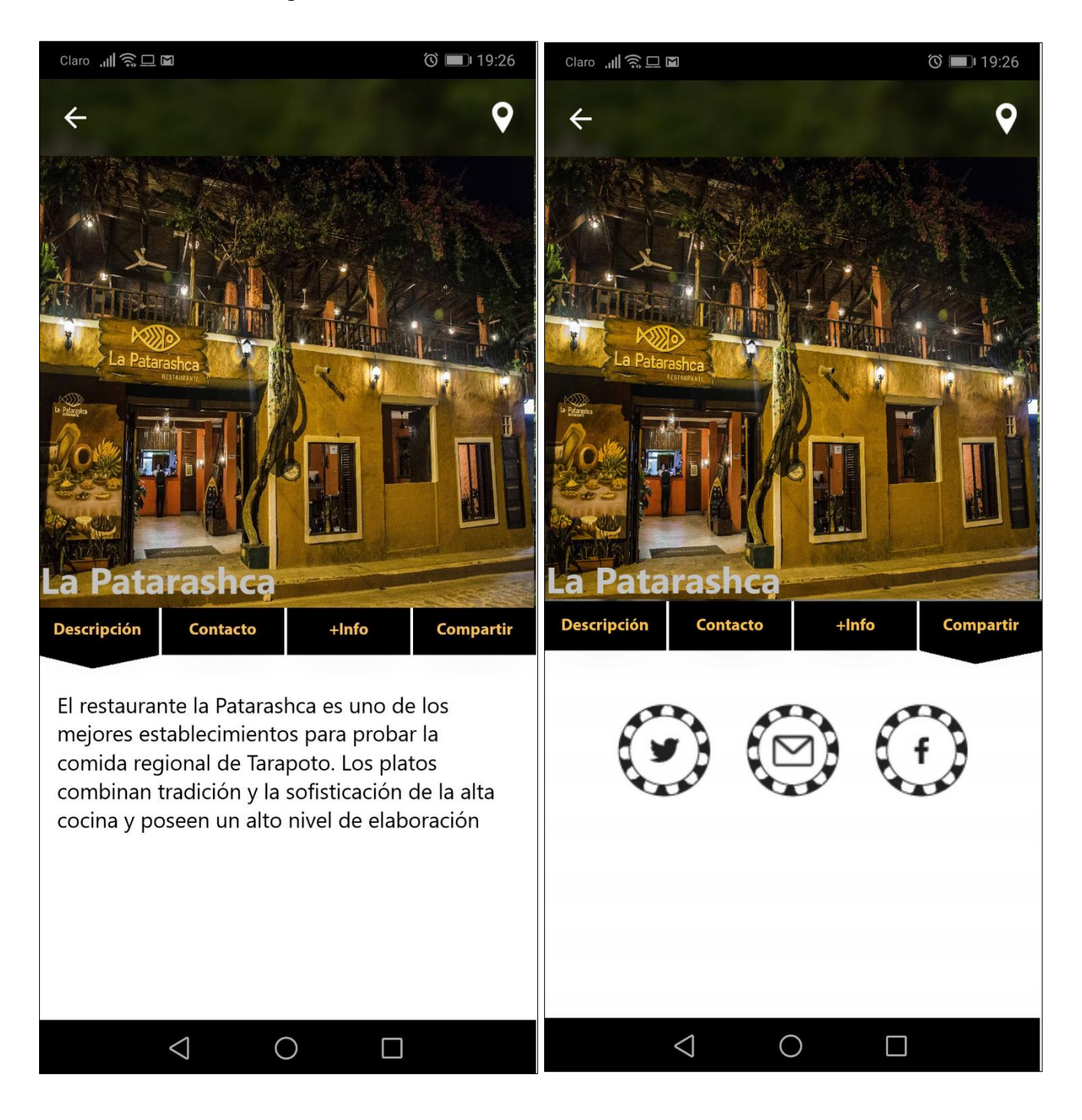

### **Anexo G.**

Uso de la aplicación móvil Android en la sección Sitios Turísticos

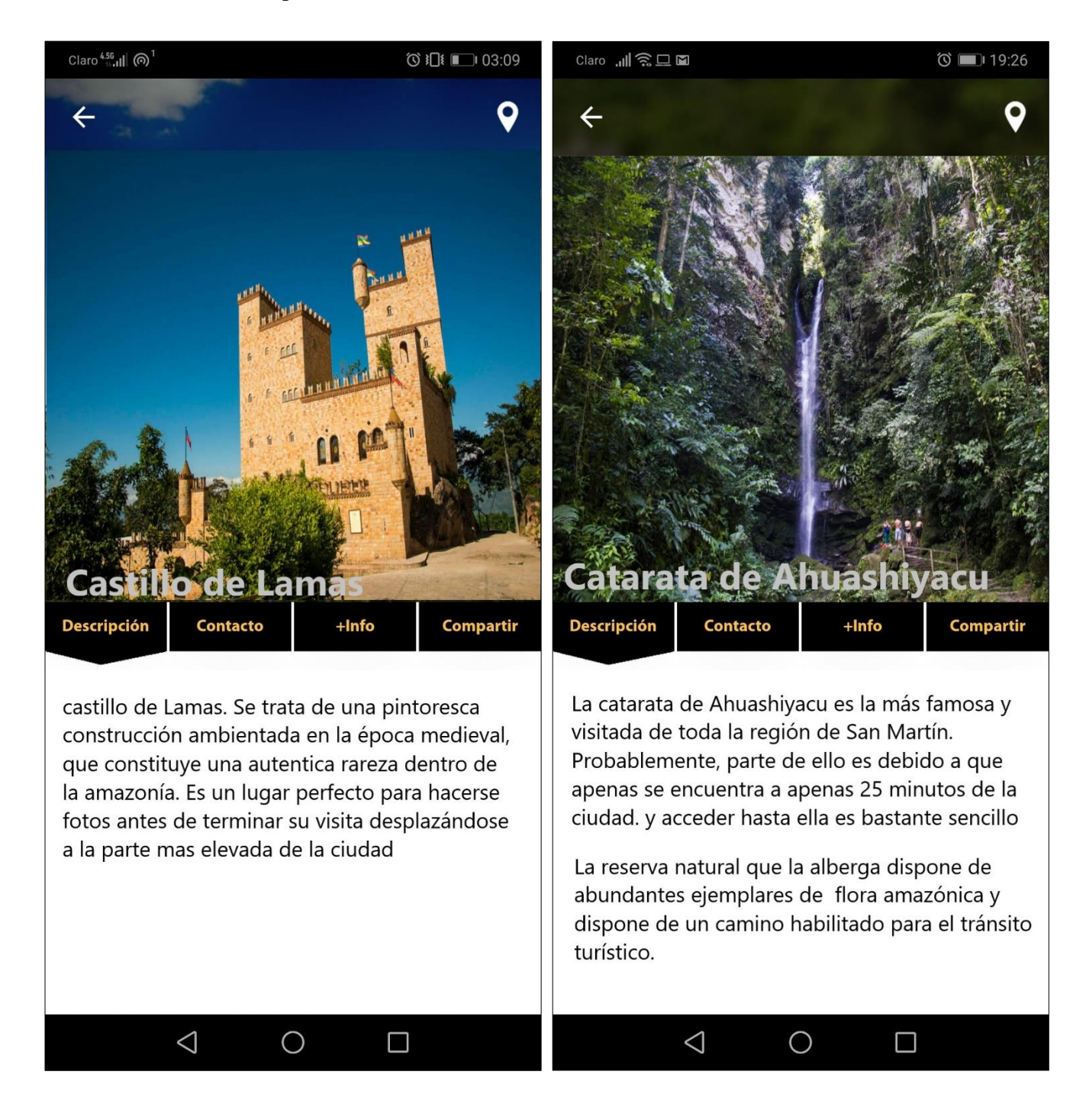